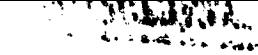

CR199481

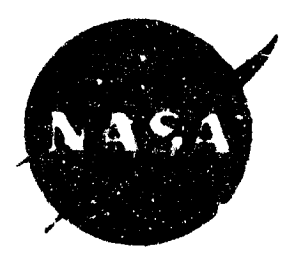

 $\frac{1}{2} \left( \frac{1}{2} \right)^{\frac{1}{2}}$ 

# A Method to Estimate Weight and Dimensions of Large and Small Gas Turbine Engines

### **Fisal Report**

## By E. Onat and G. W. Klees

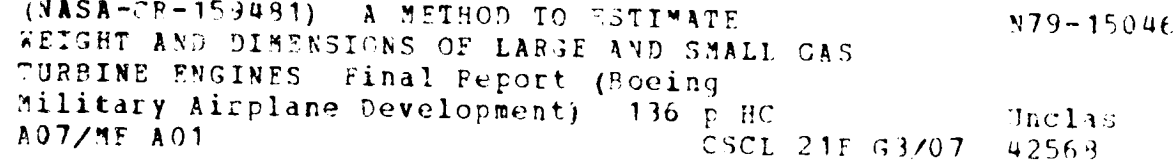

## **January 1979**

**Boeing Military Airplane Development** Seattis, Washington 96124

Propared for

Mational Aeron>utics and Space Administration

**NASA-Lawis Research Conter** 

Contract NAS3-21205

1940 S. KAMBAT TATTA DAN KARENDA MELAMPURK

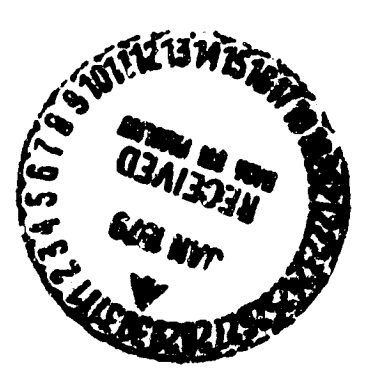

**TABLE OF** CONTENTS

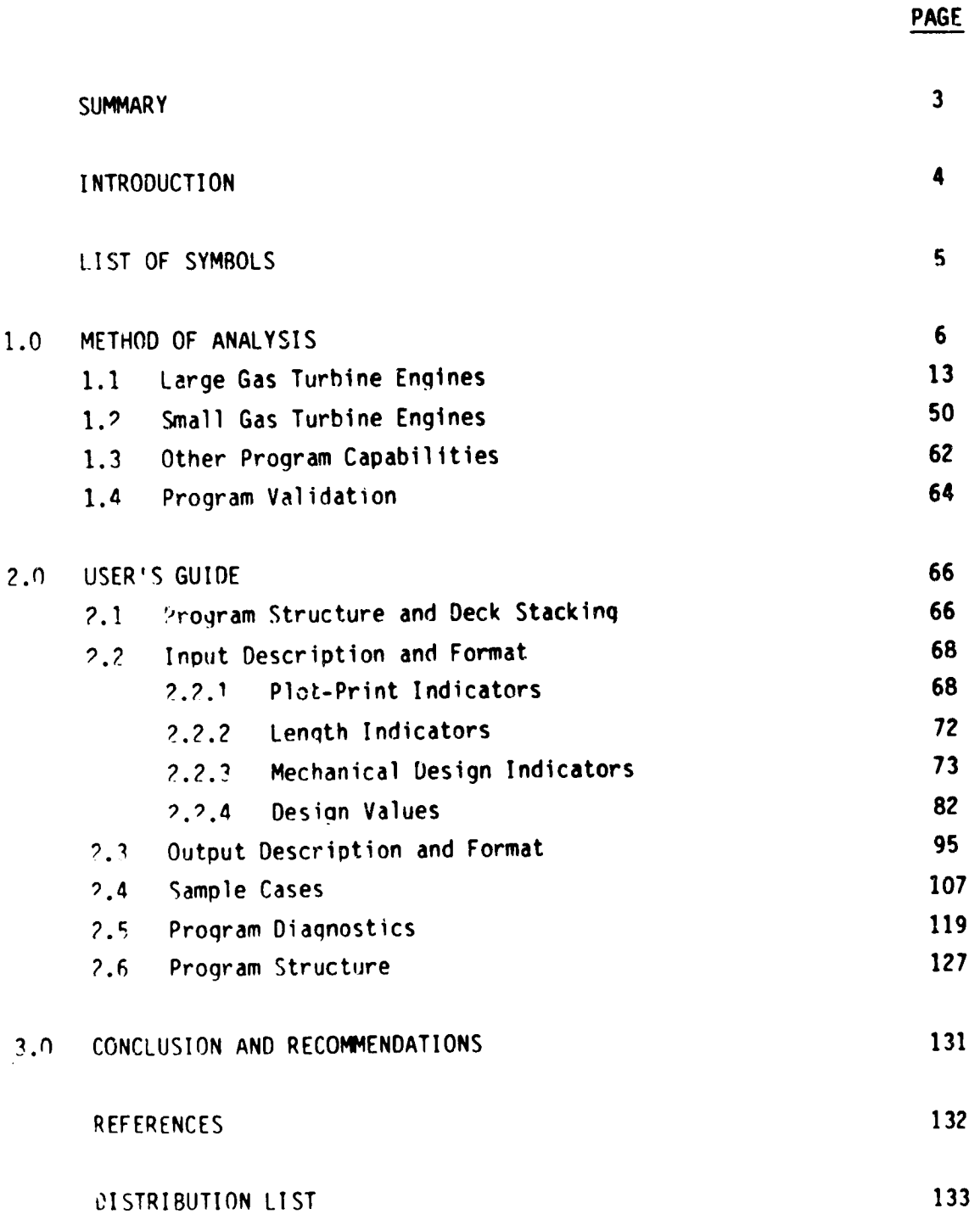

**,** j

il/

 $\overline{a}$ 

5

Z г

÷  $\bullet$ 

 $\ddot{\phantom{1}}$ 

 $\overline{c}$ 

VACEDING PAGE BLANK NOT FACT.

### A METHOD **TO ESTIMATE** WEIGHT AND **DINENSIONS** OF LARGE AND SMALL GAS TURBINE ENGINES

**E. Onat** and G. W. **Klees**

#### **SUMMARY**

A **method has** been **developed to estimate** engine weight and major **envelope** dimensions **of** large axial flow aircraft jet engines **and small gas** turbine engines. The computerized method, called WATE-2 **(Weight** Analysis of Turbine Engines), determines the weight of each major component in the engine, **such** as compressors, burners, turbines &nd frames. A **preliminary** desian approach is used where the stress level, maximum temperature, material, geometry, **stage** loading, hub-tip ratio, and **shaft** mechanical overspeed are used to determine the component weight.

A relatively **high level** of detail was **found** to be necessary in **order** to obtain a total engine weight within the required  $\pm 10$ % accuracy. Component weiqht **data** for 29 **different** engines were used as a **data** hase to develop the method for axial flow aircraft **engines.** The **list** of engines includes military and commercial, turbofans and turbojets, augmented and **dry,** hardware engines and proposed engines, and **supersonic** and subsonic engines. **For small** gas turbines, weight correlations were provided through a **subcontractor,** the Garrett Corporation. Data used in those correlations were proprietary to Garrett and only **the selected** weight method is **shown** herein. **The small-er,**gine weight method is probably valid for other manufacturers, **however** this has not **been** vprified.

**The** accuracy **of** the method is **generally better** than \_I0%, **on** the **order of** +\_.\_%. The accuracy was verified by applying the method to g **different** engines, **some** of which were in **the** origlnal data base and one **small** gas turbine engine. Engines used in the validation were selected by NASA after completion of the program.

 $\mathbf{3}$ 

#### **INTRODUCTION**

Aircraft and propulsion system studies are frequently conducted by industry and Government. These studies may encompass a wide variety of engine concepts ranging from relatively simple turbofans and turbojets to complicated variable-cycle engines. The industry in general has acquired an adequate computer capability to evaluate the thermodynamic performance of these diverse engine concepts, however, an accurate method of estimating engine weight and dimensions has not previously been available. The engine manufacturers have developed suitable methods, however they are not available to the public.

One method.<sup>(1)</sup> that has been available to the general industry predicted engine weight by statistical correlations of major cycle characteristics such as airflow, bypass catio, overall pressure ratio. etc. This method is probably capable of rough estimates for conventional engines; however, it is not applicable to nonconventional engines and could not predict weight within +5 to +10% as would be required in typical preliminary design studies.

This program development was initiated to provide a more flexible and more accurate method based on correlations of component weight and physical characteristics, such as compressor airflow size, pressure ratio, hub-tip ratio, etc. This type of approach then would be more capable of estimating nonconventional engines, since the weight of each individual component would be accounted for. As shown in the Methods of Analysis, no adequate correlations could be found and a final method was chosen that is based on a mechanical preliminary design which is responsive to the major engine design variables.

 $\cdot$ 

## **LIST OF SYNBOLS**

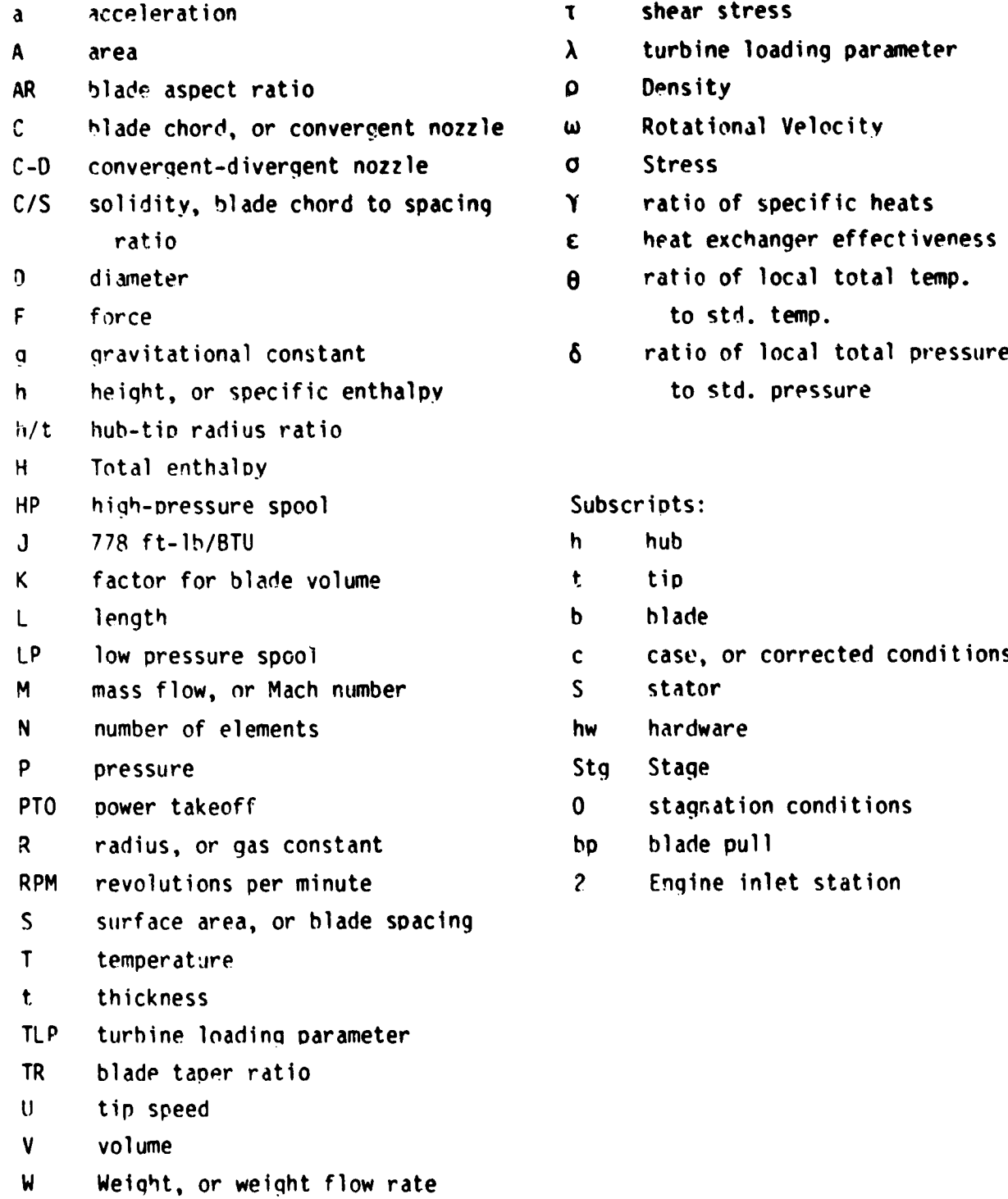

5

I

 $\pmb{\gamma}$ 

#### $1.0$ METHOD OF ANALYSIS

A thermodynamic simulation of each engine in the data base, Table 1, was made in order to obtain corrected airflows, temperatures, pressures, etc., data on each component. A component weight breakdown was also available for each engine. These computer models contain information that is proprietary to the engine manufacturer, and therefore they are not herein disclosed. These data have been reduced to a nonproprietary form, however, to illustrate the correlation procedure that was  $u$ sed.

Figure 1 shows fan and compressor weight of the data base engines plotted The component weight has been divided by the entry corrected airflow to normalize the size of each compressor. As can be seen, there is a considerable range of scatter in the data that prevents the definition of a characteristic trend. Some components weigh two to three times as much as other components havirg

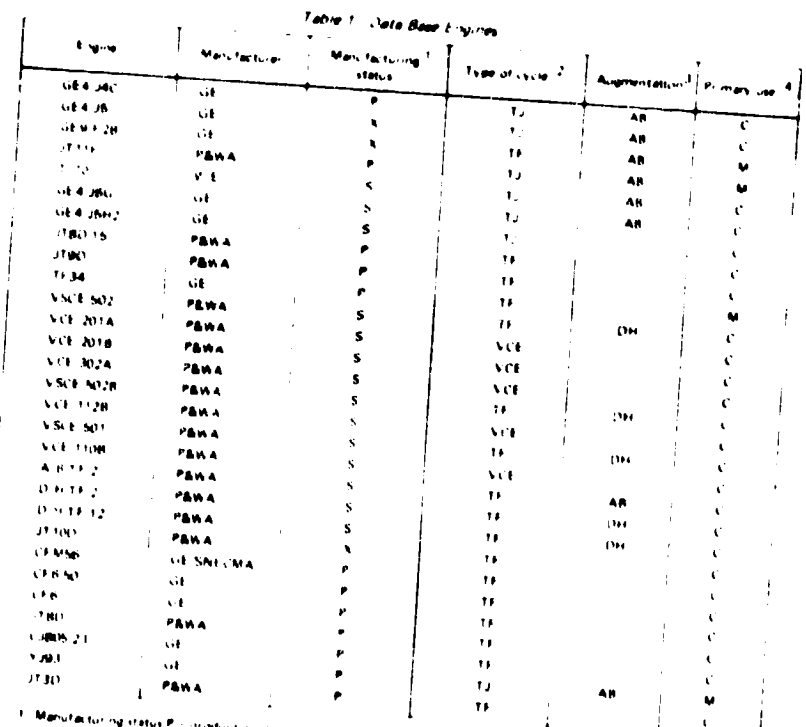

n 5 - itah skoposel 3 - kupermentel

international operations in collection of the contract of the company -<br>Augmentation type AB - afterburner Der - ductheater

**Trommercar Mikim Tars** 

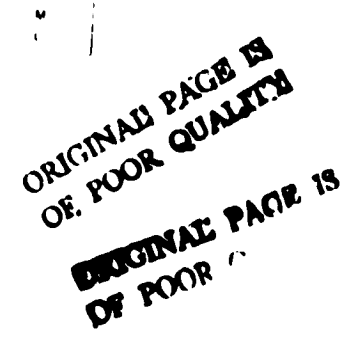

L

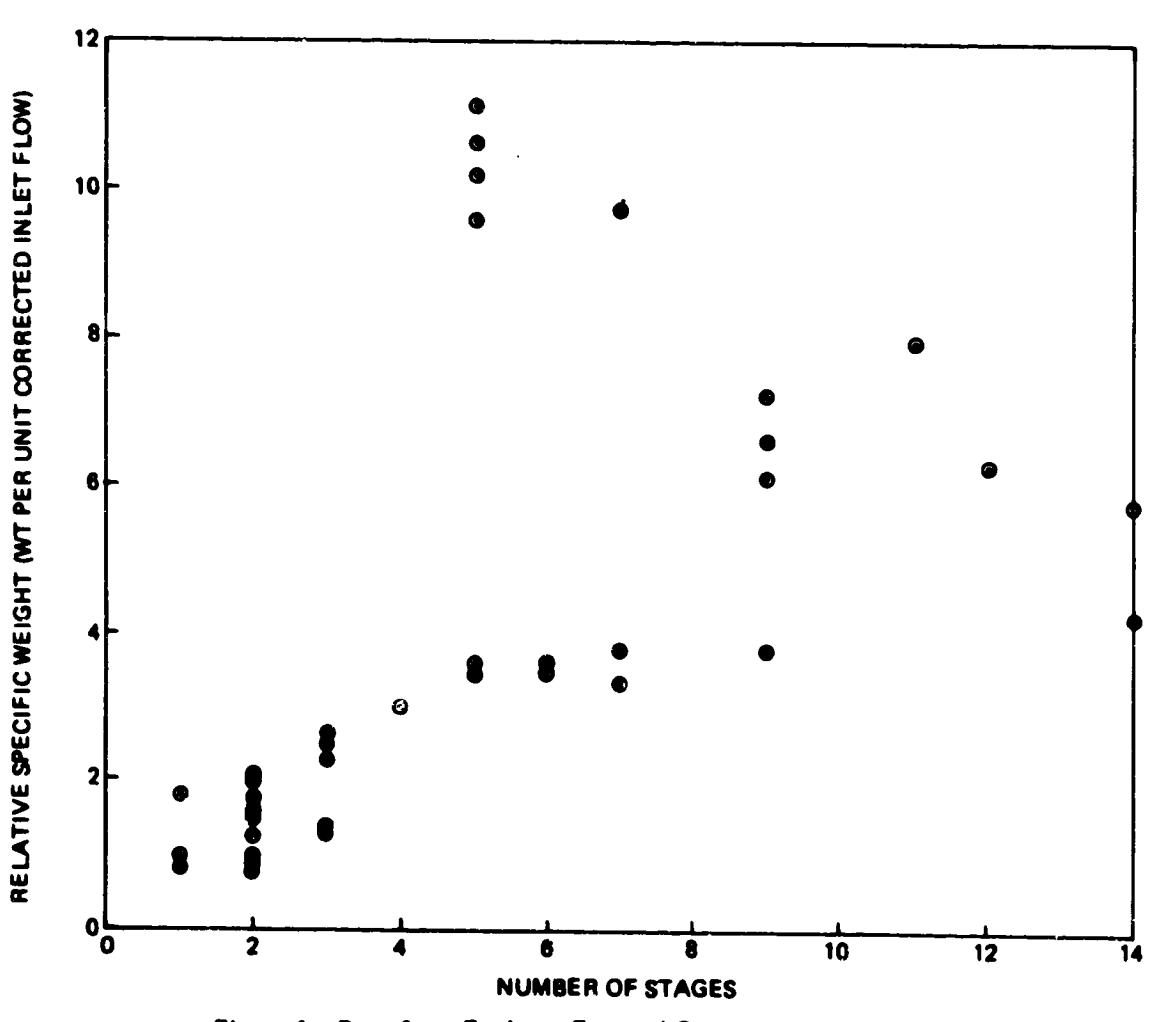

Figure 1. Data Base Engines: Fan and Compressor Specific Weight

 $\pmb{\hat{x}}$ 

**Attempts were made** to improve this **correlation. The data hase** information was **examined to find** if **there were any mechanical design features (such as h/t, stage loading, etc.) that might account for the** large **weiqht difference.** It was **concluded that there were several different design characteristics that caused the lack of correlation, such as** material **properties, hlade** qeometry, **stage loading, shaft spoed, and design life.**

9

Ą

A similar problem **occurred** for **turbines** (Figure ?), **burners** and **diffusers** (Figure \_), auqmentors (Figure 4), and **duct** heaters (Figure \_). Some components, however, did correlate well bv this method and these are further discussed in the Methods of Analysis. At this point it was found that the correlation method failed to predict many of the major component weights within the desired accuracy, and another method was adopted.

**The** adopted method was based on a preliminary mechanical design approach where the design variables are taken into account. In the **compressor,** for example, rotor blade weight is calculated as a function of specified **geometric** parameters. Blade pull stress **is** then found, and the disc weight that will support the blade rotational force is determined. This type of Dr\_liminary **design** approach was also used for the other components (FiQures 2 throuqh 5). These methods are also discussed in greater detail in the following secton.

The WATE-2 method is intended to estimate weight for a given engine design. It will not **design an** engine. This function must be performed external to the program. WATE-2 utilizes component state conditions, flow, work, etc., which are generated in the engine cycle portion of the program (NNEP). NNEP operation is described in reference 2.

In nnrmal **use** of WATE-?, the desired engine cycle is simulated in NNEP at sea level static conditions for the engine design ooint. The user of WATE-2 must be cognizant of other conditions in the flight envelope of operation where maximum component temperature, work, speed, or flow occur. If these conditions are greater than the desiQn values, they **will**

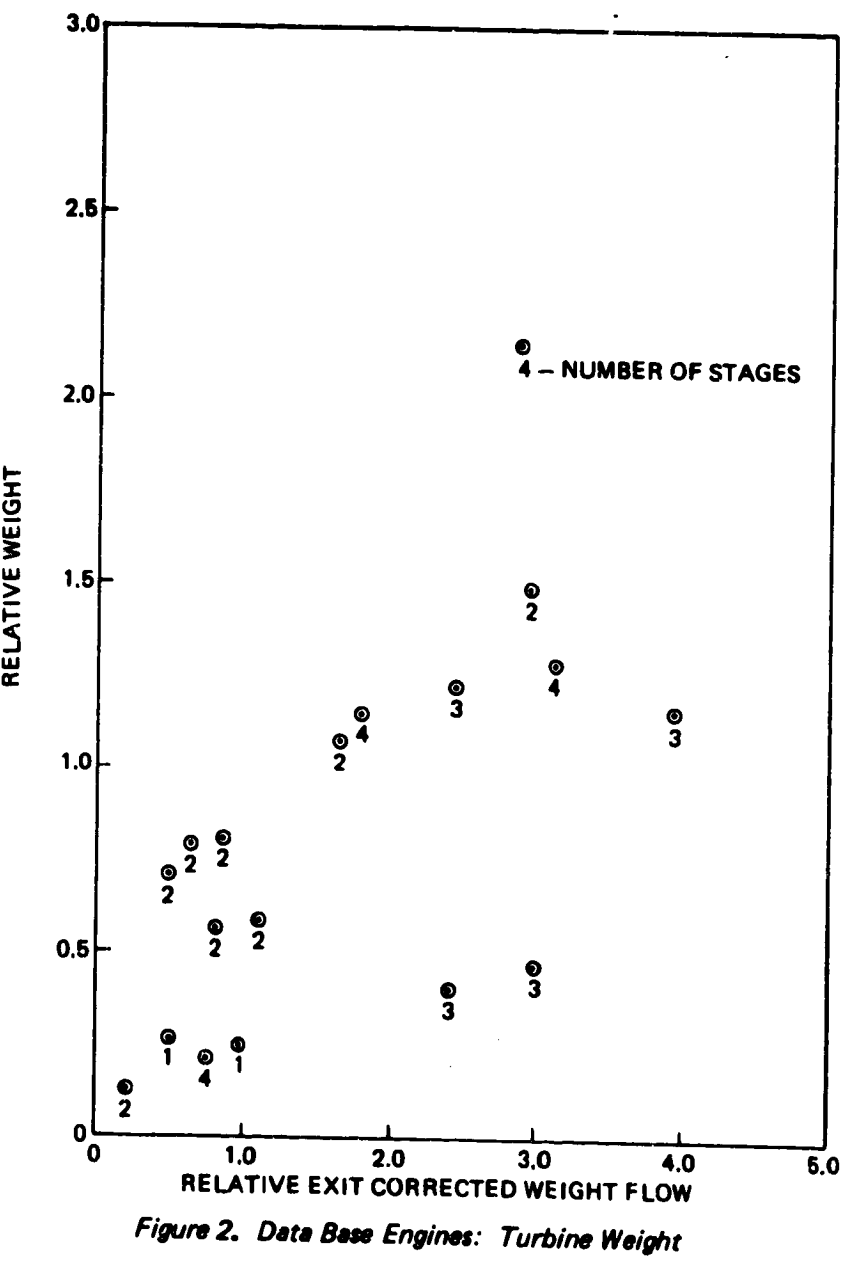

**l)**

|-<br>|-

 $\ddot{\phantom{0}}$ 

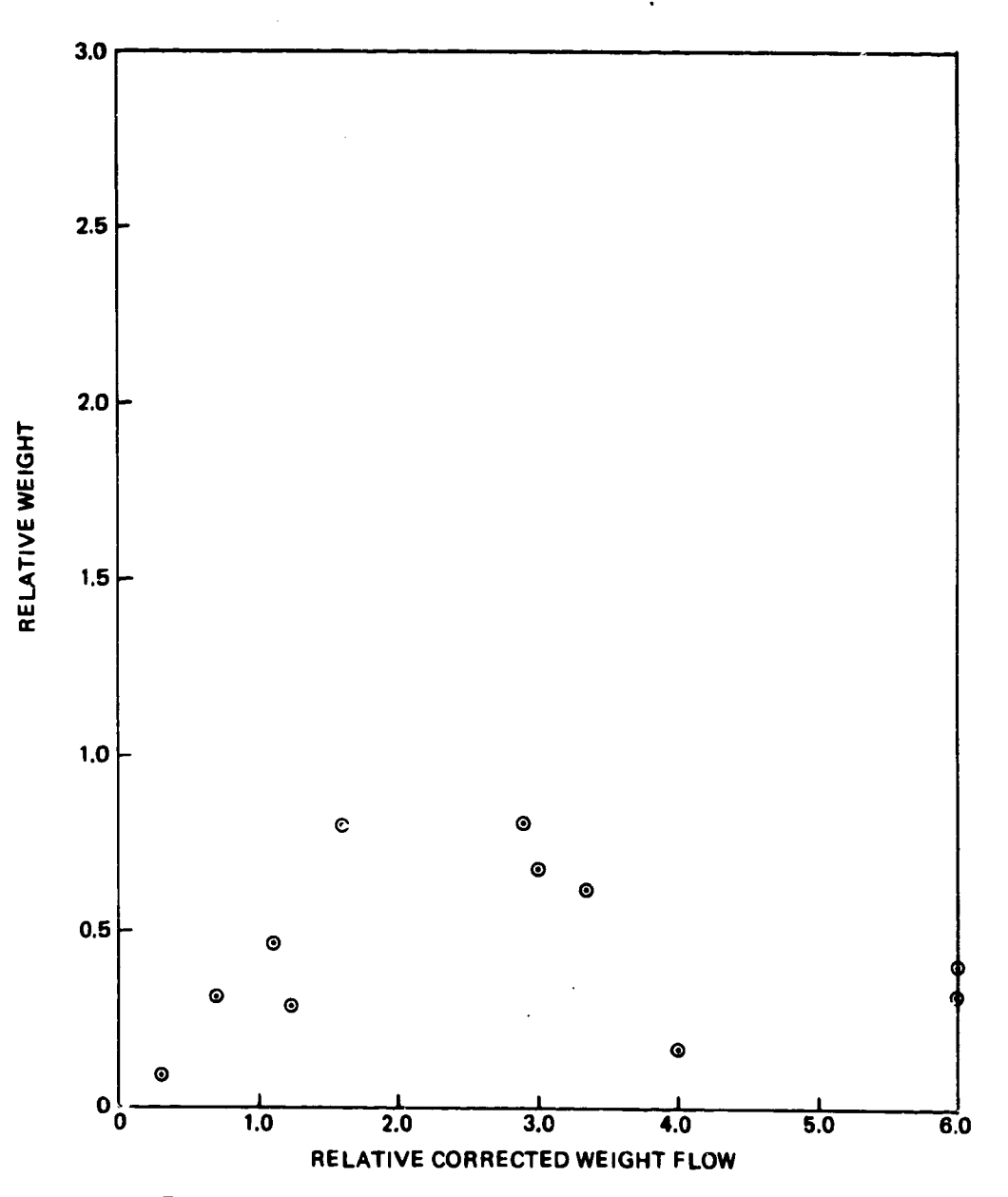

 $\bullet$ 

Figure 3. Data Base Engines: Burner and Diffuser Weight

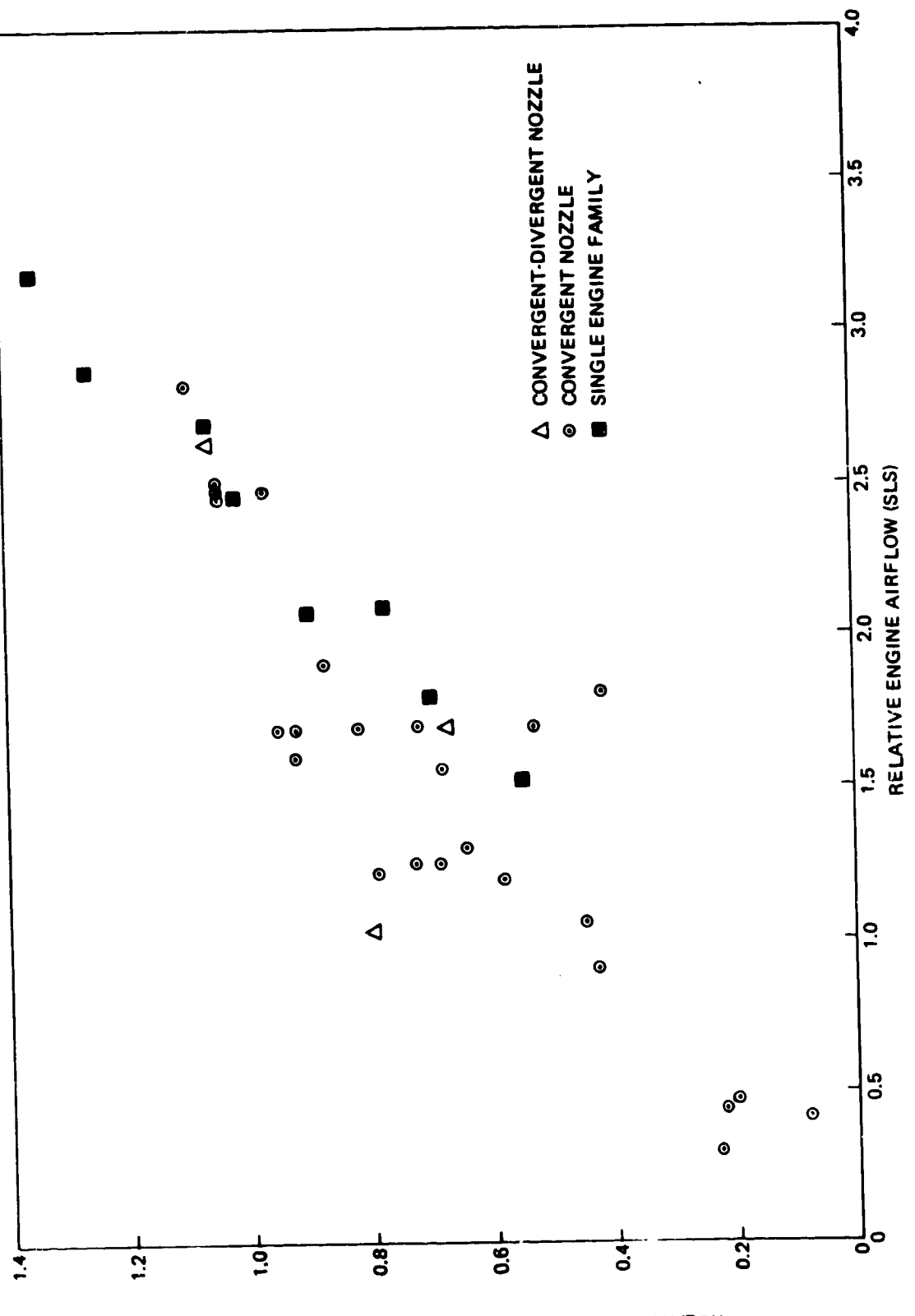

È

h<br>-- D<br>-- D

 $\frac{1}{2}$ 

 $\frac{1}{1}$ 

 $\ddot{\phantom{a}}$ 

Figure 4. Data Base Engines: Augmentor Weight

THOISM ROTAL AUGMENTOR WEIGHT

 $\frac{1}{2}$ 

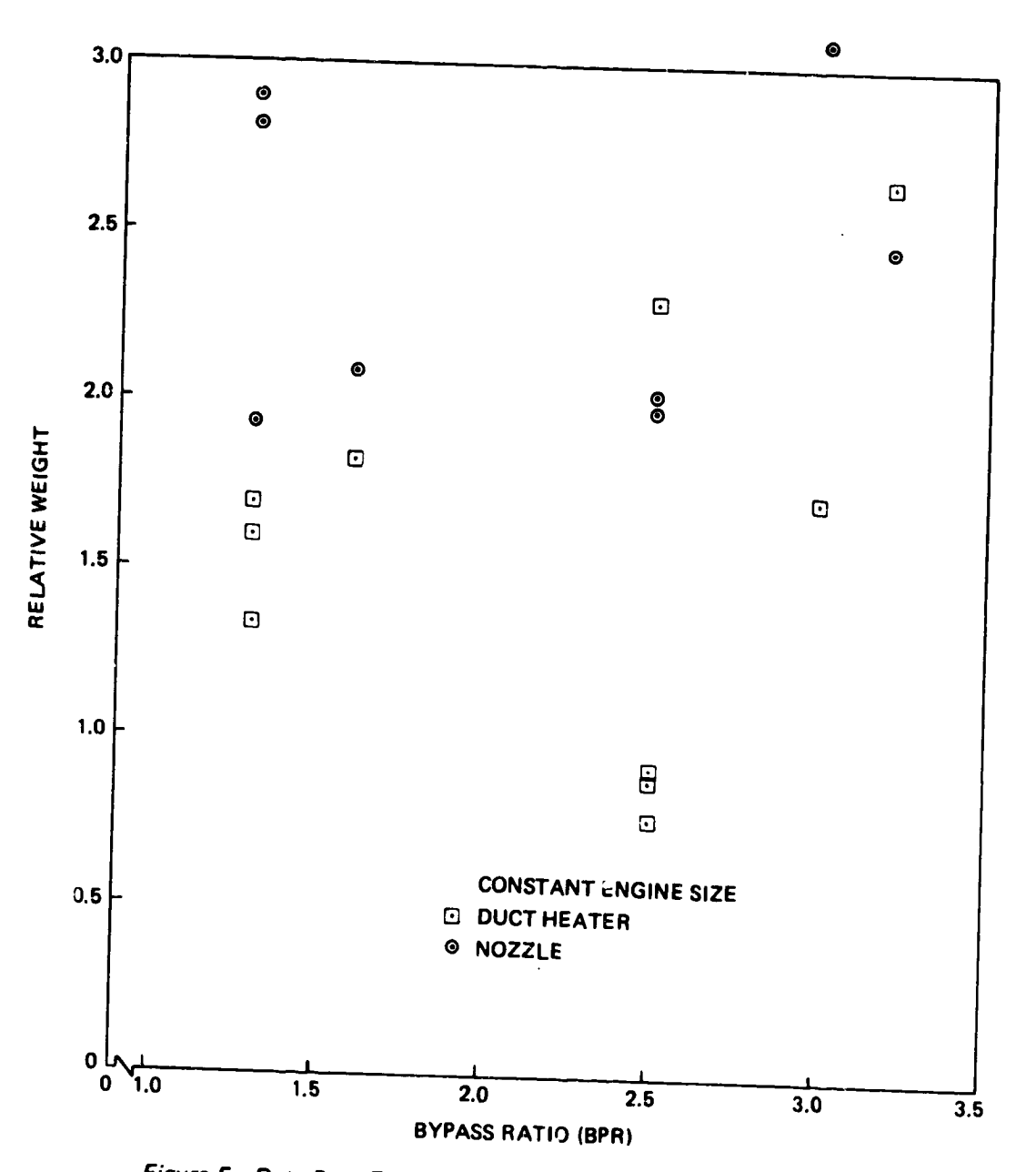

Figure 5. Data Base Engines: Duct Heater and Nozzle Weight

size the component and will have a significant impact on weight. WATE-2 allows input of scalers to account for these off-design conditions.

A more accurate weight estimate can be achieved by developing an array of engine cycle data over the intended flight envelope. The WATE-2 program will scan the output data of the engine cycle and select the maximum conditions for each component. This automated procedure eliminates the need for scalars to determine maximum component conditions.

The NNEP simulation of the engine may require the use of components that are required mathematically, but are not desired in the engine weight or dimensions. These can be selectively eliminated.

The methods of analysis described for each component in the following section have been developed to achieve an overall accuracy of  $\pm 10\%$ . Since the rotating components comorise the major part of the total weight, considerable detail was necessary in order to achieve the accuracy goal. Normal program users may not have sufficient knowledge to adequately define all of the necessary inputs; however, typical values are given in the User's Guide, Section 2.0.

### !.1 Large Gas Turbine Enqines

The methods developed in this section were based on correlations of the data-base family of larqe gas turbine engines, Table I. There are certain components that should be equally applicable to small engines such as: annular ducts, burners, rotating splitters, shafts, mixers, nozzles, certain frame types, transmissions or gear boxes, and heat exchangers. Most notable differences between large and small engines are the use of radial-flow components, and relatively thick discs for small axial-flow components. This section should otherwise apply equally well for both large and small engines.

### 1.1.1 Axial Flow Fans and Compressors

**The** general procedure used for fan and compressor weight prediction is a stage-by-stage mechanical design as illustrated in Figure 6. Rotor blade volume and weight is determined; then, blade pull stress, disc stress and disc volume are calculated. Connecting hardware, stator, blades, and case are then estimated and summed to give the total component weight. The following input data are necessary:

- 0 An allowable pressure ratio for the first stage which reflects the design approach and technology level. Specific work for this stage will be held constant for additional stages. **Number** of stages can also be specified as an option.
- o The entrance and exit mach number of the component.
- o The **hub-tip** ratio of the first **stage.**
- $\mathbf{o}$ Compressor design mode: constant **mean-line,** constant-hub, or **constant-tip** diameter.
- $\mathbf{o}$ Effective density of blade material: **defined** as total blade weight divided by total volume.
- o Maximum inlet and **exit** temperatures, if not at **design.**
- **o** Aspect ratios for the first and the last stage blades.
- <sup>o</sup> N<sub>max</sub>/N<sub>des</sub> overspeed factor.
- o Blade solidity.
- o Density of disc material.

Blade taper ratio  $\mathbf{o}$ 

 $\mathbf{o}$ Blade **volume** factor, ratio of total volume to blade volume

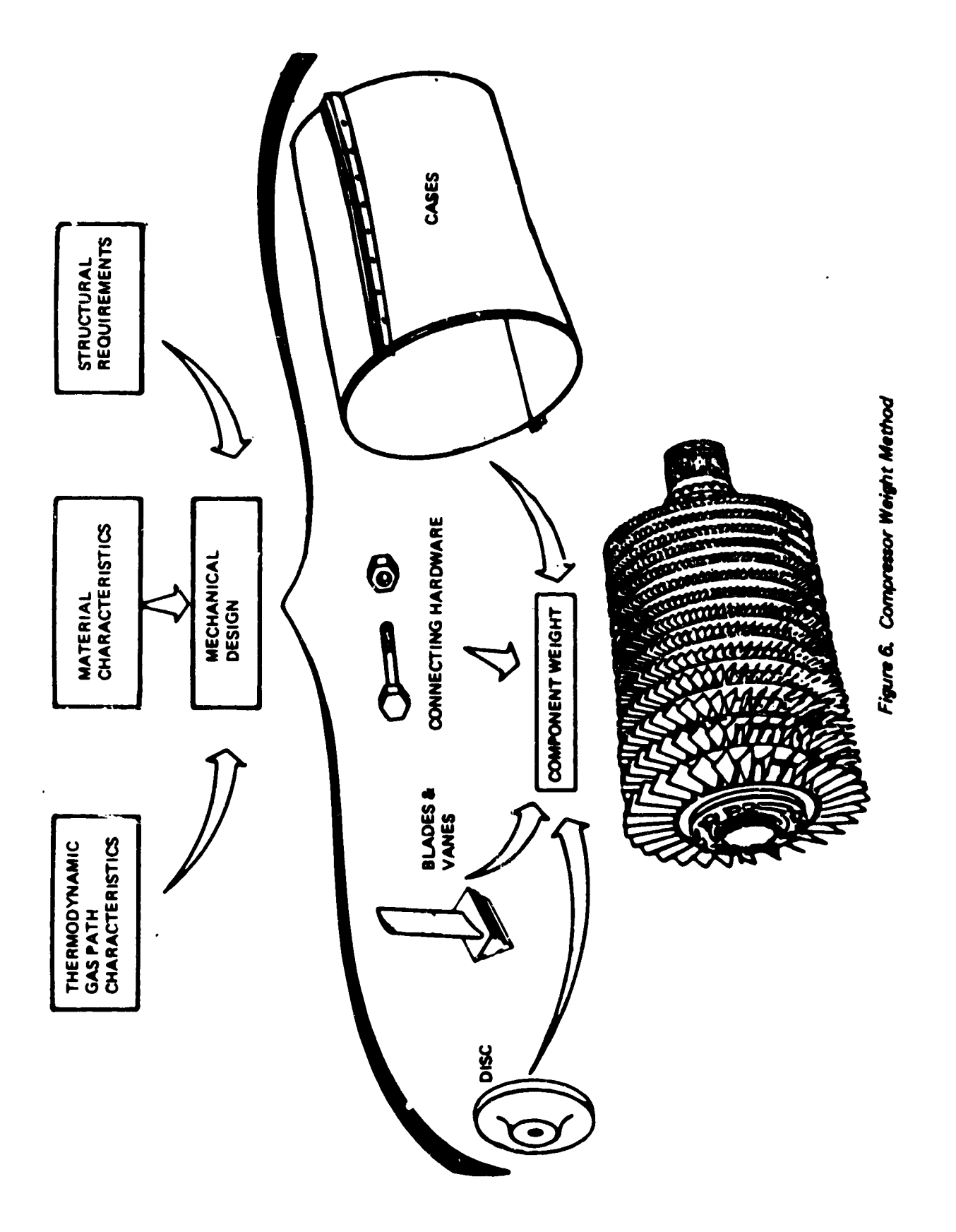

 $\hat{\mathcal{E}}$  $\bullet$ 

 $\cdot$ 

 $\bullet$ 

 $\overline{15}$ 

لي.<br>بدرا

The total **enthalpy** change for **the** component is available in **the stored** data from the NNEP cycle calculation which precedes the weight **method. Equal** work for **each stage** is assumed, and the number of **stages** required is found by iteration until the first **stage** pressure ratio is **equal** to or less than the **specified** maximum. **This** iteration is required to obtain **equal** work per **stage** with an integer number of stages. When the number of **stages** is **specified,** first **stage** pressure ratio is calculated based on ignored. **Example assumption and the allowable pressure** ratio is

 $\mathcal{D}$ 

Shaft speed is then estimated by the statistical trend-curve given in Figure 7. This is only an approximation in the event that shaft speed is not known. Shaft speed of additional compressor's driven on the same shaft will be set by the first **(upstream)** compressor. Turbine blade pull stress and turbine radius ratio are typical fall-outs of this estimated shaft speed. When the WATE-2 process is completed, these typical engine physical constraints may not be satisfied and must be inspected to determine whether the resultant engine design is reasonable.

**As** an aid in determining if a valid design is made, diagnstic aids will be indicated in the output data which recommend input changes to bring the engine design within **limits.** In the event that an existing compressor is being weighed, or **the shaft** speed has previously **been** determined, a **speed** scalar can be applied to the **shaft speed** found from Figure 7 to permit adjustment of the calculated **shaft speed** to achieve a The speed scalar can also be used to obtain a more reasonable estimate of shaft speed for **hp** compressors where the entry temperature **significantly** effects the pressure ratio capability, or for external iterations of the engine design.

The first stage **flow** area is determined by the specified Mach number and by the corrected airflow from the cycle data. Inside and outside

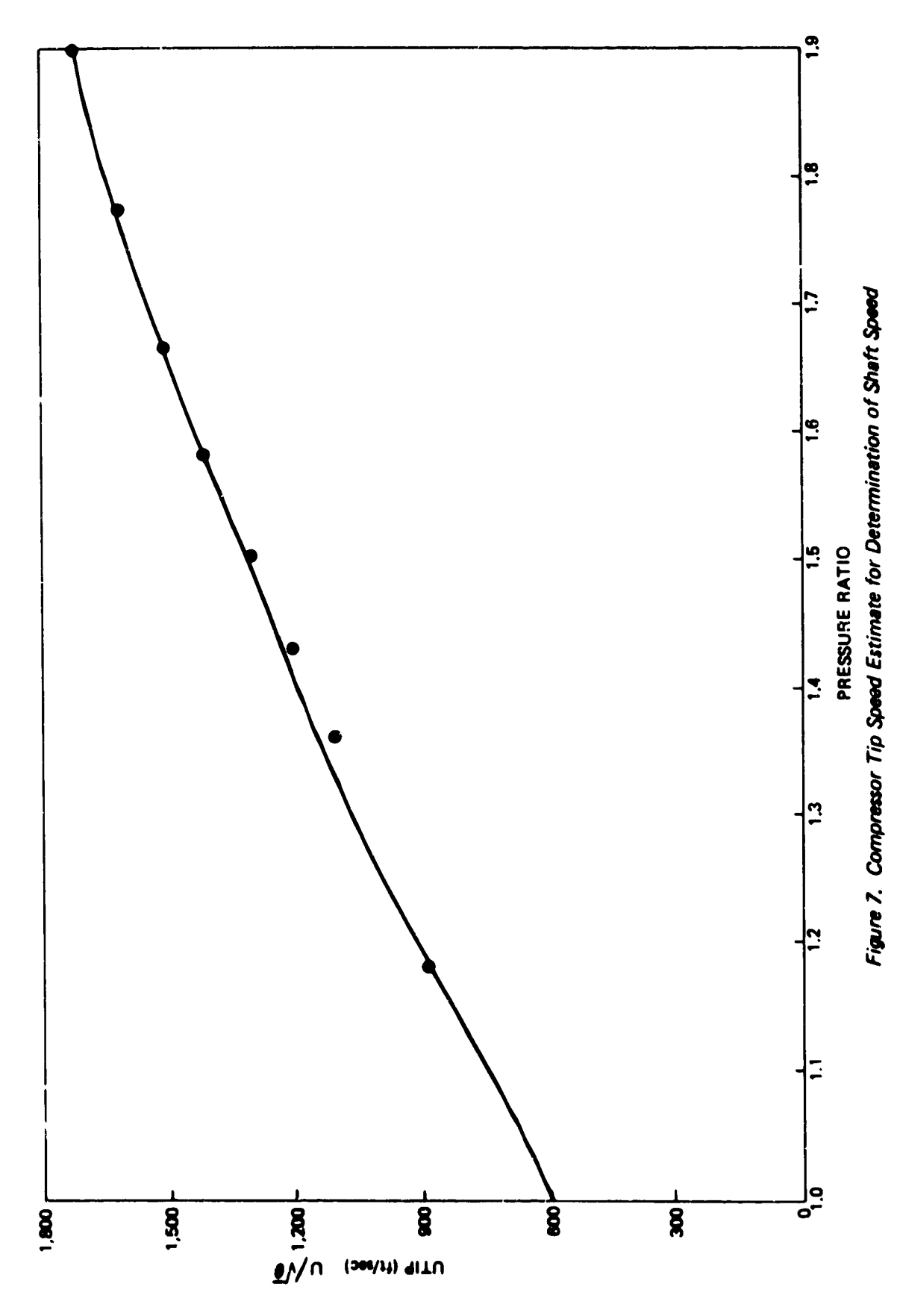

**diameters of** the flow path are then calculated frm **the specified** radius ratio:

$$
D_{t} = \sqrt{\frac{4A}{\pi (1 - h_{t}^{2})}}
$$
 (1)

$$
D_h = D_t \cdot \frac{h}{t}
$$
 (2)

Compressor **RPM** is **determined** hy **dividing** the tip **speed (found** from Figure 7) by the stage radius  $(R_+)$ .

**Dimensions of succeeding stages are based on** the **design** mode **selected (constant mean.** tip, **or hub design). In** the **constant** m\_an-line m\_thod, **the mean** radius is **based on** the **mean flow area of** the **first stage.** Corrected airflow at **the entry** of **each stage** is **determined from calculated state** conditions. Stage **entry** Mach **number is assumed to vary proportionally** to the **number of stages when a different** entry **and** exit Mach **number are specified. Tip speed for** the **downstream stages are then calculated from the stage dimensions and shaft speed. Radius of** the **mean-area location of other stages is set** equal **to the first stage mean-area** radius.

**Blade aspect** ratio is **determined by assuming a proportional** change **for each stage** if **entry and exit aspect** ratio **are different. Volume of** metal in the **blades** is then calculated **by:**

$$
V_B = K \cdot h_B^3
$$
 (3)

Where **K** is a **volume** factor **which** accounts **for** flr-tree **mount volume,** taper ratio, and thlckness-to-chord varlaticns in typical blades. **For**

**the data** base **engine, K** was found to **be 0.055 for** fan **blades, .12** for compressor blades and for blades with  $h/t$  greater than .8:

$$
K = .120 + .04(^{h/}t - .80)
$$
 (4)

(s)

**The rotating** hlade weight **of** each **stage** is **determined** from **the** blade volume and material density specified. Material density automatically **changes** from **Ti** to **steel** when **the stage temperature exceeds a specified maximum, normally 700°F (371Oc). Stage temperature** is **calculated from the NNEP output data** and the **specified over-temperature ratio. Stator** weight **and dimensions are assumed to be equal to the rotor blades** and include **the** inner **diameter stator shroud.**

**Stage length** is **found** in the **followtnq manner.** Blade chord (CB) as **shown** is the quottent of AR and the blade height

$$
C_B = \frac{h_B}{AR}
$$

For the data base engines, the **stator length** was found to be equal to **the** rotor **length** (or blade chord), with **]7%** of the rotor **length** required for clearance between rotor and **stator** and the **same** clearance between **the** stator and next rotor. **The sum** of a11 **stages** gives the total compressor **lenqth.** Inlet guide vanes are not included In the compressor weight, but can be included as a frame, **see** Section **1.1.7.**

**Total** number **of** blades is **found from the specified solidity** (C/S) and the chord length determined above:

$$
N_{B} = 2\pi \cdot R_{t} \cdot C /_{S} \cdot \frac{AR}{h_{R}}
$$
 (6)

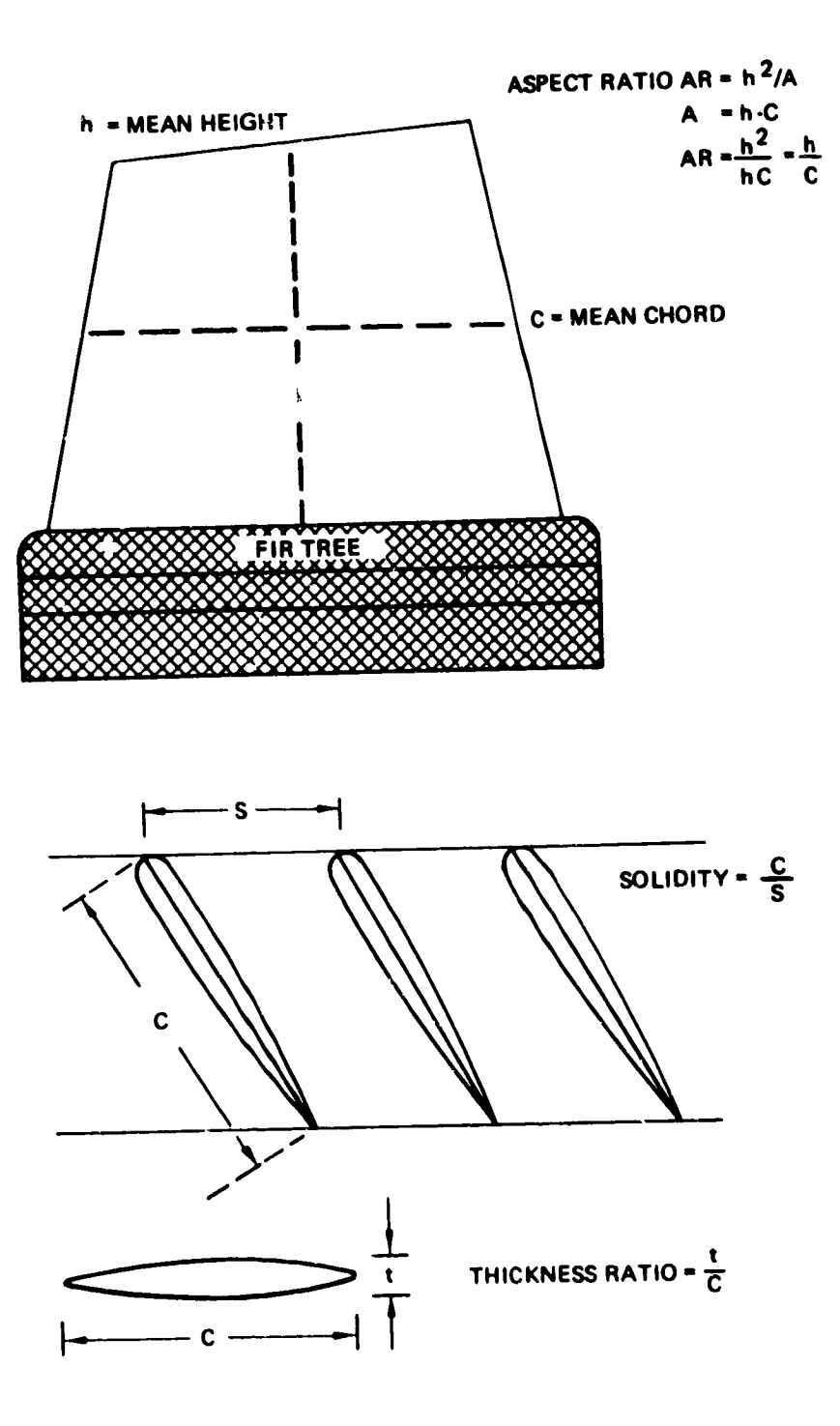

Figure 8. Blade Schematic

**This value** is truncated to **an** integer **number of blades, and** the **same value** is **used** for the **stator.**

 $\ddot{\Omega}$ 

**The** maximum **blade-pull stress occurs at the blade root** and **is** a **function of tip speed, blade height, and** matertal density= **Expressed** in **terms of the nondimensional** input **blade geometry, the equation for blade-pull stress is:**

$$
\sigma_{BP} = \frac{12 \rho U_t^2}{g T R} \left[ \frac{1 - h/t^2}{2} + \frac{T R - 1}{T2} (1 - h/t) (1 + 3 h/t)^2 \right] (7)
$$

where  $U_t$  is the product of tip radius,  $N_{des}$ , and the overspeed factor  $N_{max}/N_{des}$ 

The compressor **discs** are a large **part of** the total engine weight and it is therefore necessary to define this weight as accurately as possible. Disc weight is a function of: diameter, **blade** load carried **on** the rim of the **disc,** material type, **speed,** disc **shape** (or thickness **distribution),** and **design** stress level **selected** for **life** considerations. A theoretical functional correlation was developed which **showed** that disc thickness should vary inversely with the product **of** blade-pull stress and disc **diameter,** i.e., the blade load per unit thickness. For those engines in the **data** base where **large-scale drawings** were available, **several** typical discs were measured. Blade-pull **stress** and **disc** volume were calculated, and the results were plotted in the form of relative disc thickness versus load per unit thickness, **Figure** g.

There is an identifiable trend in these data that show a different characteristic for compressor discs and fan discs. Low hup-tip ratio of the fan probably accounts for the departure from the compressor trend. The allowable **stress difference** between **steel** and Ti causes the different trend for the two materials. Further improvements in the accuracy of the disc volume correlations could be made if the number of discs were increased in the data base and the rim loading term was modified by the

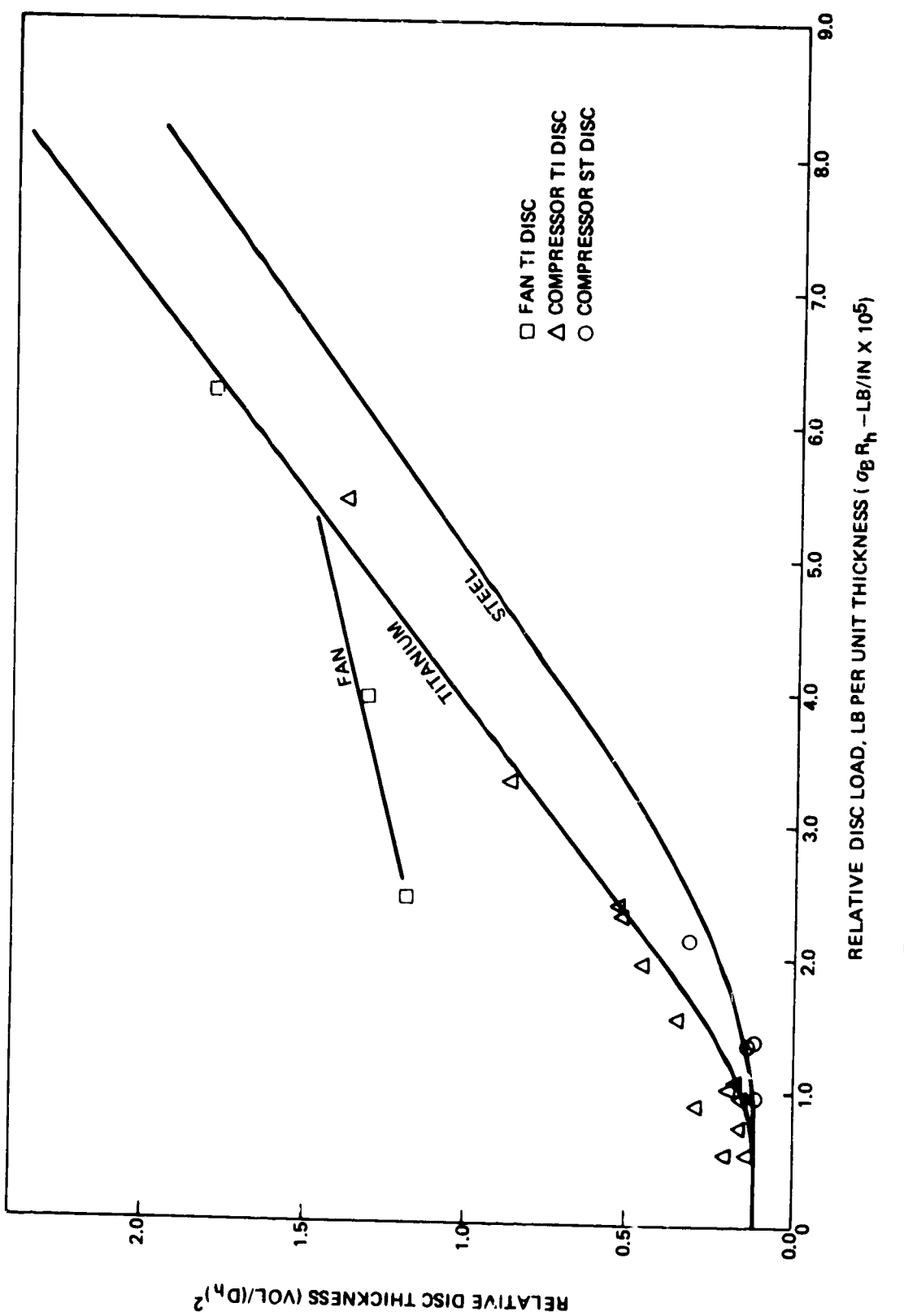

 $\bullet$ 

**RE** 

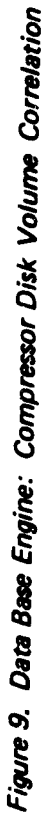

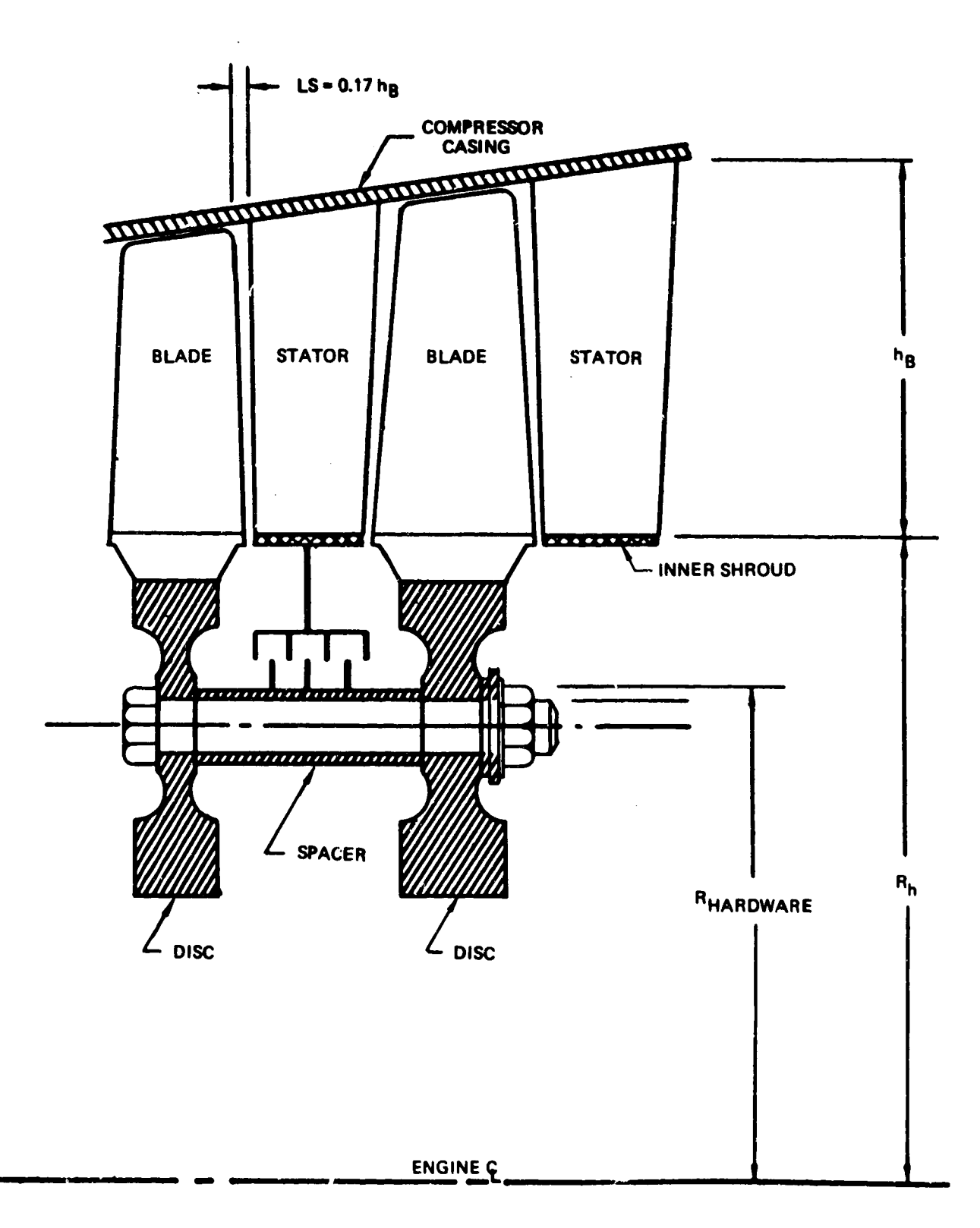

Figure 10. Typical Stage Components

design stress level or maximum allowable. An optional disc preliminary design procedure is also available and is recommended for potential improved accuracy (see sec. 1.2.3).

Figure 10 illustrates a stage coupling method that was used in most of the data base engines. The spacer and nuts and bolts are assumed to be steel, and the spacer was typically a .075-in thick cylinder located at  $\mathcal{F}_{\mathbf{r}}$  is estimated by the connecting nardware  $(\mathbf{W}_{\mathbf{r},\mathbf{r}})$  is estimated by the followinq equation:

$$
W_{HW} = .75 \times 2. \times \pi R_n \times .075 \times L_{STG} \times \rho
$$
 (8)

where  $R_h$  is the disc radius (or blade hub radius),  $L_{Stg}$  is the stage length, and  $\rho$  is the material density.

The outer case is the last item of weight included in the compressor weight buildup. Average case thickness in the data base engines was 0.10 in equivalent thickness, including fasteners and flanges. Case weight is calculated stage by stage, and the same material used in the disc is also assumed for the case:

$$
W_C = \pi D_t \times L_{STG} \times .10 \times \varphi
$$
 (9)

where  $D_t$  is the stage tip diameter.

Total stage weight is the sum of rotor blade, stators, disc, connecting hardware, and case. Stage weights are summed to give the total component weight.

Rotational inertia of compressors and turbines is determined by Findinq inertia of each staqe of each component. It is assumed that hlades have uniform weight/area and the disc is of uniform thickness. This method has been applied to several existing engines and the results showed **qood**

agreement. inertias: **The** following **equations** are **used** for **the blades** and **disc**

$$
I_{\text{BLADE}} = \frac{\text{WT}_{BL}}{g} \times \frac{h_B^2}{3} + R_h^2 \times N_B \tag{10}
$$

$$
I_{DISC} = \frac{WT_{DISC}}{8g} \times R_h^2 \tag{11}
$$

**The** total **stage** inertia is the sum of blade and disc inertias

$$
I_{STG} = I_{BLADE} + I_{DISC}
$$
 (12)

**The** component inertia is the **sum of** the inertia of each stage.

#### !.1.2 Axial **Flow** Turbines

 $\epsilon$ 

The method described for compressors is generally the sam for turbines. Input data required are:

- o Maximum tip diameter of the first **stage,** or number of **stages**
- $\mathbf{o}$ Inlet Mach number (axial) of the first **stage,** and exit Mach number (axial) of the last stage
- o Rotor blade aspect ratio of the first and last stages
- o Solidity
- o Reference disc stress, 0.2% yield point of the material selected
- o Cooling indicator, to modify the blade volume calculation for cooling holes

Design mode, constant hub radius, constant mean area or constant  $\mathbf{o}$ tip radius

o Shaft overspeed factor

1211.

 $\mathbf{o}$ Turbine loading parameter,  $\tau$   $\frac{1}{N}$  . 2go

 $\mathbf{o}$ Blade material density

o Blade taper ratio

o Blade volume factor

Two alternative procedures can be used to size the turbine: (1) specify maximum diameter of the first stage and find the number of staqes from the work loading parameter, or (2) specify the number of stages and the diamter of the first stage is found from the work loading parameter. Shaft speed is transferred from the corresponding compressor; and in the case of  $(1)$ , the number of stages is found by iteration until the resultant tip diameter is equal to or less than the specified diameter. Equal work per stage is assumed. Total component work and state conditions are taken from the NNEP stored cycle data.

To determine blade height, the flow area necessary to pass the corrected airflow is calculated at the inlet of each stage. When the first stage inlet Mach number is different from the last stage exit Mach number, a proportionate change is assumed for inlet Mach number of the other stages. Hub radius of the first stage is found by subtracting from the stage-projected area the exit-flow area required to satisfy the specified exit Mach number. Dimensions of the remaining stages are then determined from the design mode specification and the calculated exit area.

Aspect ratio and number of blades are determined by the same method used in determining the compressors. Blade volume is also determined by the

same method, Equation (3), except that  $K = 0.195$ . When the blade is a cooled blade fnormally HP turbine blades with relatively low-aspect ratio), the calculated volume is reduced 20% to compensate for cooling-air passages. Blade weight is then found from the \_pecified material density. Blade-pull stress is calculated by Equation (7).

In a manner similar to the comoressor discs, turbine discs were measured in the data base engines to produce the results shown in Figure 11. The rim loading parameter  $(\sigma_{BP} \times R_n)$  was modified by dividing by the 0.2% yield strength (at the max. operating temperature) of the particular material used in each disc. There are many different steel alloys and superalloys that have different strength capahi!ities for which this correction compensates. Each disc has a different operating temperature, maximum allowable stress, and design life. These factors and other unknowns, such as the effect of hub tip ratio, are believed to be the primary cause of the data scatter. The best-fit curve shown in Figure 11 is used in WATE-?, unless the optional procedure is used where the discs are calculated by a preliminary design procedure developed primarily for small engine discs. This method is recommended hecause it includes the effects of blade aspect ratio and disc stress level.

The relative disc thickness is found from Figure 11 with the calculated independent variable  $(\sigma_{BP} \times R_n)$ . Disc volume is found by multiplying the relative thickness parameter  $(V/D_h^2)$  by  $D_h^2$ . Blade-material density is an input; however, disc material is assumed to be steel or superalloy with 0.286 density. Since all of the data base engines used steel or superalloy discs, correlations of other materials could not be made.

Each stage of the turbine is treated as a stator-rotor pair (as opposed to rotor-stator pair in the compressor. Stator blades are also assumed to have the same number, volume of material, and dimensions as the rotor blades. The stator wciqht is calculated hy Equation **(3),** with K=0.144. Stator-rotor spacing is the same as compressors, 17% of the rotor length. Stator AR is taken to be 83% of the rotor blade AR.

27

v

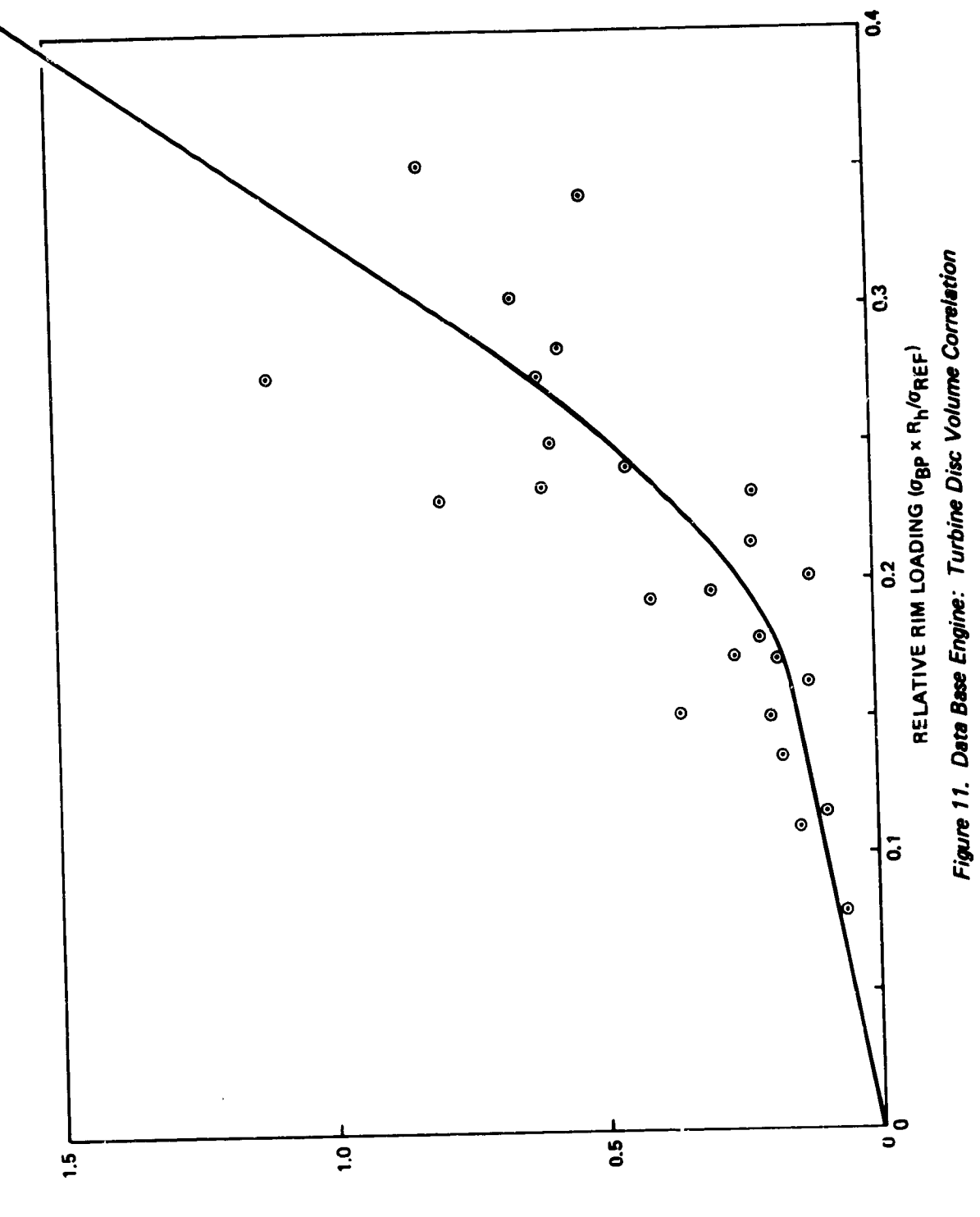

RELATIVE DISC THICKNESS (VOL/D<sub>h</sub><sup>2</sup>)

Connecting hardware **and** case weight **are also determined** by the same **method as used in** the **compressors. The** total weight **and** length **of the** turbine **component** is **the sum of disc,** blade, **stator, connecting hardware,** and **case. No exit guide vanes (EGV) are assumed** in **the turbine component. EGV's,** if **required, can be considered a part of the exit frame** weight. **Rotational** inertia is **determined** in the **same manner as** the compressor.

### **1.1.3 Ducts**

**• t**

X

It is assumed that the **major structural** load in **a duct** is a result **of** the internal **pressure. Also,** tt ts **assumed** that the inner wail **of** the **duct** is the **same** gage **as** the **outer** wall. In the **data base engines** the **outer surface of** the **OD** walls were typically **exposed to** amhtent **pressure. The** ID **wall was subjected to fan pressure, hp compressor exit pressure, etc., and** ^P **for the** ID wall **could not be generalized. Ftqure 12** illustrates **the duct and nomenclature.**

**The equation for stress ul a longitudinal section of a thin-walled cylinder subjected** to **an** trternal pressure **ts:** (3)

$$
\sigma = \frac{P D_0}{2t} \tag{13}
$$

**and** for **solvlng for** minimum **thickness:**

$$
t_{\min} = \frac{PD_o}{2 \sigma} \tag{14}
$$

where **0** is **the** allowahle **for the** material, **p** is **the** internal **total** pressure, **and Do** is **the duct outside diameter.**

**Tt** is **assumed** with **50,000** lb/in **? allowable at temperatures below 700°F, and steel** is **assumed** at **70,000 lbs/tn ? above this** temperature. The appropriate material is selected based on the total temperature **of the duct** airflow. **The** weight is **:dlculated as** a **function**

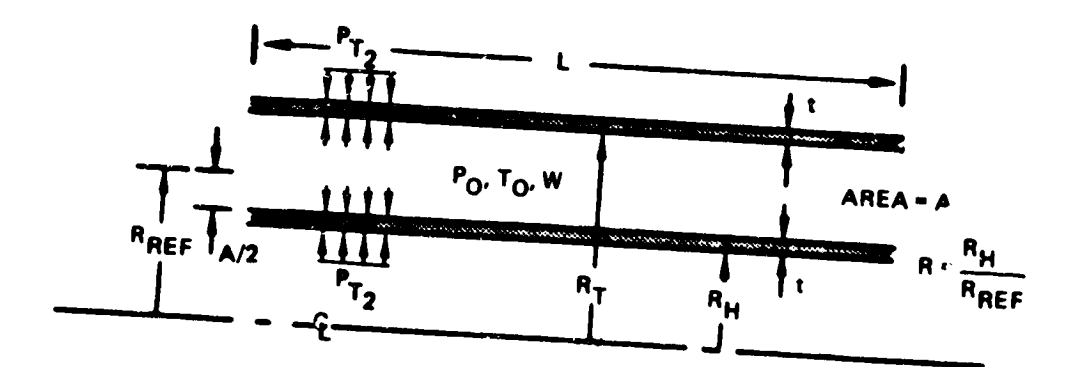

 $\ddot{\phantom{0}}$ 

k

$$
A = \frac{W_C}{(W_{C/A})} = 2 \pi R^2
$$
  
\nSOLVE FOR R<sub>H</sub> AND R<sub>T</sub>  
\nMATERIAL IS DETERMINED FROM T<sub>O</sub> T<sub>O</sub> < 1,180<sup>0</sup>R - T<sub>i</sub>  
\n
$$
\sigma = \frac{P_O R_T}{t}
$$
  
\nSOLVE FOR t WITH SPECIFICD<sub>o</sub>  
\n
$$
W_{T_{DUCT}} = 2\pi (R_T + R_H) t_{D_{MATL}L}
$$

Figure 12. Duct Schematic

of duct length (L), the inner diameter (D<sub>j</sub>), and the outer diameter  $(0_n)$ :

$$
W_{\text{DUCT}} = \pi (D_{\text{o}} + D_{\text{i}}) L \rho t_{\text{min}}
$$
 (15)

**Duct** Mach **number is** specified as **an** input, and **corrected** atrflow is **determined from the** NNEP **cycle data. IO** and **OD** are **determined** as a function **of required** f|ow area and **the** dimensions **of** the **connecting upstream component. Care should be taken to** ascertain **whether these** assumptions apply **for specific engine configurations. For example,** a thin-wa]led **cylinder** subjected to an **external collapsing pressure** will **fail at** a **much lower pressure than it** would if **it were subjected** to an internal **bursting pressure,** as assumed **in the duct weight calculation.** If **both ID** and **OD** walls **of the duct** are **exposed** to ambient **pressure,** the **]O** wall **should be sized** to avoid **collapse, such** as **,tetermined** experimentally by Stewart<sup>3</sup> for lap-welded steel tubes:

$$
P_{MAX}
$$
 = 1000 [ 1 -  $\sqrt{1-1600(\frac{t}{D})^2}$ ] (16)

**or expressed** in **terms of** minimum wall **thickness:**

$$
t_{min} = \frac{D}{40} \sqrt{1 - \left(\frac{1 - P_{MAX}}{1000}\right)^2}
$$
 (17)

WATE-2 does not perform the above calculation to determine whether collapsing pressure sizes the ID wall. It also **does** not check to **determine** whether the gage **selected** is less than minimum gage.

### **1.1.4 Rotating Splltter**

A rotating **splltter, Figure** 13, is a circumferential **separator of** two flows within the **same** compressor. These flows ,,ormally **have different** pressures and temperatures, and the **splitter** must perform a **sealing**

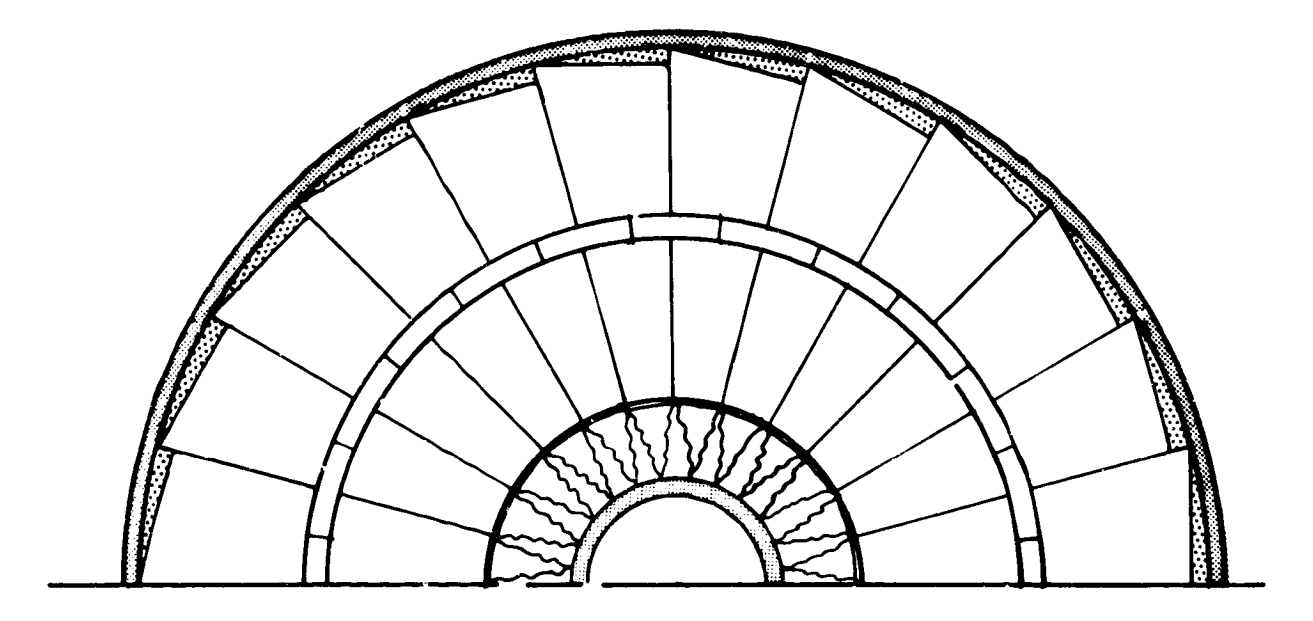

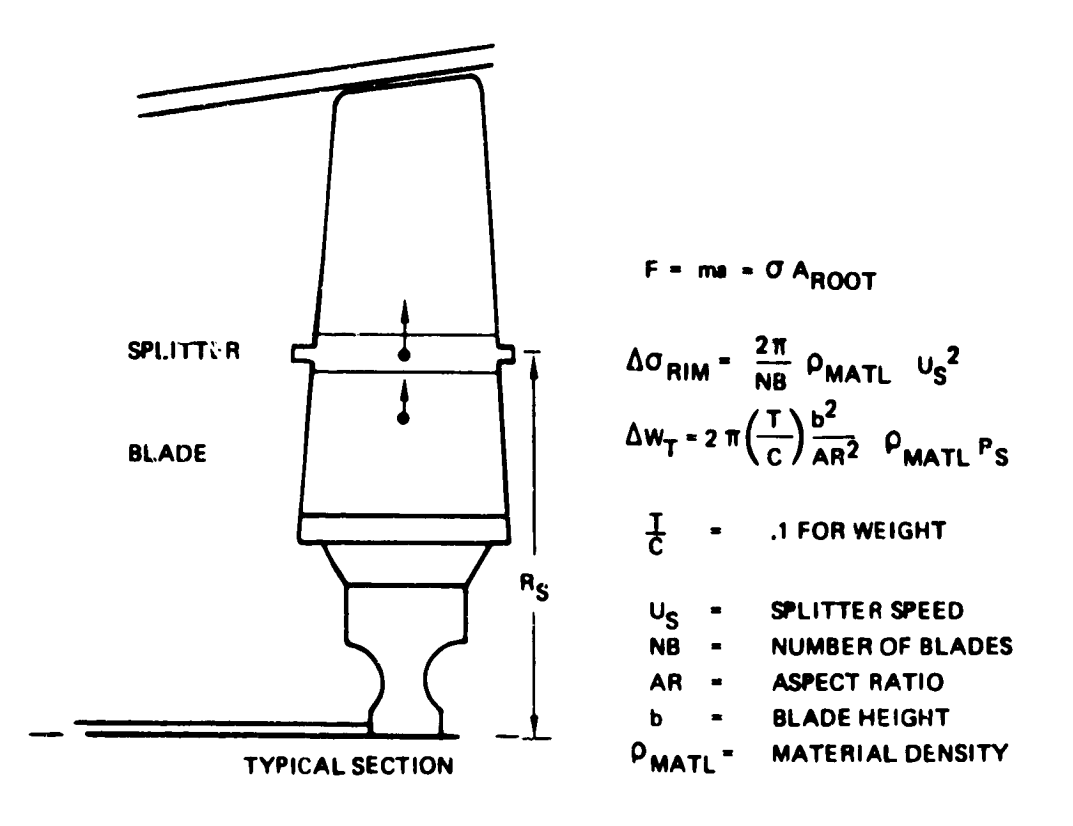

Figure 13. Rotating Splitter

function. Stages that incorporate rotating splitters are treated the **same** as compressors; a rotor-stator palr comprises one stage, **stator** welght and **size** Is assumed to **be** the same as the rotor **blade,** and rotor-stator spacing is 17% of **rotor** length.

The **rotating** splitter adds weight to the blade and increases the **centrifugal blade** force. Consequently, the **disc must be** heavier to **carry** the added load. Splitter weight, **per blade** ts **estimated by:**

$$
W_{SPL} = \frac{2\pi R_S C^2 \times .10}{N_B}
$$

**Continued is the blade community <b>Equation** (5) and R<sub>e</sub> is the radi location **of the splitter.**

**Thickness of** the **splitter** is assumed to **be 10\_ of** chord, **however,** this **choice** was **based on only one engine, the General Electric CJ805-23. The CJ805-23 aft-fan blade has a rotating splitter which has** a **box section. The solid equivalent thickness of the hollow box** was **approximately** lO\_ **of chord. A more** accurate **esttmatr can be made by actual design of** the **cantilevered** platform **to the desired deflection and/or stress** levels.

The **centrifugal force contribution of the rotating splltter** is:

$$
F = MrW^{2} = \frac{W_{SPL}}{g} \times R_{S} \times \left(\frac{2\pi \times RPM}{60}\right)^{2}
$$
 (18)

compresses as the share speed determined in the same manner as compressors. Blade pull stress (Equation 7) is increased by the amount

$$
\Delta \sigma_{BP} = \frac{F_{SPL}}{A_B} = \frac{F_{SPL}}{C_B^2 \times t/c}
$$
 (19)

where C<sub>B</sub> is determined by Equation (5) and t/c is the thickness ratio of the **blade (which** Is assumed to **be 10%).** Disc weight Is determined **Figure** with the increased **q. stress** level **using the disc volume correlation,**

Shaft **speed determination (as described** in **Section** 1.1.1) is only an **estimate, and** it **assumes that blade-root stress** is **subcritical. Use of a rotating splitter** will **cause the blade-pull Stress to** increase **significantly, and the** WATE-? **output should be inspected to determine** whether **or not the Stress** level is acceptable. Reduction **of shaft speed** may be **required to reduce the stress** level.

If **shaft speed** is decreased, **a larger** number **of Stages** will **be** required to **accomplish the** same work. Alternatively, the radius ratio of the **compressor (or turbine) can** be increased **to** restore work **capacity (due** to **higher** tip **speed). Disc** weight **of each stage** will **increase** for **this** compromise, however. The final choice must be iterated externa<sup>?</sup> to WATE-2 **and** may depend **on** whether **or not** the flow path is reasonably well matched to connecting **components (such as the** HP **turbine and** LP **turbine flow path). These secondary effects** may **have** a much large) \_mpact **on** engine weight than will the weight of the splitter material, and they

## $1.1.5$  Burners

**This method** is based **on a calculated volume of materials, similar** to **the duct method except** for **the addition of** wall liners **and** fuel manifold **and nozzles, as shown** in **Figure 14.** It is **used for primary burners,** as well as duct **heaters,** and **afterburners. Differences** in **configuration of these** different **types of burners** are **reflected** in the **specified** residance time, through-flow **velocity,** and type **of burner.** When **a primary burner** is **specified, a** frame weight is **added (see** Section **3.7). Primary burners** and duct **heaters require** an input mean radius **of the** annular flow **paths** while the afterburner is assumed to have no inner wall, i.e., zero radius

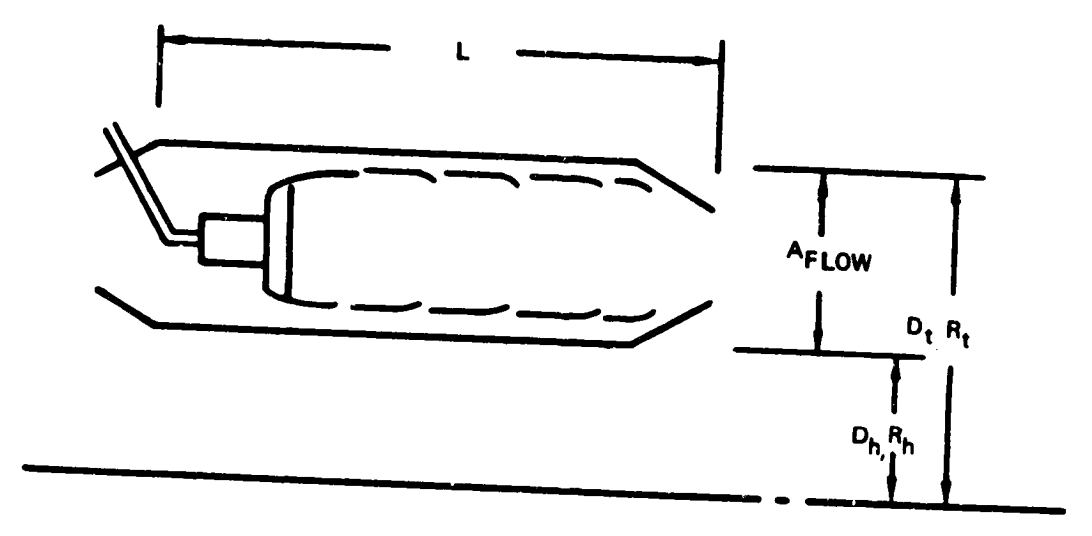

**Figure I4. Burner Schematic**

**Burner** flow area is determined from the input velocity, **the** mean radius, and the entry-corrected airflow from the NNEP cycle data. Burner length and entry conditions.

Flow area is used to obtain the inner and outer dimensions of the burner (Rt and Rh) with the **specified** mean radius **located** at mid-area. Outer-case thickness is determined by Equation (14). The same thickness<br>is used for the inner case. Material assumed is steel with is used for the inner case. Material ass\_ned is **steel** with 70,000 Ib/in**2** a11owable **stress.** Weight and volume of material for the inner and outer cases are found by Equation (15), using burner **length** {L).

Liner weight is determined in a **like** manner, assuming 0.055-in thick steel walls, **located** at 20% of **passage** height from the inner and outer case. The burner dome, fuel manifold, fuel nozzles, and other components are estimated hy typical geometry taken from the data base engines as determined by the following equation:

$$
W_{\text{DOME}} = .0106 (R_{t}^{2} - R_{t}^{2})
$$
 (20)

**Total burner** weight is the **sum** of inner and outer **cases** and liners, **burner dome and fuel nozzle system,** and **frame** where applicable.

#### 1.1.6 **Shafts**

**L**

A **shaft** is **assumed** to be the power **connection between components, see Figure 1\_. Multiple stages** within **a compressor or** turbine are **also connected by a shaft; however,** this weight is included in that **component's** weight buildup.

**The** required inputs are:

- **The** component **numbers** connected **(to determine** length, **power**  $\mathbf{o}$ transmitted and **shaft speed).**
- **o The shaft** material **density** and allowable **stress.**
- o Radius ratio (of the inner shaft **only).**

Multiple concentric **shafts** can also be **specified,** and will be **sized** around the inner shaft with 0.20 in radial clearance assumed.

Dimensions **of** the inner shaft are **determined** to provided the necessary torque capability at the specified allowable **stress.** Total **shaft power** is the summation of work (AH) for all turbines on the **shaft.** Torque is calculated by:

$$
T = \frac{\Sigma \Delta H}{\omega} \times J \tag{21}
$$

where  $\omega$  is the shoft ; otative speed, rad/sec.

Shear stress due to the torque load is defined by $(3)$ :

$$
\tau = \frac{16 \text{ T } 0_0}{\pi (0_0^4 - 0_1^4)}
$$
 (22)
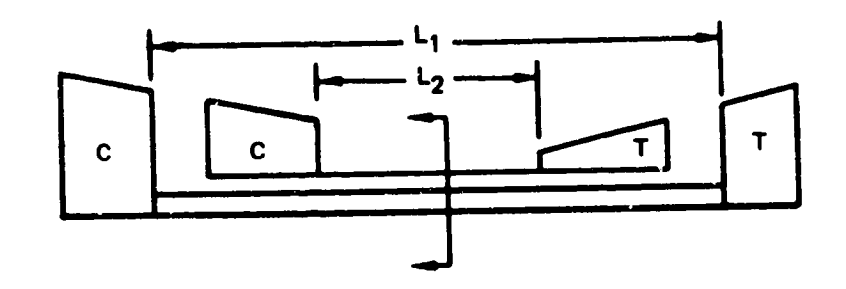

 $\pmb{\mathcal{E}}$ 

 $\frac{1}{2}$ 

 $\ddot{\phantom{a}}$ 

 $\frac{1}{2}$ 

 $\ddot{\cdot}$ 

Ŀ.

 $\bullet$ 

 $\frac{1}{2}$  $\vert$ .

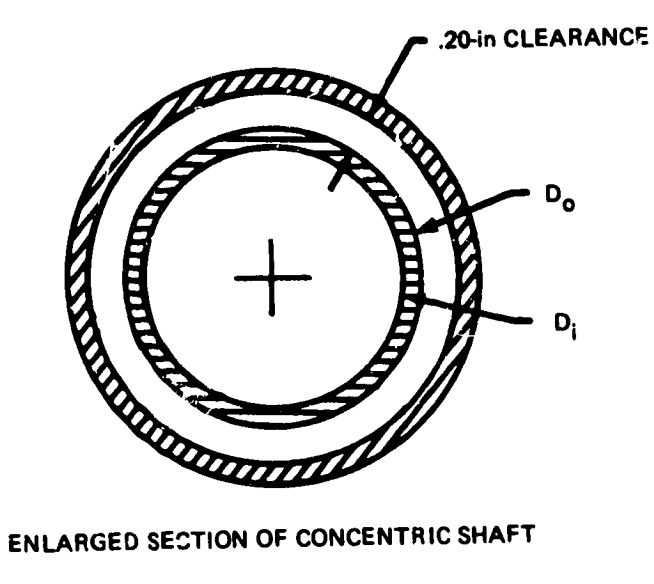

**ENLARGED SECTION OF CONCENTRIC SHAFT** 

 $\hat{\mathbf{v}}$ 

Figure 15. Shaft Schematic

or in terms of the input diameter or radius ratio  $(D_j/D_o)$ :

$$
\tau = \frac{16T}{\pi D_0^3 \left[ 1 - \frac{D_0^4}{D_1^4} \right]}
$$
 (23)

Solving for  $D_0$  in terms of allowable stress  $(\sigma_{all})$ :

$$
D_0 = \left\{ \frac{16T}{\pi \tau \left[ 1 - \frac{D_0^4}{D_i^4} \right]} \right\}^{1/3}
$$
 (24)

Weight is then found by :

 $\epsilon$ 

$$
W = L \rho \pi \frac{D_0^2}{4} \left[ 1 - \frac{D_0^2}{D_1^2} \right]
$$
 (25)

A similar procedure is used for concentric shafts. The second shaft's inside diameter is found by adding 0.40 in to  $D_0$ , and Equation (24) is solved bv iteration.

While it is assumed in the shaft-weight estimate that torque determines the **shaft** dimensions, it should be recognized that other **design** cnnsiderations may dictate shaft dimensions. Shaft critical speeds or longitudinal stiffness may actually design the shaft, **hut** this is a function of bearing arrangement, mount stiffness, **location** of and stiffness of rotating masses. The calculated shaft weiqht should be considered to be an absolute minimum, and can possibly be much larger when these other criteria are considered. The rotational inertia of the shaft is not calculated, since it is a negligible quantity compared to the compressors and turbines.

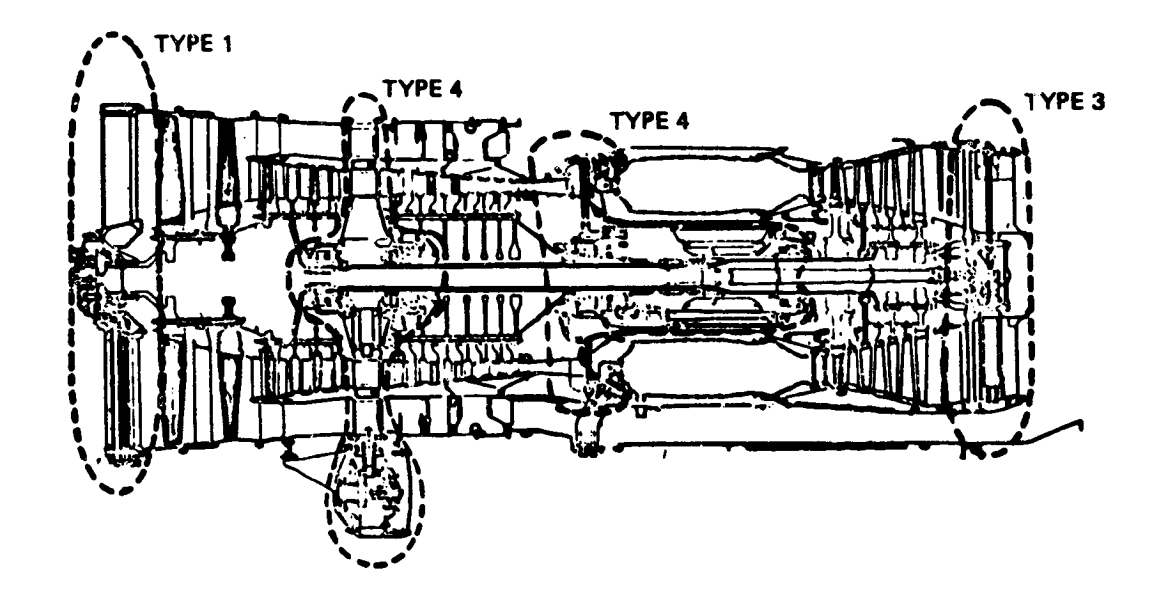

 $\zeta$  .

 $\ddot{\cdot}$ 

 $\pmb{\hat{\mathbf{t}}}$ 

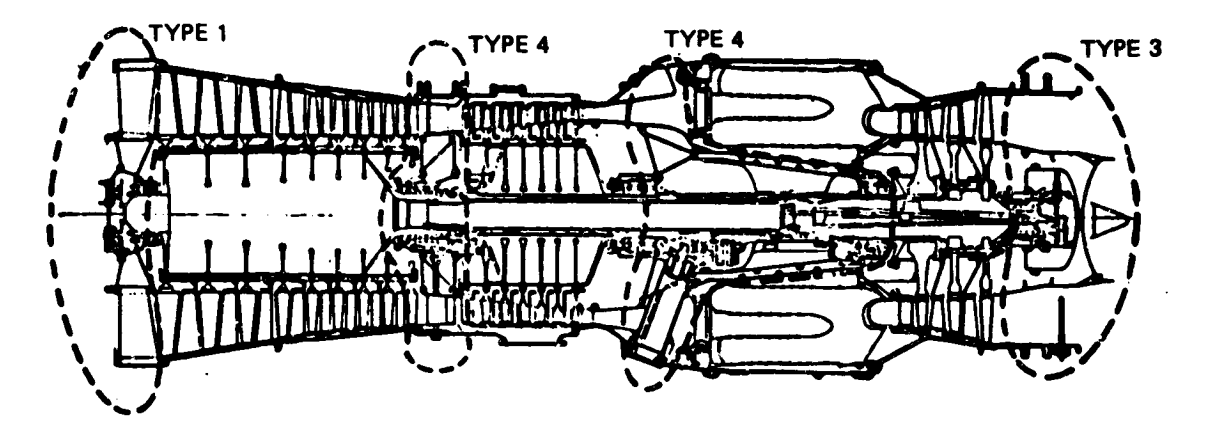

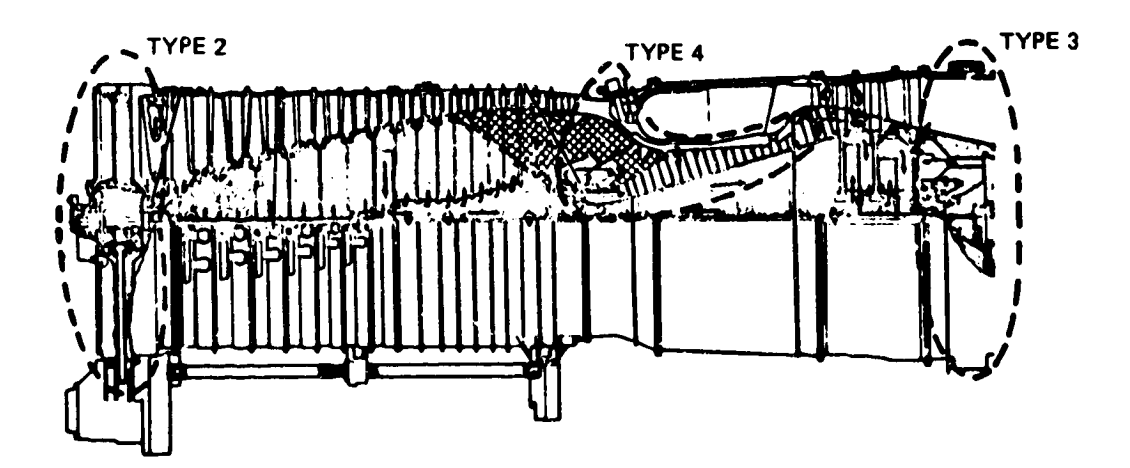

Figure 16. Frame Types

## 1.1.? Frames

A structura\_ frame is normally required to span the engine flow path from the outer engine case to the shaft, usually to support a bearing (as shown in Figure 16) for several typical engines. Mechanicul design of the frame would require a definition of all loads imposed on the frame under normal operating conditions, transients, and adverse operating conditions, such as a hard landing. This level of detail is normally not available at the preliminary design stage for which WATE-2 has been developed.

It has been found, however, that the frame weight of the data base engines correlates well with the total frame-projected area. These data are shown in Figure 17 for four types of frames commonly used: single-bearing frames with and without PTO, turbine exit, and intermediate. Frame weight is determined from these data, based on the local diameter and the type of frame specified.

#### 1.1.8 Nozzles

Unlike the rotating components, the loads and load paths of  $m=12$ (particularly variable area C-D nozzles) are not readily defined on a general basis. A selected type of nozzle could be subjected to a detailed weight-estimating procedure, however, the trade-offs of internal and external performance with nozzle length and diameter would also be necessary to optimize the design. This type of data is not likely to be available at the level of development for which WATE-2 is intended.

for A procedure has been developed that shows proper trends for multiple-stream nozzles and for variable geometry and fixed-geometry nozzles. Nozzle length is specified and should be selected tu be representative for the type of nozzle, i.e., C or C-D. An effective surface area is calculated based on the diameter of the connecting component and the specified le -th.

40

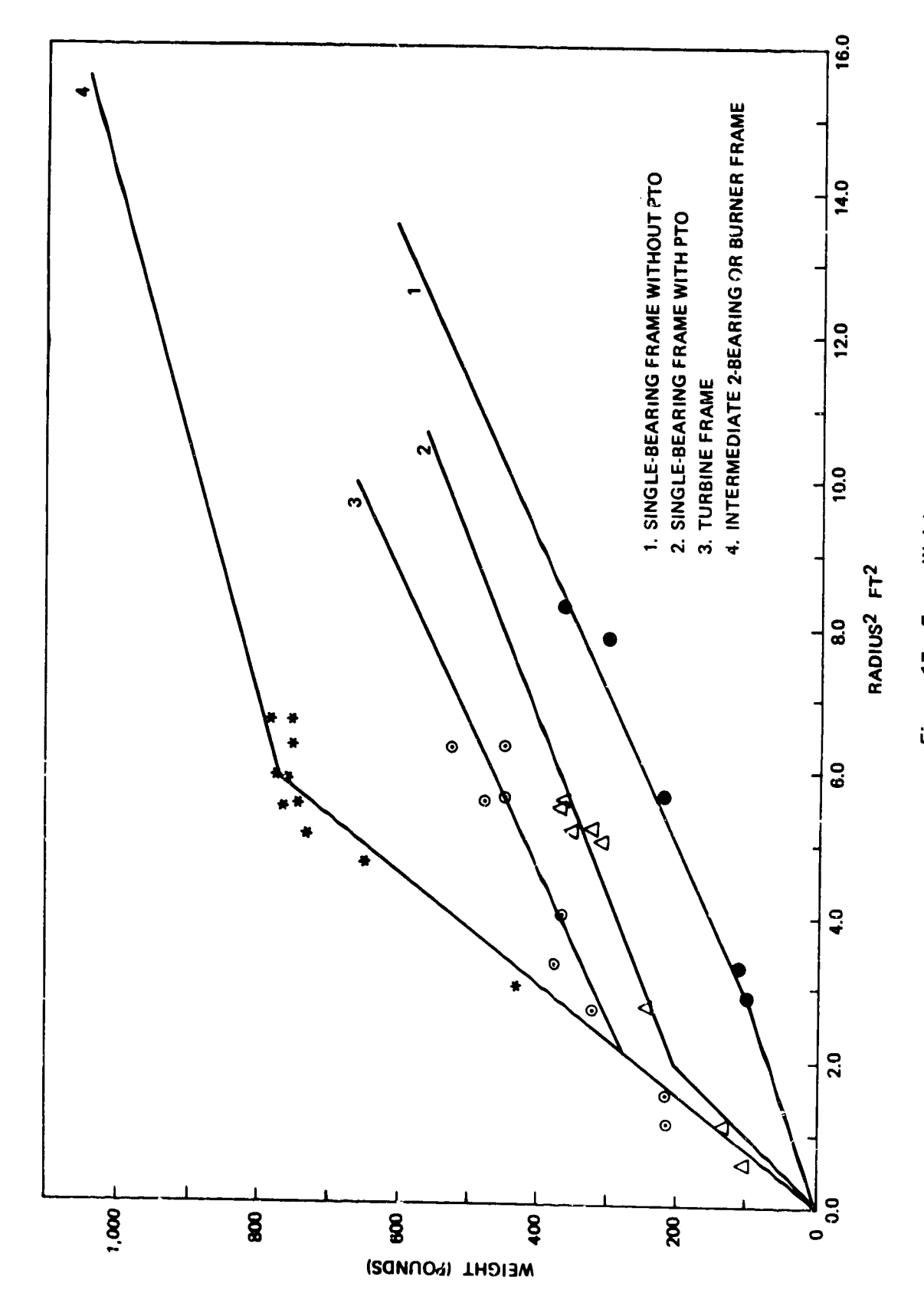

ï

 $\frac{1}{4}$ 

 $\frac{1}{2}$ 

FRINT PROPERTY OF PERSON

BV = cop

f

 $\mathbf{r}$ 

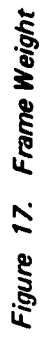

Only circular, conical nozzles are assumed, however, coannular nozzles could be represented by specifying a circular nozzle for each flow path. Plug nozzles can be represented by specifying a larger effective length; e.g., from nozzle entry to end of plug. Wall thickness is assumed to be 0.10-in steel above **700°F** and **Ti** below 700°F. Variable nozzles are calculated in the same manner except that the effective wall thickness is 2.75 times that of the fixed nozzle.

#### 1.1.9 Mixers

A mixer is a **device** placed at the point of confluency of two coannular streams to increase the mixing boundary so that thermal mixing takes place in a minimum length. This type of mixer is sometimes called a daisy-mixer, chute-mixer, or forced-mixer.

Flow area of each annular path is taken from the NNEP cycle data, and the inlet radius (Ri) of the upstream component is used as a starting point for locating  $R_{mid}$  and  $R_0$ , as shown in Figure 18. Normally Ri will be the hub radius of the last turbine stage.

Mixer length (L) and number of passages (N) are required inputs. The following relationship has been developed that is representative of the surface area of typical mixers:

$$
S = \left[3.93 R_{\rm M} + 1.25 (R_{\rm o} - R_{\rm i})\right] L
$$
 (26)

material assumed is O.lO-in thick steel.

#### 1.1.10 Annulus Invertinq Valve **(AIVI**

This device has been used in some variable-cycle engines to invert the annular position of two concentric flow paths. It accomplishes the flow inversion within a constant diameter envelope, and with constant-area duct passages. **Figure** 19 shows a typical example of an AIV. This AIV was designed to vary the byoass ratio in a JTSD engine.

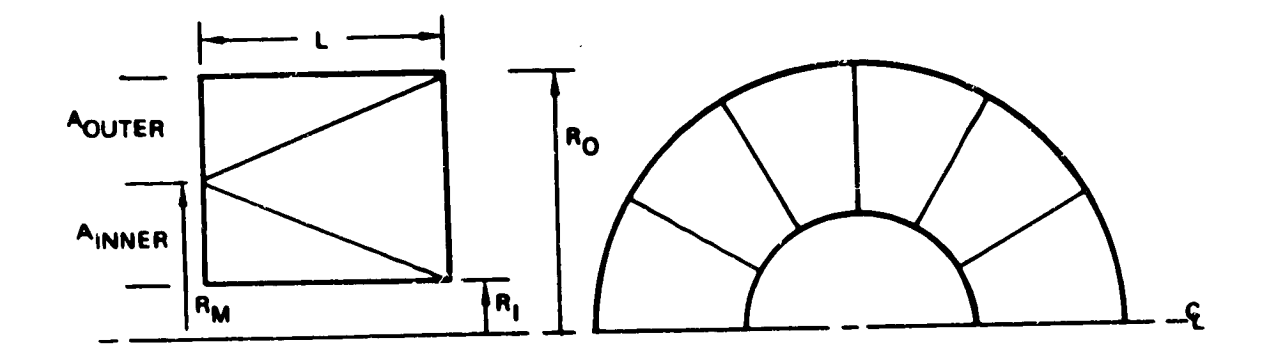

RM IS BASED ON INNER AREA AND R<sub>I</sub>  $L_{\text{SP}} \equiv L$  2A/x ~ INPUT A - AOUTER + AINNER L IS DETERMINED WTM =  $(K_1 \times R_M + 1.25 \times N$  (RO - RI)  $x \in K_2$  $K_1 = 3.927$   $K_2 = .028$ 

 $\ddot{\phantom{1}}$ 

n<br>B

Figure 18. Mixer Schematic

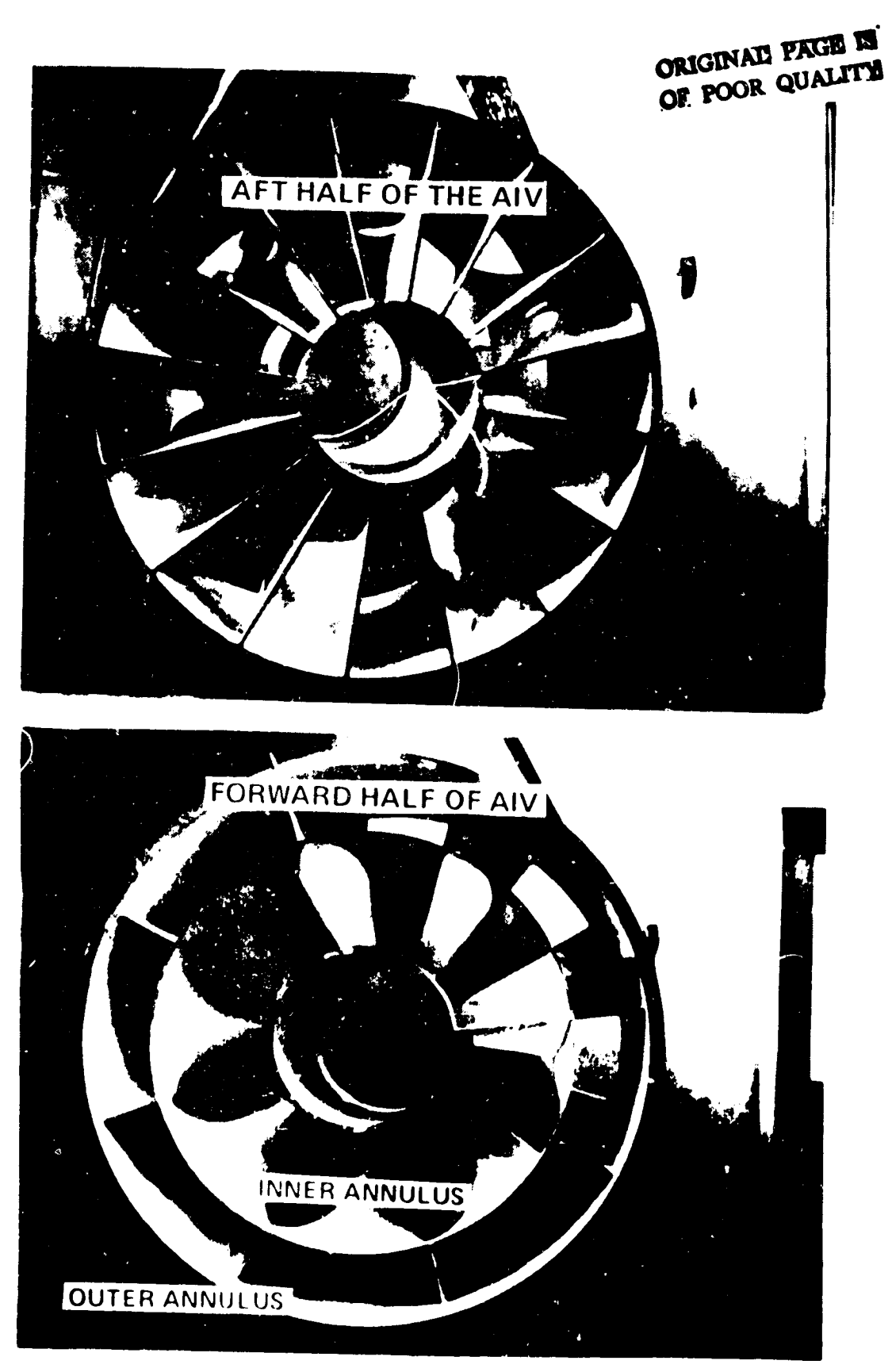

 $\mathcal{M}$  , and  $\mathcal{M}$ 

contractors and

**SAMPA** 

Figure 19. Typical Annulus Inverting Valve: JT8D Variable-Bypass Engine Test

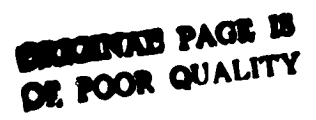

**The AIV** weight method assumes **a** construction **similar** to that **shown** in Figure lq, except that instead of **sheet-metal,** the material is assumed to be Ti honeycomb at 1.1 lb/ft<sup>2</sup> below 700<sup>0</sup>F and steel honeycomb at 1.87 Ib/ft 2 agave 700°F. If desired, **different** materials can be specified.

ET ...<br>L

An empirical relationship, **similar** to the mixer method, has **been** developed for estimation of the AIV weight:

$$
W_{AIV} = L \times \frac{W}{A} \left[ 2 \pi R_i + 2 \pi R_o + 3.93R_M + 1.25 (R_o - R_i) \right]
$$
 (27)

where  $R_i$  is the hub radius of the upstream connecting component, and  $R_m$  and  $R_0$  are found to satisfy the input Mach number with the entry corrected airflow (see Figure 20). The number of passages (N) is an input, and material weight per square foot (W/A) is selected depending on the stream temperature. Length (L) of the AIV is calculated from the input specific length, L<sub>Sp</sub>:

$$
L = \frac{L_{SP}}{\sqrt{4A/\pi}}
$$
 (28)

Specific length is **preferred** as an innut because it is nondimensional, and it is a major variable that **determines** AIV pressure loss. A relatively aood compromise between size and performance is achieved when  $N=R$  and  $L_{SP}=0.8$  to 1.0, which results in a pressure loss between 2.5% ind I.\_%.

**If** the AIV is **of** the switchina type, where one half indexes in a rotational direction relative to the **nther** half to chanqe Flow-path orientation, an actuator weight is estimated at IO% of total AIV weight. Additional structure to support the rotating half is not incuded and should he represented as an additional frame.

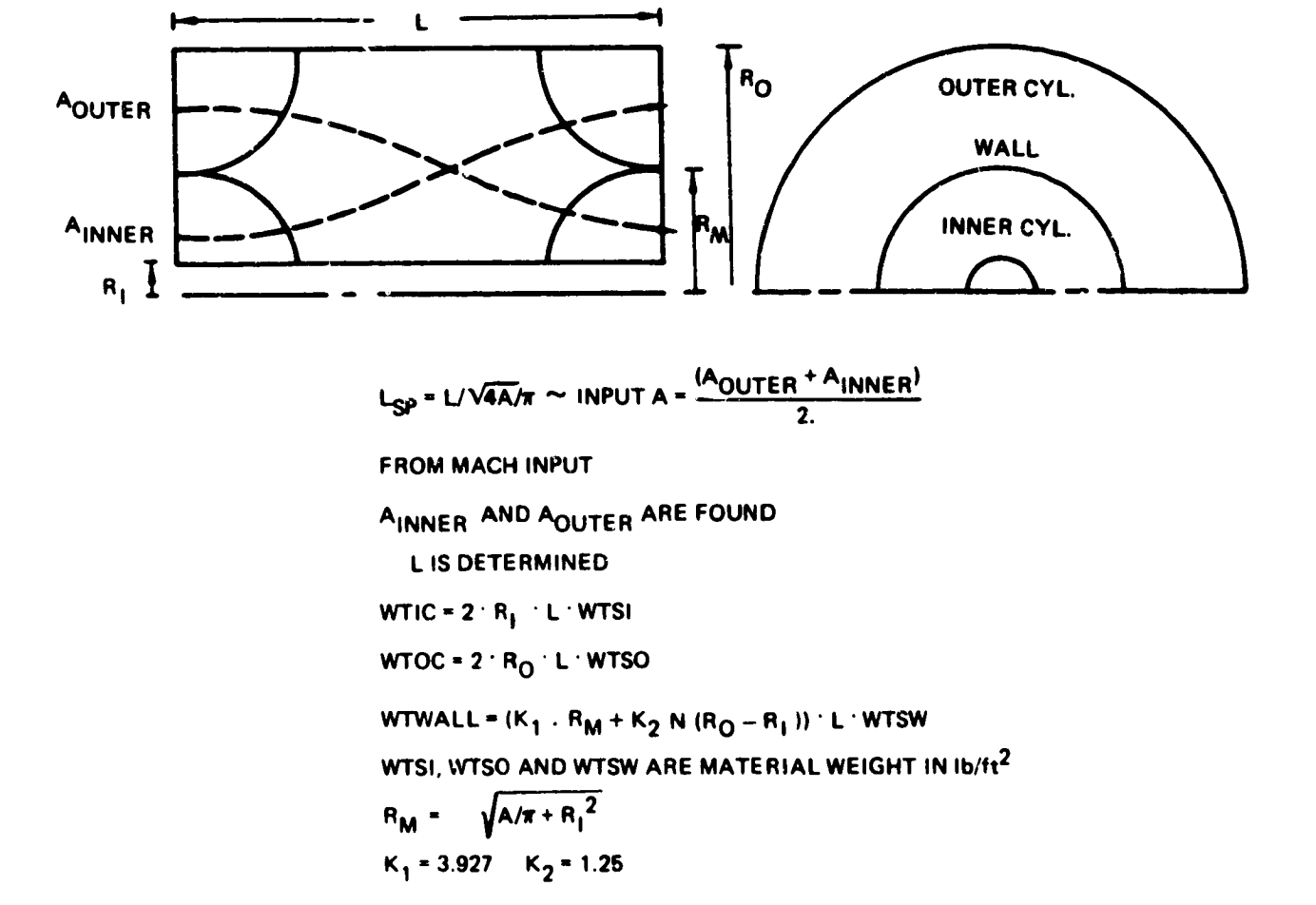

 $\mathcal{L}$ 

 $\overline{\mathcal{L}}$ 

 $\mathbf{D}$ 

 $\mathcal{L}$ 

Figure 20. Annulus-Inverting Valve Schematic

## 1.1.11 **Transmission**

A method of estimating the weight of various types of gear **systems has** been previously developed by Schmidt.<sup>4</sup> This method is used in WATE-2 for gear sets that are typically used in aircraft.

The equation for the total gear box weight is:

$$
W = 324 \left(\frac{\text{SHP}}{\text{RPM}}\right)^{0.80} \tag{29}
$$

### 1.1.12 Thrust Reversers

A weight estimating method previously developed for aircraft preliminary desian studies is based on the weight of i8 different reversers that are in current use. It has been found in correlations of these data hat<br>reverser weight (W) is a function of corrected mass flow  $(\frac{M\sqrt{\theta}}{2})$  and rected prosecure weight  $(0, k)$  is a function of corrected mass flow  $\left(\frac{R}{\sqrt{N}}\right)$  and nozzle pressure ratio **fpR** ), and is dependent on whether the stream is hot fprimary) or cold **(fan).** The following relationship **has** been developed:

$$
W = \left[ K_1 \times \frac{W \sqrt{\theta}}{\delta} + K_2 \right] \left[ K_3 P_R + K_4 \right] \tag{30}
$$

where hot streams  $K_1$  = .52,  $K_2$  = 423,  $K_3$  = 1.004 and  $K_4$  = -.5054. For cold streams  $K_1 = 2.22$ ,  $K_2 = 11.0$ ,  $K_3 = .23$ , and  $K_4 = .56$ .

The WATE-? methnd will apply the cold **stream** equation to a fan stream **,vhether** or not **it is heated** by a duct burner. The hot stream equation is used for turbine outlet streams or mixed-flow exhaust streams.

#### 1.1.13 Heat Exchangers

Both rotary and Fixed heat exchangers can **he** estimated. Methods previously developed produce adequate results for preliminary design purposes, see Figure 21.

للأستعجب

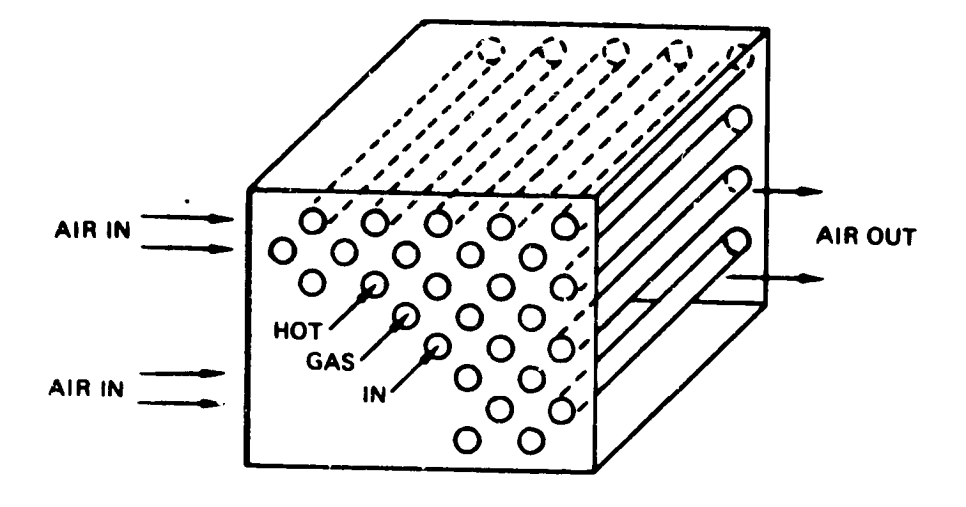

**FIXED-TUBE HEAT EXCHANGER** 

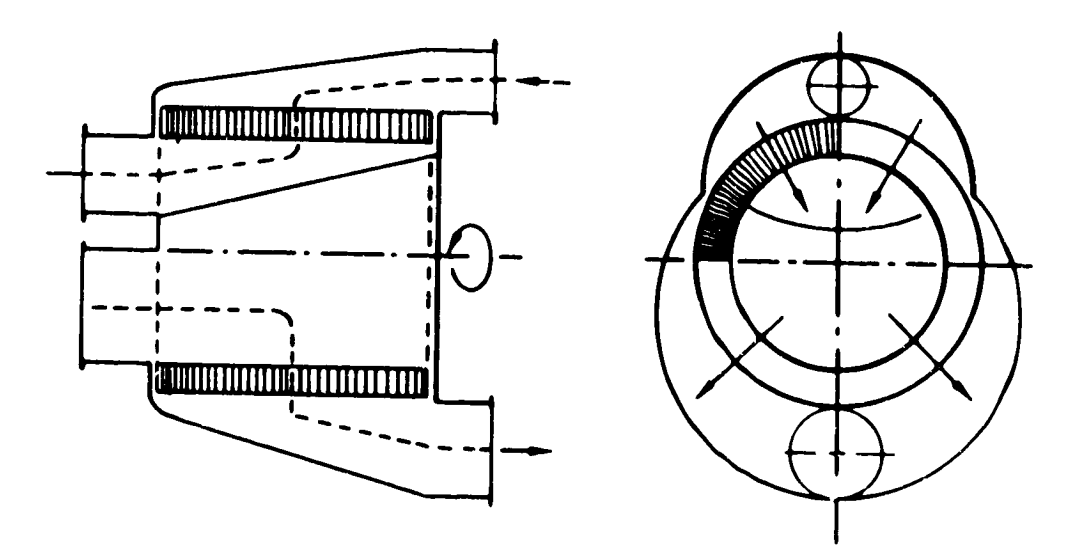

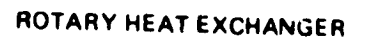

റ

 $\mathbf{y}$ 

 $\mathcal{Y}$ 

Figure 21. Heat Exchangers

k

**For** rotary **heat** exchangers, a ceramic core is assumed. Weights of this type ofheat exchanger have been determined by the Corning Glass Company5 and are represented in Table 2 for various levels of effectiveness and pressure loss. These data are developed for a total corrected airflow of 200 lbs/sec. For other sizes,  $+$  >> weights are scaled directly with corrected flow.

 $\mathbf{r}$ 

 $\boldsymbol{\gamma}$ 

Fixed-tube heat exchangers are estimated by  $\geq$  eat transfer analysis<sup>6</sup> wherebv the required tube surface area is f ,d to give the **specified** effectiveness. **Flow** area of the tubes i\_ foun, from an input Mach number, number of tubes, and corrected flow.

Wall **thickness** of **the** tubes is determined by Eauation \_141 to **satisfy** an assumed allowable stress of 50,000 lh/in? and a densitv of 0.168 below 700OF. A stress of 70,000 Ib/in2 and a density of 0.286 is assumed above 700OF. The length of tubes is determined to satisfy the surface area requirement.

| 200 lb/sec corrected weight flow    |       |       |       |       |       |     |
|-------------------------------------|-------|-------|-------|-------|-------|-----|
| <b>BPR</b><br>$\Delta\rho/\rho$ (%) | З     |       |       |       | 10    |     |
|                                     | 5     | 10    | 5     | 10    | 5     | 10  |
| Weight (Ib)                         |       |       |       |       |       |     |
| $\epsilon$<br>80%<br>$\blacksquare$ | 674   | 542   | 628   | 445   | 600   | 423 |
| 85%                                 | 971   | 754   | 914   | 640   | 834   | 617 |
| 90%                                 | 1,622 | 1,188 | 1,428 | 1,085 | 1,313 | 994 |

**Table 2. Ceramic Rotary Regenerator Weight** 

Fixed-tube heat exchanger tube weight  $(W_t)$  is then found by

$$
W_{t} = \rho L_{t} \pi (R_{0}^{2} - R_{i}^{2})
$$
 (31)

")

D.

,)

where R<sub>o</sub> and R<sub>i</sub> are the tube radii and L is the total iength required. Casings, mounting hardware, manifolds, and other equipment that may be necessary are assumed to be equal to  $W_t$ . Total heat exchanger weight is  $2W_t$ .

#### 1.2 Small Gas Turbine Engines

Discussed in this section are all of the components that are unique to small gas turbine engines. These include centrifugal compressors, radial turbines, axial compressors, axial turbines, buraers, cross-over ducts, diffusers, compressor shroud, gear box. and rear frame. Some components utilize the same methods as used for the large engines, and these are noted in the discussion. A typical small-engine is shown in Figure 22, where the major components are identified.

#### !.9.1 Centrifugal Compressors

The following input data are required for centrifugal (radial) comor\_ssors:

- Entry axial Mach number  $\Omega$
- Max first stage pressure ratio  $\mathbf{O}$
- Radius ratio of the inlet hub to the inlet tip  $\Omega$
- Shaft ovprspeed factor  $\Omega$

n pin p

If the specified overall pressure ratio is **greater** than the max allowable first stane pressure ratio, another stage is added and the work is diviled equally. Stages are added until the first stage pressure ratio is less than the max allowed. Tip speed of the second stage of multiple stages is taken to be 98% of the first stage tip speed.

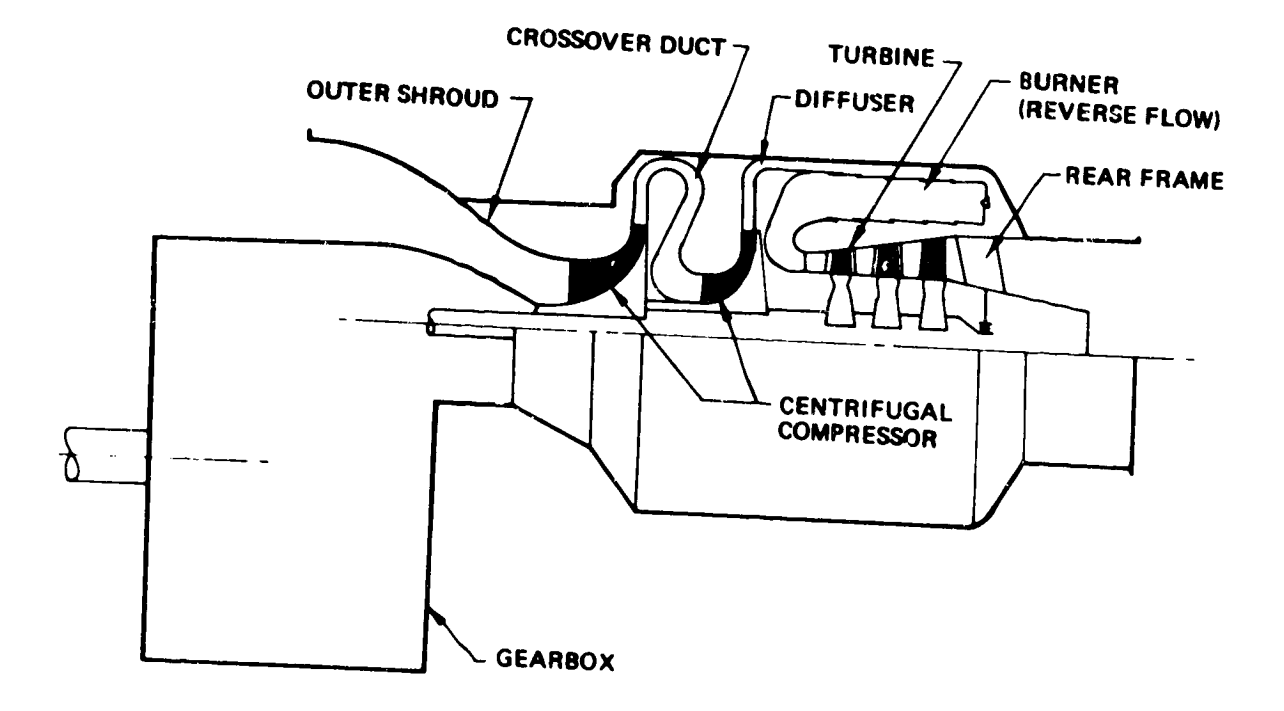

 $\sim 10^{11}$  km s  $^{-1}$ 

 $\alpha = 1, \ldots, n$ 

 $\sim 10^{-11}$ 

 $\bar{\gamma}$ i mel

 $\alpha_{\rm c}$  and

 $\mathcal{A}=\mathcal{A}$  and

 $\sim 10^7$ 

ļ.

 $\ddot{\phantom{a}}$ 

ŀ.

A

 $\bullet$ 

 $\bar{z}$  .

Figure 22. Small Engine Components

Hub and tip radii of the entry are found from the input radius ratio, the entry corrected airflow, and the entry Mach no. The tip radius of the outlet of centrifugal compressors is assumed to be 3 times the hub radius of the entry, which is typical for wheels from 10 to 20 in. diameter.

Corrected tip speed is found from the calculated pressure ratio of the staqe, Figure 23, and shaft speed is then found from tip radius and tip speed.

The shaft speed will normally be set by turbine stress. Since turbine stress is a fall-out calculation in WATE-2 (for axial turbines only), it should be checked to see if it is reasonable, and the input radius ratio should he adjusted if necessary to change the calculated shaft speed.

Centrifugal compressors are assumed to be titanium and the weight is found as a function of tip radius, Figure 24. Length and rotational inertia are found similarly, Figures 25 and 26. Figure 26 also compares the inertia of radial turbines.

#### 1.2.2 Radial In-Flow Turbines

The tip radius of radial turbine wheels is found by the inlet corrected airflow, Fiqure 27. The technology level, current or advanced, must be specified. Length of the impeller is found from Figure 28, as a function of the tip radius.

Steel turbine wheels are assumed, and the weight and rotating inertia are determined from tio radius, Fiaures 2g and \_6, respectively.

#### 1.2.3 Axial Compressors and Turbines

This method is identical to the larqe gas turbines except for the disc weight celculation procedure. No additional inputs are required, except for the input which activates the optional disc procedure. It was found that the previous disc weiqht correlations were not applicable to small diameter discs. Typically, the small discs were 3 to 4 times heavier (or

52

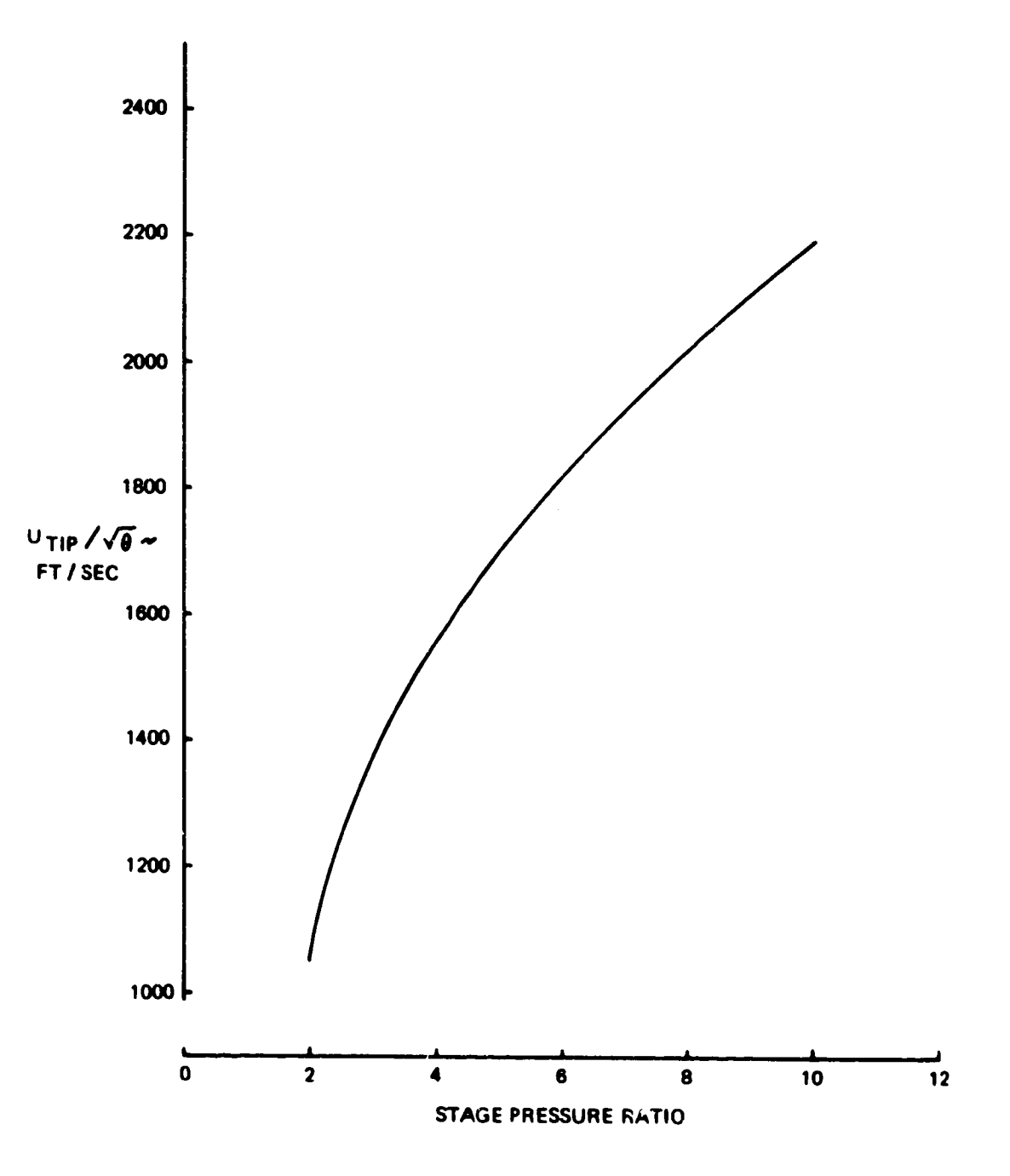

 $\frac{1}{2}$ 

и ٠.

Figure 23. Corrected Speed of Centrifugal Compressors

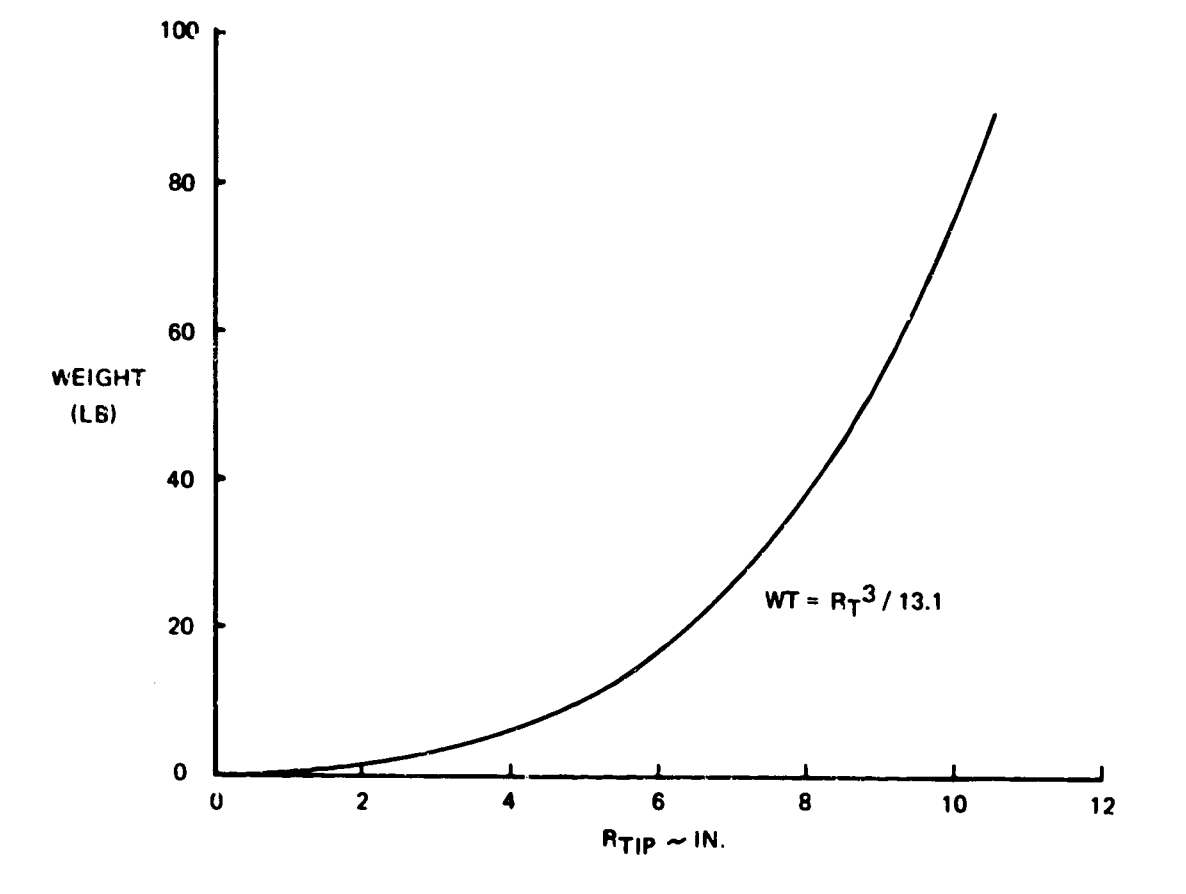

 $\mathcal{L}$ 

 $\overline{\mathcal{L}}$ 

 $\mathbf{D}$ 

 $\mathbf{y}$ 

 $\bullet$ 

Figure 24. Weight of Titanium Centrifugal Compressors

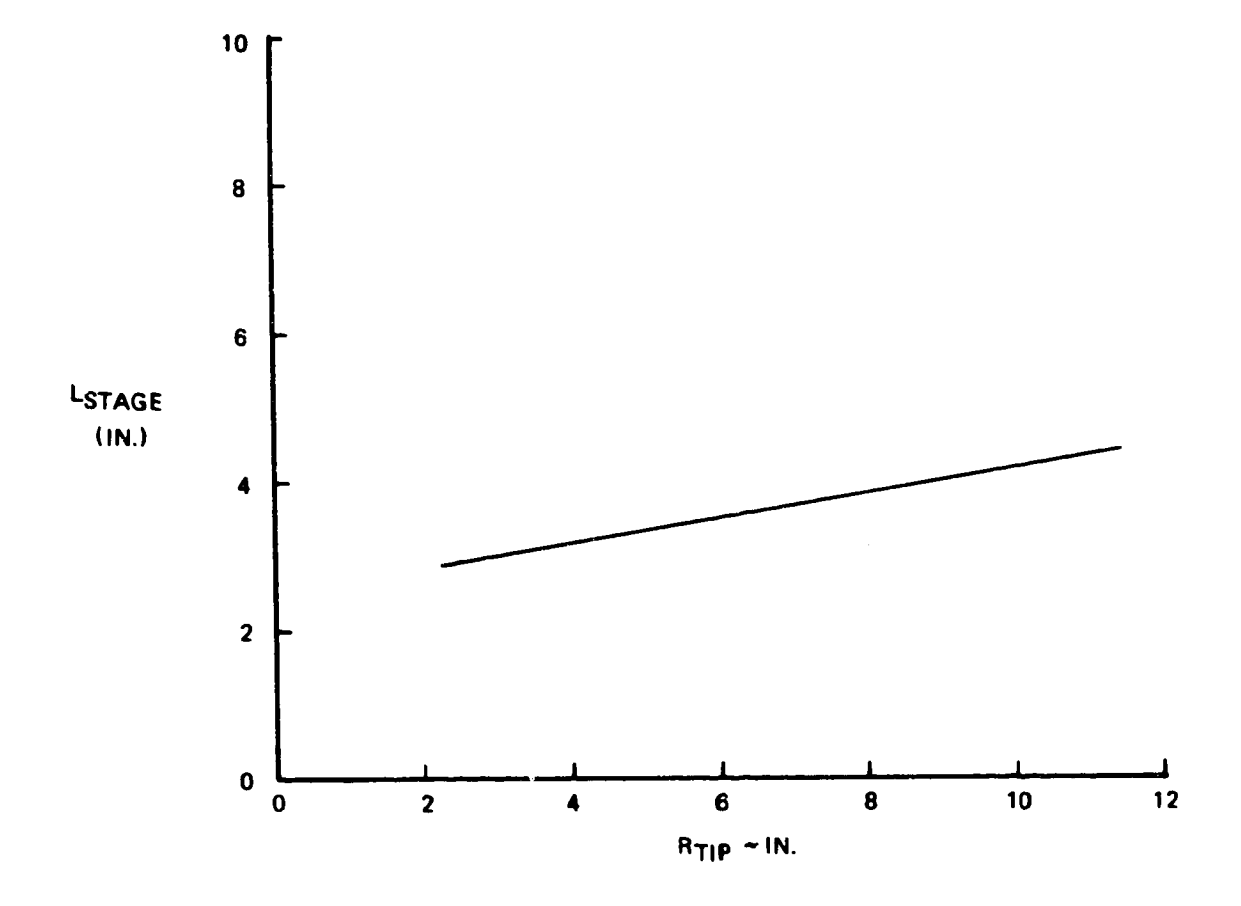

Figure 25. Length of Centrifugal Compressor Stage

 $\equiv$ 

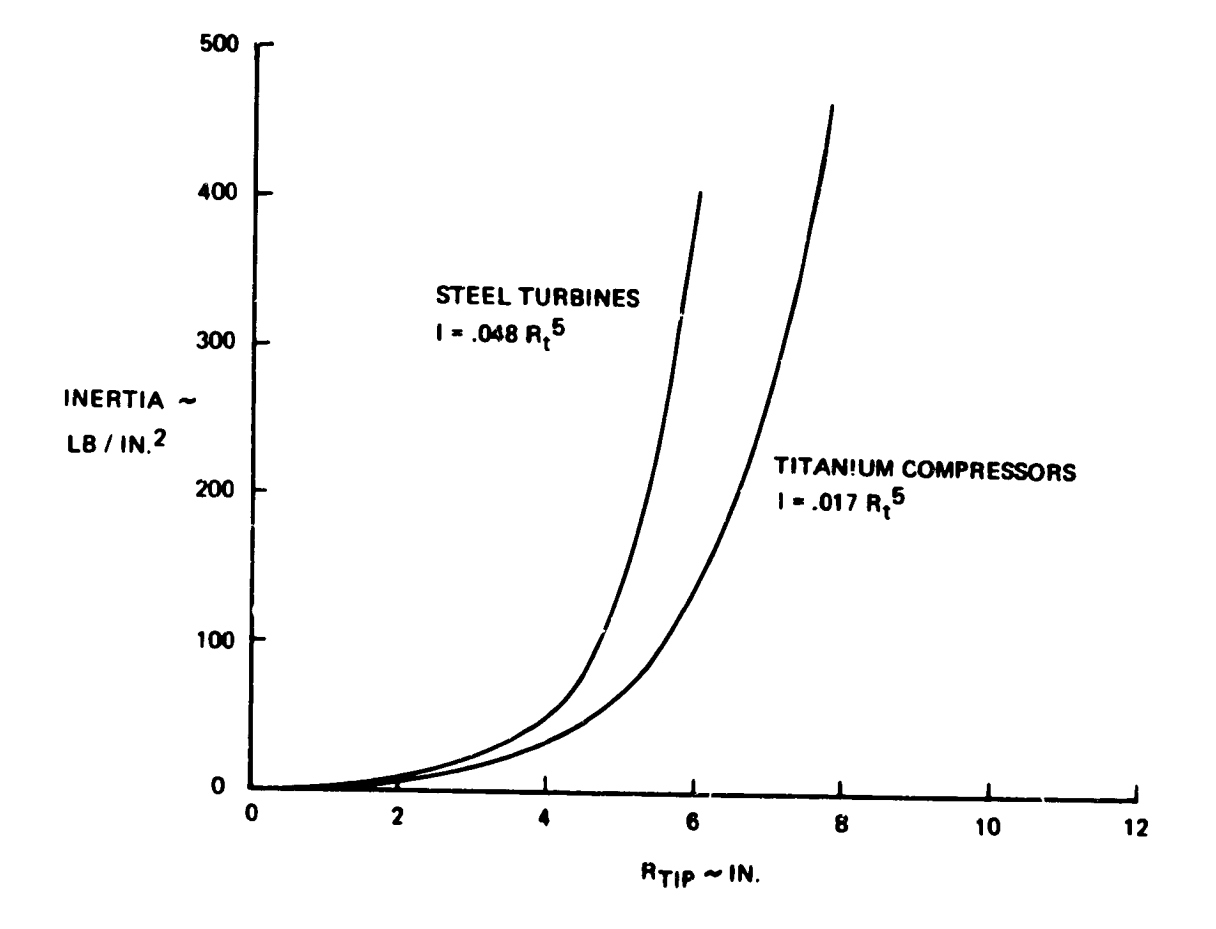

ÿ

 $\boldsymbol{\cdot}$ 

 $_{\star}$  )

 $\bullet$ 

Figure 26. Rotating Inertia of Centrifugal Compressors and Radial Turbines

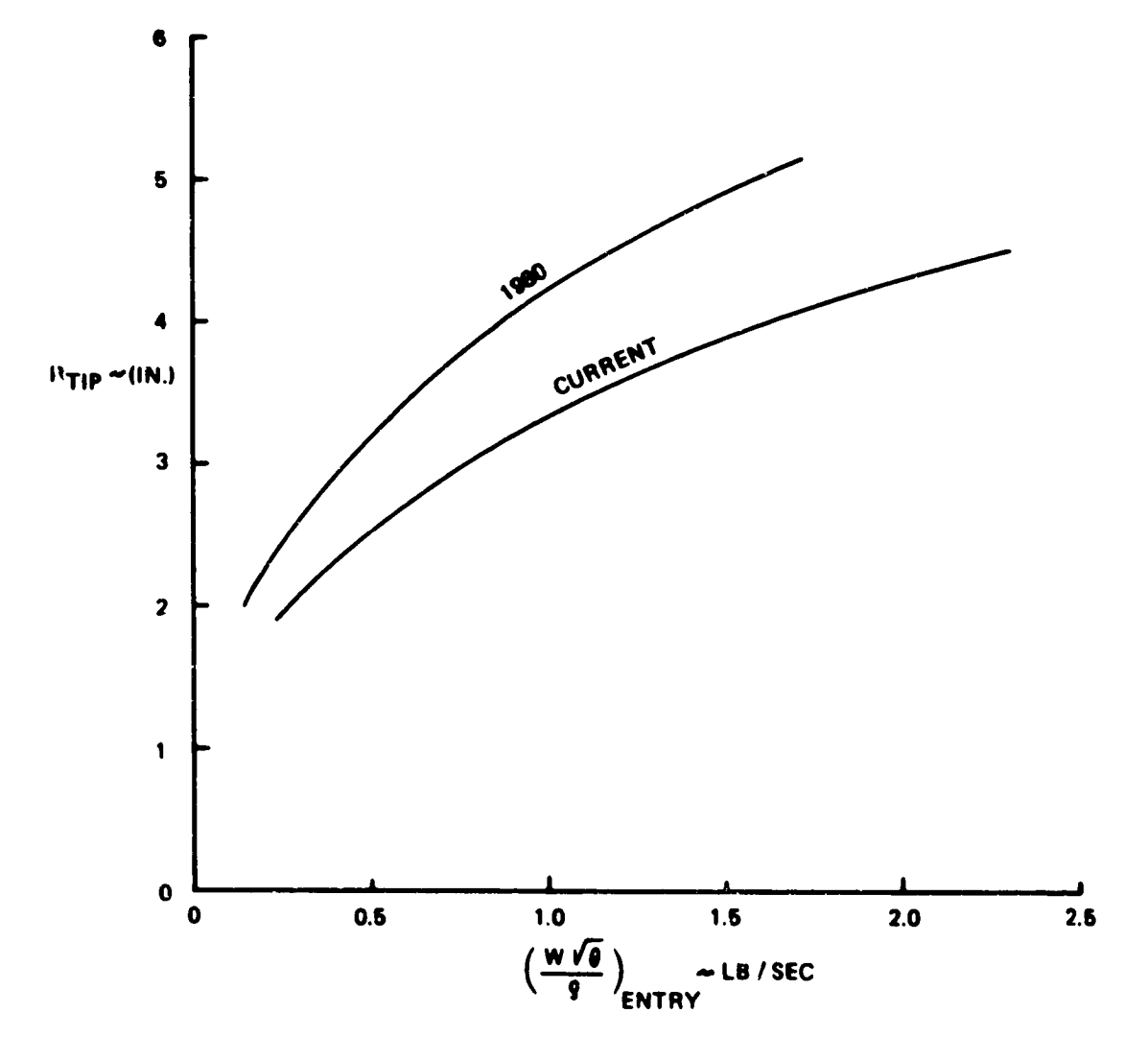

Figure 27. Tip Radius Estimate for Redial Turbines

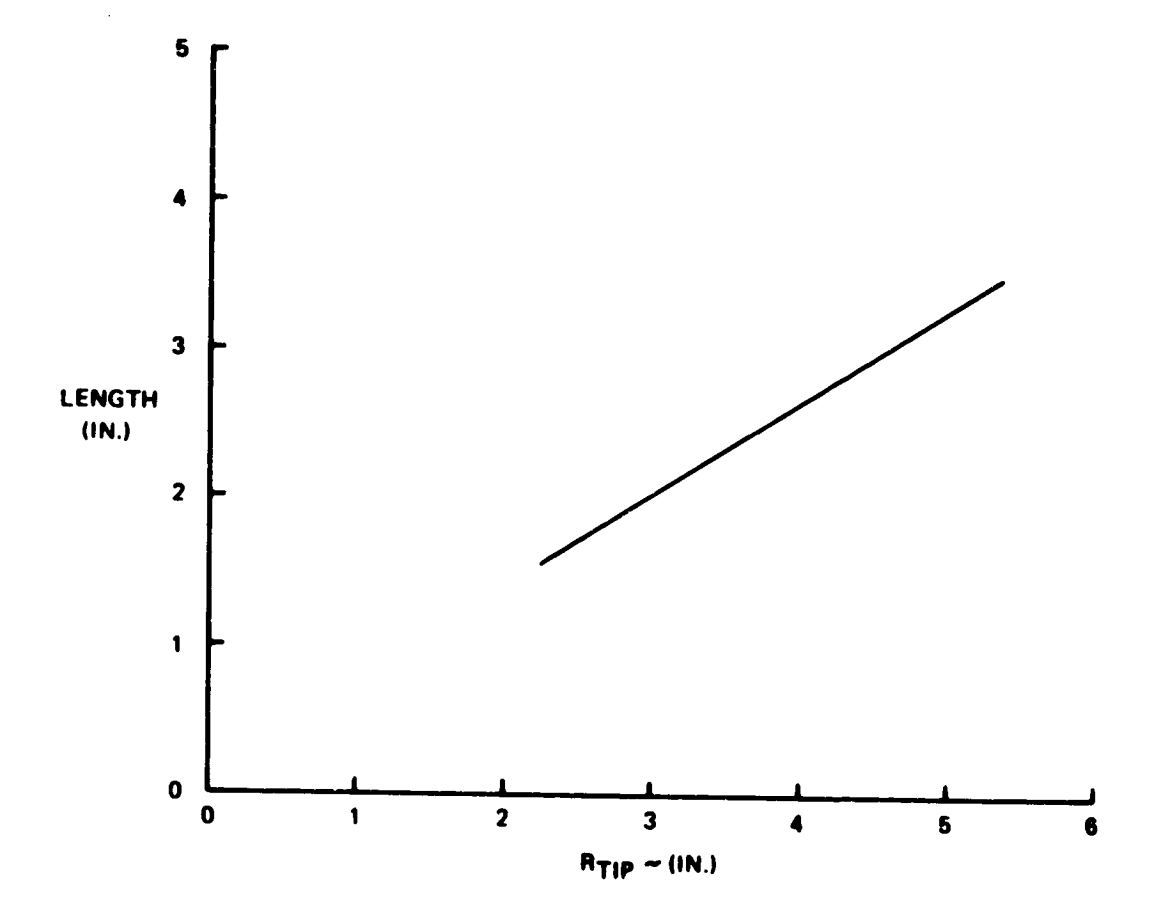

 $\bullet$ 

 $\ddotsc$ 

Figure 28. Length Estimate for Radial Turbines

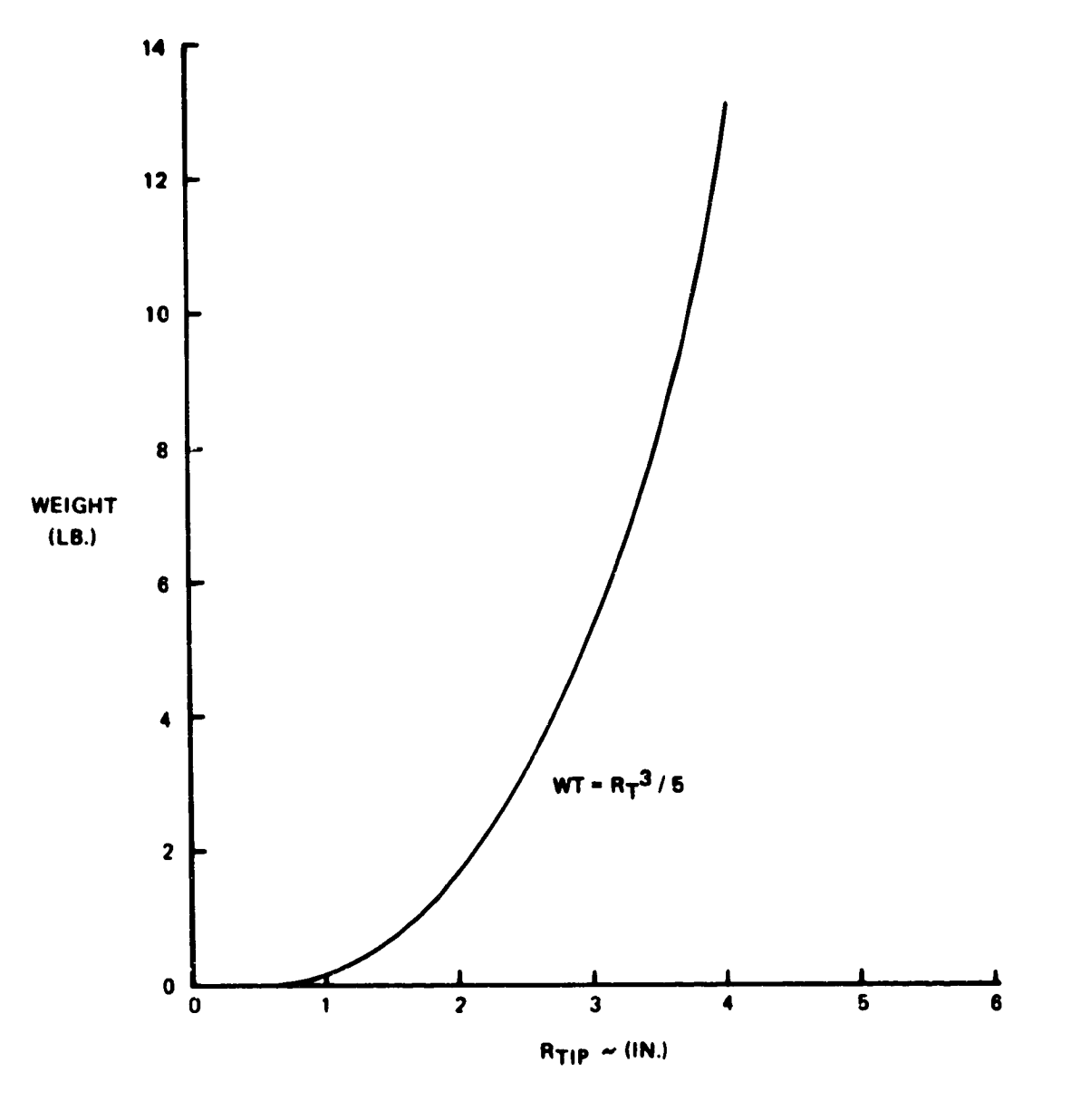

J.

Figure 29. Weight Estimate for Radial Tuicines

thicker) than would be predicted by the original method. A new method was developed specifically for small-engines. It is also applicable to large engines, and may provide improved accuracy.

An inserted blade is assumed, and the disc material is assumed to be Ti or steel forgings with ultimate strengths of 120,000 and 160,000 psi respectively. The rim of the disc is assumed to be 10% of the blade hub radius or .75 in, whichever is greater. The remaining disc volume is assumed to be a trapezoidal section rotated about the axis. The thickness of the trapezoid at its outer radius is sized for 75% of the ultimate strength. Thickness of the trapizod at the inner radius is based on 50% of ultimate strength for the tangential stress. This value is selected hased on an experimentally determined burst speed margin.

If the average tangential stress can be satisfied with a constant thickness disc, the bore radius is increased until the lowest weight disc is achieved that just meets the design criteria.

Stresses are calculated based on the total blade force acting on the outer circumference of the disc, and it is therefore sensitive to changes in blade aspect ratio and solidity as well as blade pull stress and hub radius. The original method is not sensitive to aspect ratio or solidity.

#### Crossover Duct Integral with Diffuser  $1, 2, 4$

This component is only used to connect two centrifugal compressors, and it has an integral diffuser. The diffuser outside diameter  $(D_0)$  is taken to be 1.6 times the first impeller diameter and the length (L) is assumed to be 20% of the diffuser diameter. Weight of the crossover duct is estimated by the following relationship:

$$
W = 33.5 \, L \times D_0 \tag{32}
$$

where L and D are in ft.

#### 1.2.5 Diffuser

**!**

7

 $\ddot{\cdot}$ 

A diffuser is required when only one centrifugal stage is used. It is normally feeding into a burner directly from the compressor. The outside diameter of the **diffuser** is also 1.6 times the tip diameter of the impeller, and the length is 7% of the diffuser **diameter.** The weight is **expressed** by:

$$
WT = 32.8 \text{ L} \times D_0 \tag{33}
$$

#### 1.2.6 Rear Frame

For small gas turbines, a turbine exit frame is normally required to support the turbine bearing, radial loads only. The front frame and front **hearing** take the thrust loads, and this is sometimes an integral part of the gearbox. The following equation is used to estimate the weight of the rear frame, which includes the tailpipe and nose cone:

$$
WT = 55.5 Rt2 + 6.53
$$
 (34)

where  $R_t$  is the turbine tip radius (ft).

## l.P.7 Centrifugal Compressor Housing

This item is similar to the outer case in an axial compressor. Weight is based on the length and the tip radius  $(R_t)$  of the impeller:

$$
WT = 163 \times L \times R_t
$$
 (35)

#### 1.2.8 Gearbox and Accessories

The existing transmission weight method will give satisfactory results for small engines. Accessory weight however is a significantly higher percentage of total weight. Accessories are typically about 17% of the total engine weight, excluding accessories.

# 1.3 Other Program Functions and Capabilities

## 1.3.1 Flight envelope Maximization

In the normal use of the WATE-2 program, a flight engineering engineering performance will be generated. Since the weight of each component is affected by its maximum work, flow, temperature, and **speed,** these maximized values are stored for use in the dimensions and weight calculations. Thermodyr,amic output data from NNEP is scanned over all pnints in the specified fliqht envelope, and the maximum conditions are stored. The flight condition **is** given in the output data where the maximum condition occurs for each component.

#### **1.3.2** Design Limits

As an aid to assist the user to achieve a reasonable engine design to output data will provide a warning and suggested corrective action to bring the enqine desiqn within reasonable limits. These limits can he specified, or default values will be used if not specified. Table **3** shows a list of warnings and corrective actions.

## 1.3.3 Automatic Airflow Scaling

The WATE-2 program will automatically scale  $\sim$ size that is defined in the NNEP simulation. Up to six selected scale factors can **also** be specified if the default scale factors of .B, 1.0, and 1.2 are not adequate. A scaling exponent ( $\epsilon$ ) is calculated for a best-fit curve between the calculated data points. equation is of the form:

$$
WT = WT_{REF} \left(\frac{W_a}{W_{a_{REF}}} \right)^{\epsilon}
$$
 (36)

The scaling exponent ( $\epsilon$ ) and a short-form outnut for each engine size is provided in the output data.

## $1, 2, 4$  Engine Center of Gravitvi

The conter of gravity of each component, each the moment romponents, is assumed to be the mid-point of its length.

**TABLE 3 DESIGN LIMITS**

 $\sum_{k=1}^{n}$ 

 $\mathcal{A}_1$ 

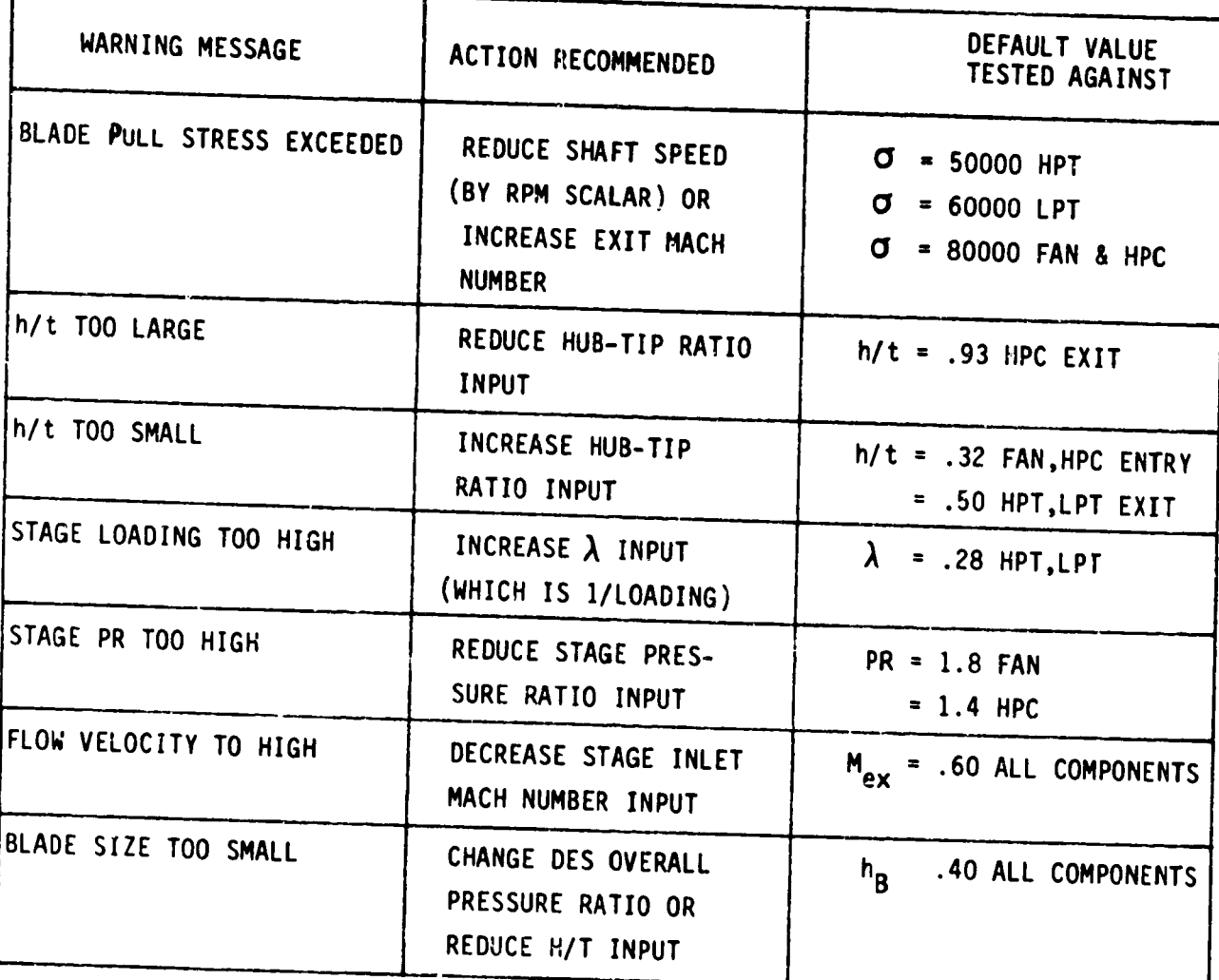

relative to the front-flange of the engine is determined as a function of the position of each component.

For rotating **components,** the weight of each stage is assumed to act at mid-length of the stage. Moments are summed about the front flange for each stage. The center of gravity of each rotating component and the total engine is calculated. CG locations are shown in the output data for the total engine and each component.

#### 1.4 Program Validation

A verification of the accuracy of the method can only be done by applying it to various tvpes of engines and comparing the results with the actual measured engine weight and dimensions or with those estimated by the manufacturer for proposed engines. Since the manufacturer's estimate of proposed engines also includes some error, the real deviation or error of the WATE-2 method can only be found by comparing engines that have been built in production quantities.

In order to judge the accuracy of the method, the NASA program manager selected 3 large engines and one small engine for comparison. These included both production and proposed engines. The selection was made after the methnd was completed and submitted for approval. Results of the WATE-2 estimates for these engines are shown in Figure 30. As can be seen, dimensions and weight of the 9 selected engines are within the  $\pm 10\%$ accuracy goal.

64

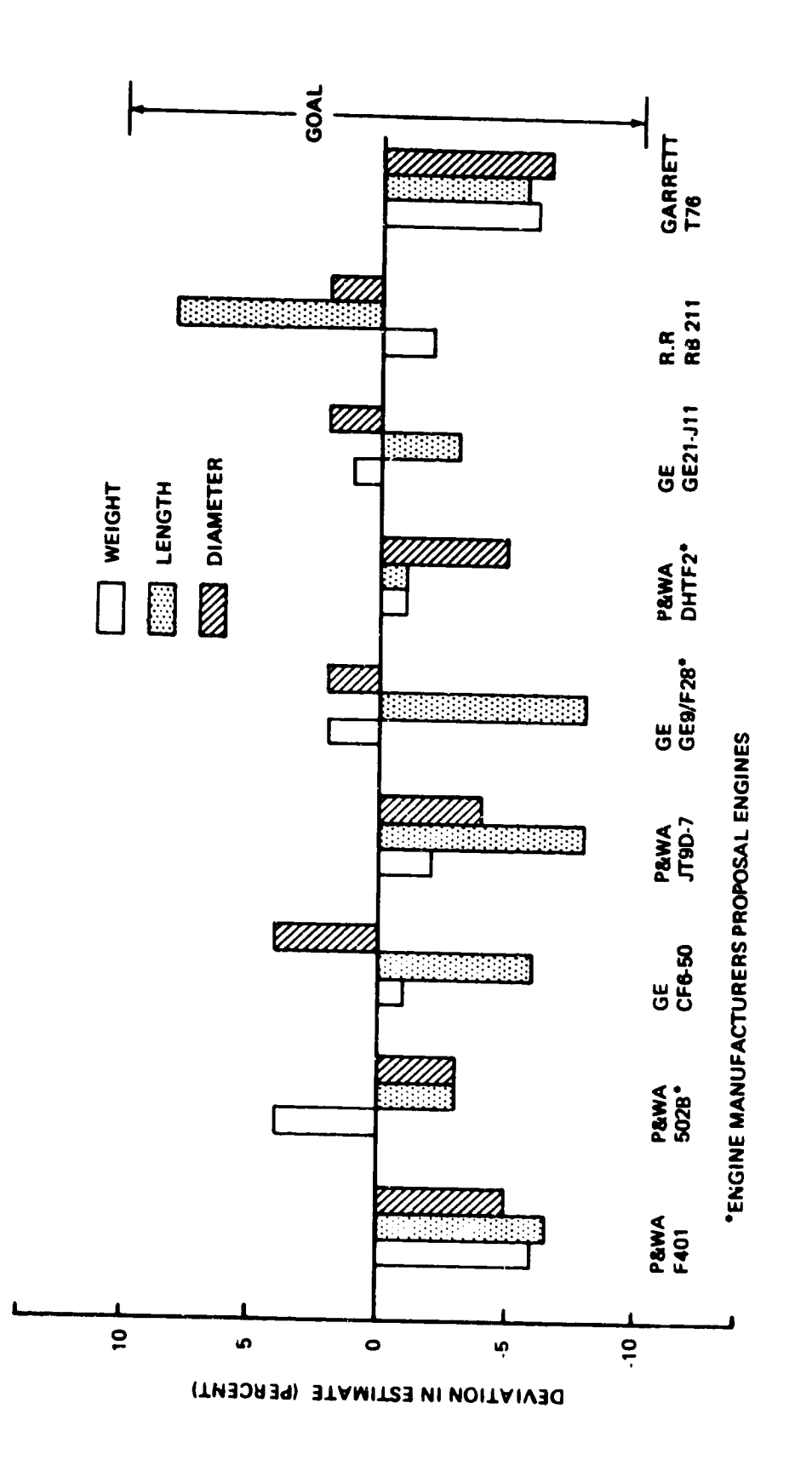

 $\ddot{\cdot}$ 

 $\ddot{\phantom{0}}$ 

Ŷ

 $\bullet$ 

 $\bullet$ 

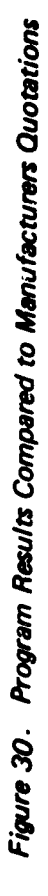

65

2.0 USER'S MANUAL

This section **contains** a description of input-output data, values of typical inputs and sample cases. WATE-2 is designed to function around a component-type engine cycle analysis program, the "NASA-NAVY Engine Program, Reference 7. The calculated thermodynamic output data of NNEP is not described here since it is unchanged from its normal mode of operation.

The thermo design point case of NNEP can be used to generate the WATE-2 iaouts or additional NNEP off-design points can be run and the output data will be scanned for maximum conditions of shaft overspeed, work, flow or temperature for each component. In order to produce the most accurate weight estimate, the off-design cases should encompass the maximum performance level required of each component. All components that contribute weight must also be included in the NNEP engine model. WATE-2 will not calculate weight for components which are not included in the NNEP engine simulation.

WATE-2 also will accept an input weight scaler for each component so that selected components can be increased or decreased (or eliminated altogether) to determine sensitivities, etc. Both SI and English units of measure can be used.

2.1 Proqram Structure and Deck Stacking

 $\frac{1}{2}$  is the second of  $\frac{1}{2}$ 

The overall program structure is shown in the flow chart, Figure 21. NNEP design point data is stored in the "thermodynamic data" for use in calculating weights and dimensions (W/D) in the WATE-2 part of the<br>program. Computer execution time serve is Computer execution time, core storage, and output print requirements have been increased s'ightly over the NNEP program.

The order of deck stacking of the Job Control cards and NNEP input data are unchanged from the normal operation of NNEP. Two new inputs have heen  $aded$  to the NNEP indicator set. The indicators, IWT = TRUE and

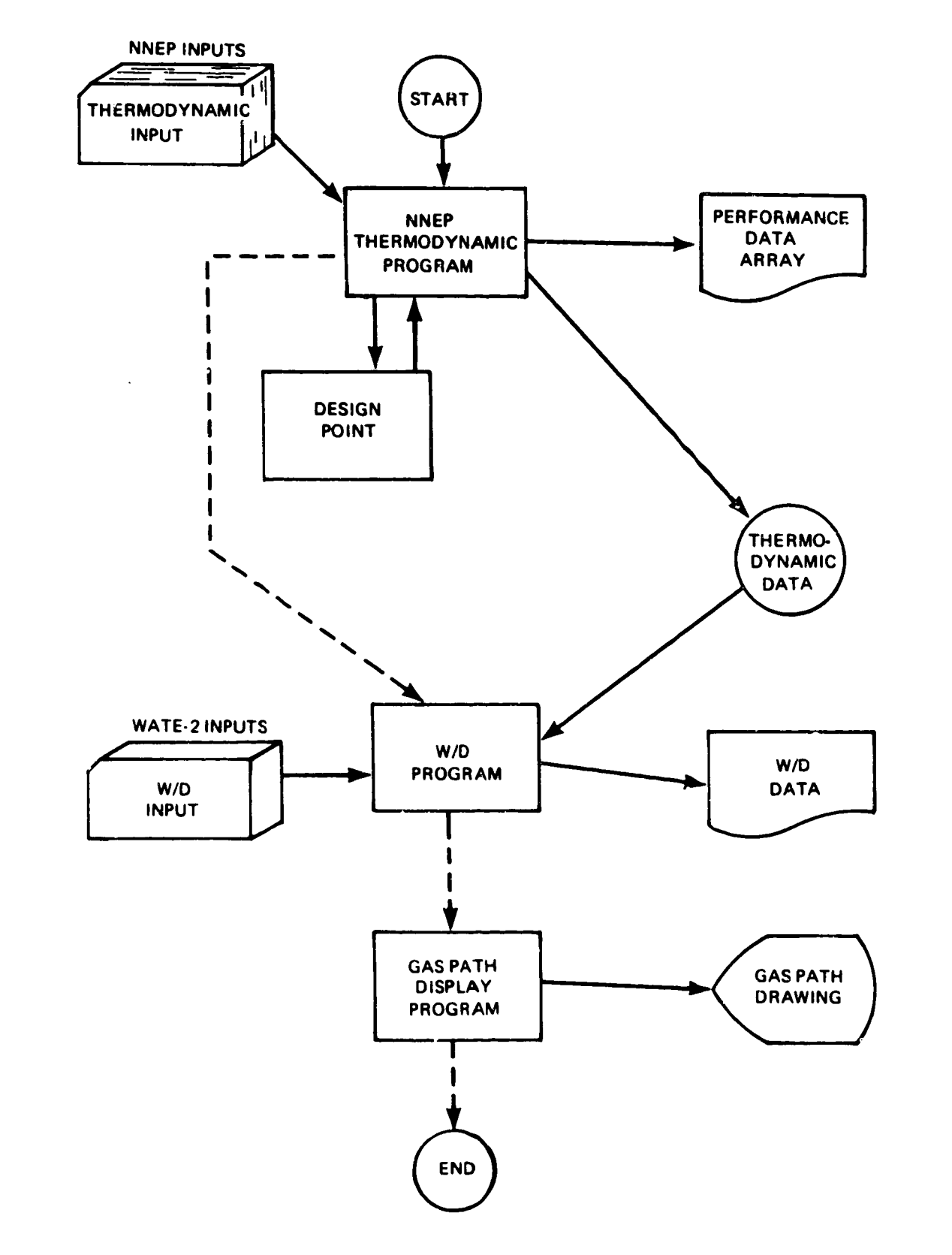

**Figure 31. Overa/I Program Structure**

**P**

0

t

 $\bullet$ 

 $\ddot{\mathbf{r}}$ 

IPLT = TRUE signals that the weight and dimensions calculations are to be performed, and the WATE-2 Data Set is required following the NNEP inputs. Figure 32 shows a typical card-stacking arrangement necessary to operate NNEP and WATE-?.

## 2.2 Inout Description and Format

The WATE-? inputs are free-field format fNAMELIST), and begin in Column P. There is no specified order to the inputs; however, for the following discussion they have been grouped into Plot-Print Indicators, Length Indicators, Mechanical Design Indicators, and Design Values. Figure 33 shows a complete input set for a typical case.

#### P.2.1 Plot-Print Indicators

- IWT  $= 0 Do$  not do weight calculation
	- $=$   $\frac{1}{2}$  Turn on the thermodynamic parameter maximization of the WATE code. Do not do weiqht calculation
	- $= 2 0$ o weight calculation using maximum thermodynamic parameters
	- = 3 Do weight calculation hut do not write maximum conditions for the components
	- = 4 Do weight calculation with airflow scaling

IPLT  $= T - Gas path$  lavout

F No gas oath layout

&W placpd at end of NNEP inputs to signal beginning of  $WATE-2$  inputs

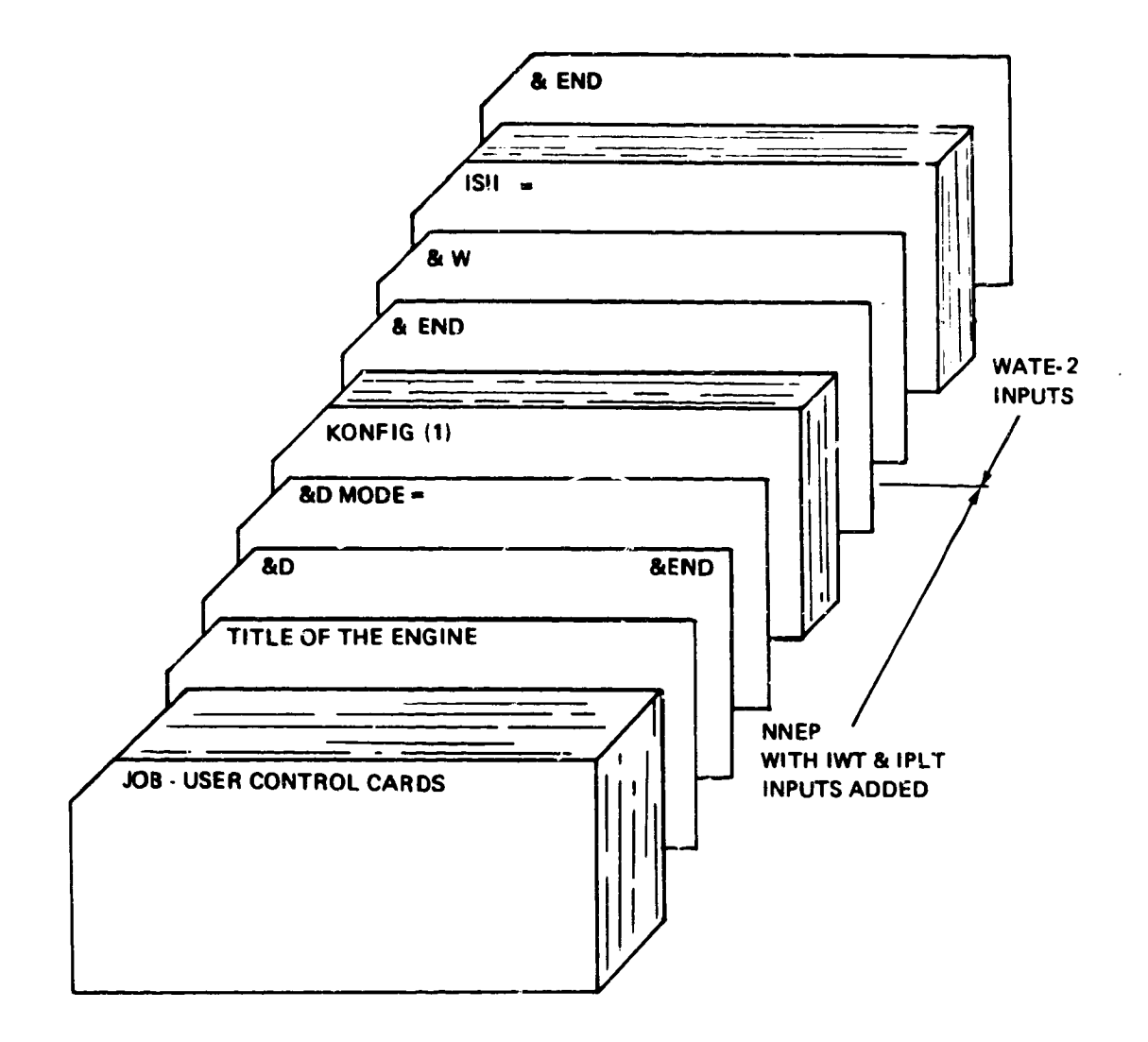

 $\frac{1}{2}$ 

**Figure32. Deck Stacking**

```
MOLE
           1 NOW BEING USED
\epsilonn
IPLI = I.
ISH=F,1510 = F,
1JUICJ=c,
ILENG(1:=2,3,5,6,7,8,9,10,11,
A \wedge MEC(1,2) = PFAN - P, 1, 1, 4, 3+C,
ImMECI1,31 = SSPLT, 6*0,
ImMEC(L<sub>0</sub>4) = PUCT<sup>2</sup> + C<sub>0</sub>5*U<sub>0</sub>In the C(1, 5) = LPC^{-1}, 1, 2, 400i \wedge m \in (1, 6) = P \cap U R, i \in 5 * 0,
I = 4.4E(1, 7) = 1 + 1 + 1, 0, 5, -5, 3*0,
I \cdot MEC(1,3) = 1LPT - 1, 1, 2, 7, 3+(1, 1, 2)lAMEC(1,9)= "MIX", o*0,
ImMECI(x,y,z) = PJUGT^* (2,4440)I = A E L (1, 11) = M Q L , I = I Q, 4 * CIwMSC(1,i2)= SHAF ,1,8,3+0,2,
ImMEC(1,13) = 0SHAr0,2,7,3*0,5,
0 - 544L(1 + 2) = 524 + 1.7 + 45 + 1.5 + 3.5 + 3.5 + 4.5 + 4.5 + 5.5 + 1.5 + 1.5JESVAL (1,3) = 1.70...JESVAL(i,j+1) = 4592*0000110011*00001.1 \pm 5.041 (1, 5) = .42, 1.55, 0.70, 1.2, 2.42, 0.1.2, 0.3, 0.6, 0.01, 0.02, 0.1.00.5VAL(1, 5)=100.,.015,
ut 57AL (1,7) = 5, , , 28 , l 5 } , l 5 , l 5 , l 5 , e 5 , l 50 00 00 = 3, , l 5 , 6 00 s
U = SVAL(ijd)=055,0243,105,040,30,00,15CCC00,030,10,6#Cop
D = SVAL (1, y I = L \neq 0,
U \subseteq SVAL (1, 1) =. l, d, j
UE SVAL (1,11)=1.,14*0.,
U = 5VAL (1, 12)=50000.,.,.3,.85,12*0.,
0.5VAL (1.13) = 0000.....3.13* (...
L \times NU
```
٠.

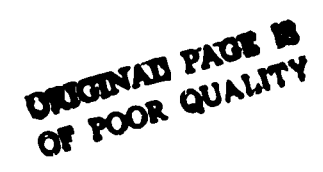

Figure 33. WATE-2 Input

ISII **= T - S! units** input

**F -Eng]tsh units** input

**ISIO • T - S[ units output**

**F - English units**

IOUTCD **:** 0 Short form-engine weight, length, and maximum radius

I **-** Long **form-component** welqhts and **dimensions** and **short** form

IOUICD **:** ? - Dehuq option and long and **short** form

l!

 $\overline{r}$ 

# 2.2.2 Length Indicators

The ILENG input specifies only those components that contribute to the total additive engine length. The NNEP component number is specified in ILENG in the order that the components would add in length to achieve the total length. This must start with the first compressor and end with the furthest downstream nozzle. Figure 34 shows a typical engine and the ILENG inputs for that engine. The ILENG input does not include duct (4), nozzle (5) or shafts (13) and (14) because these components do not contribute to the total engine length.

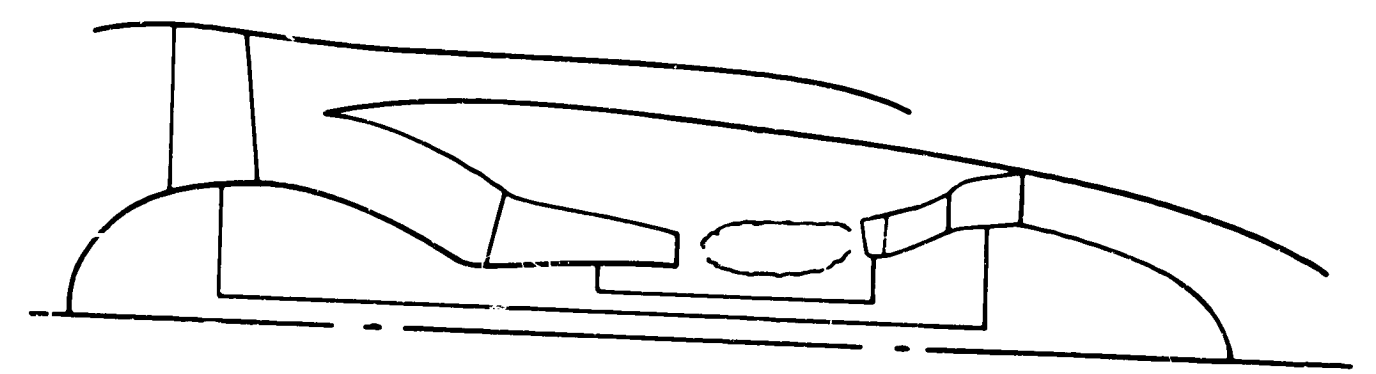

ENGINE LAYOUT

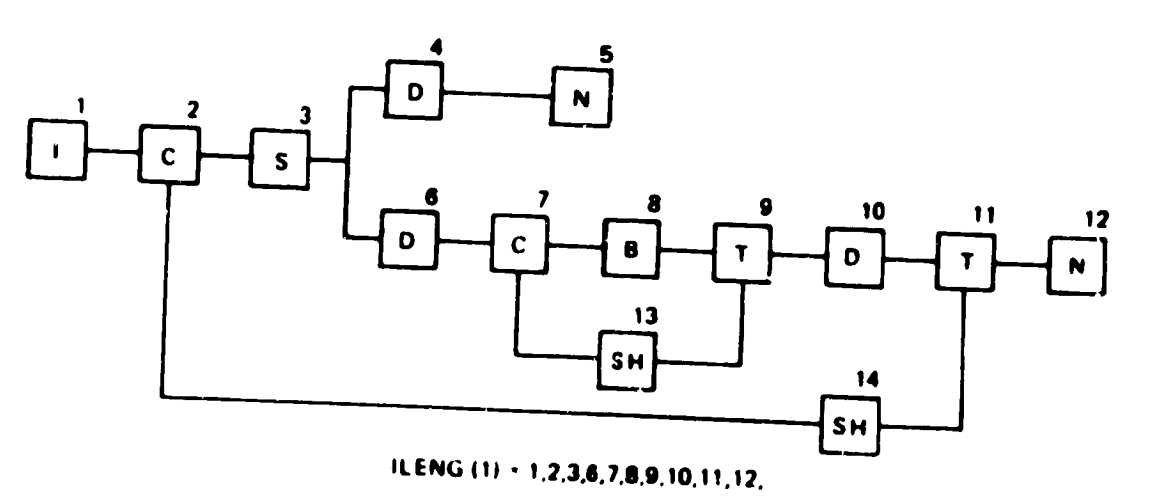

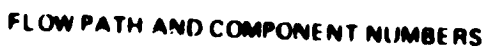

Figure 34. Length Input
# **?.2.3** Hechanical **Destqn** Indicators

d

**The** mechanical **design** indicators \_IWMEC) must **be specified** for **each component of the NNEP simulation,** with **the exception of the NNEP Controls,** Inlet, and Water Injection **or** any **other component not** represented in WATE-2.

A number nf **shaft components** may he required **to simulate** an **engine** in NNEP, as shown in Figure \_S. WATE-? will **determine** the weloht only for connecting **shafts of** major components, **such** as the typical HP **or** LP **shaft.** In the **example of** Figure **3\_, only shaft ]\_** and **shaft** )7 would be specified. The **smaller component number** must always be **used on** the inner shaft, with **increasing** component **numbers** as **concentric** shafts are added around the inner **shaft.**

IWMEC is a two-dimensional integer **array** that contains **all of** the mechanical design indicators. It is of the form IWMEC (N, M), where M is **the** component number used in NNEP, and N is the variable number as **d\_fined** below for each **component.** Ea(h variable in **the** IWMEC array for ,,ach component is identified as **shown** in **Figure 33** in **free-field** NAMELIST format.

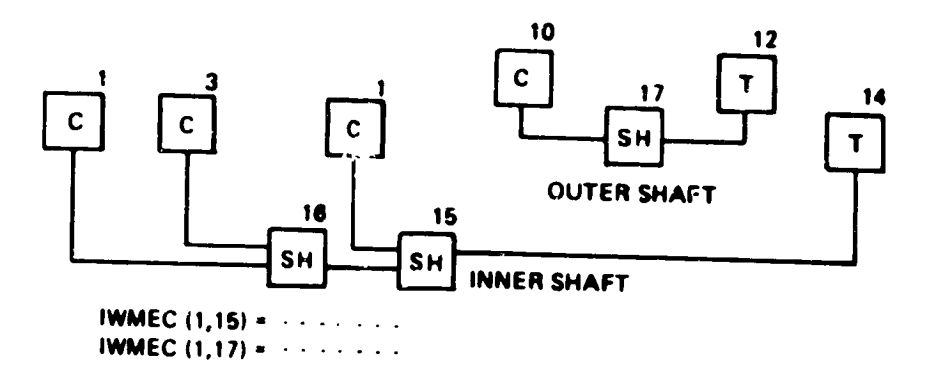

 $\bar{z}$ 

**Figure 35. Shaft Input**

2.2.3.) Compressors

IWMEC Array Location **Description** 

 $\mathbf{1}$ 

 $\bullet$ 

 $\bullet$ 

**Tvpe of** compressor being weighed.

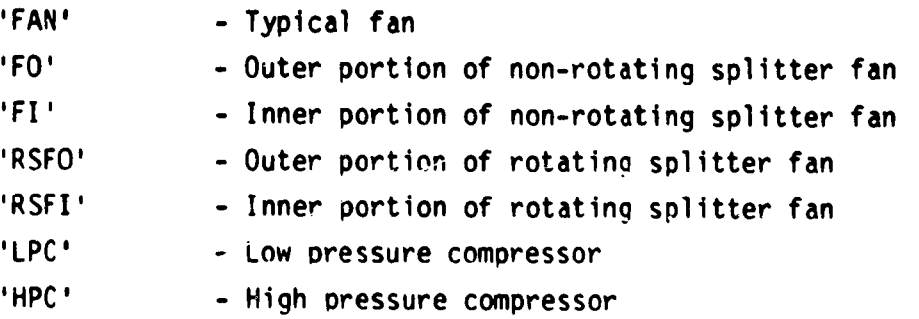

2 This indicates if the fan or compressor has stators or if the compressor is a centrifugal compressor.

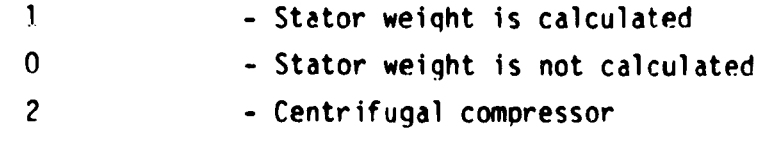

 $\mathbf{3}$ 

This is **the** indicator for 'front' frames in compressors. This input may he:

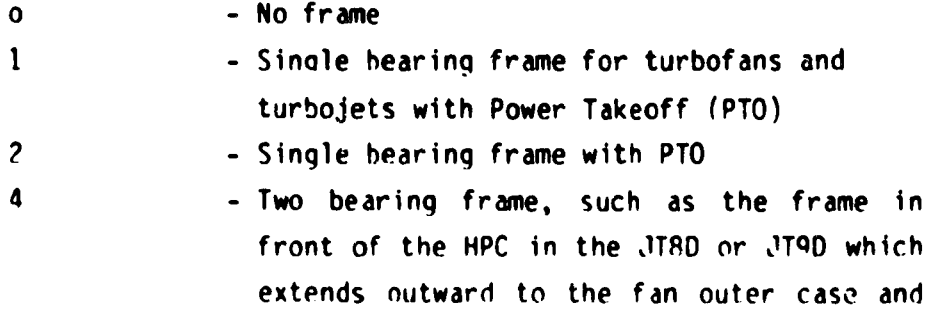

holds two **hearings** with PTO

#### Location Description

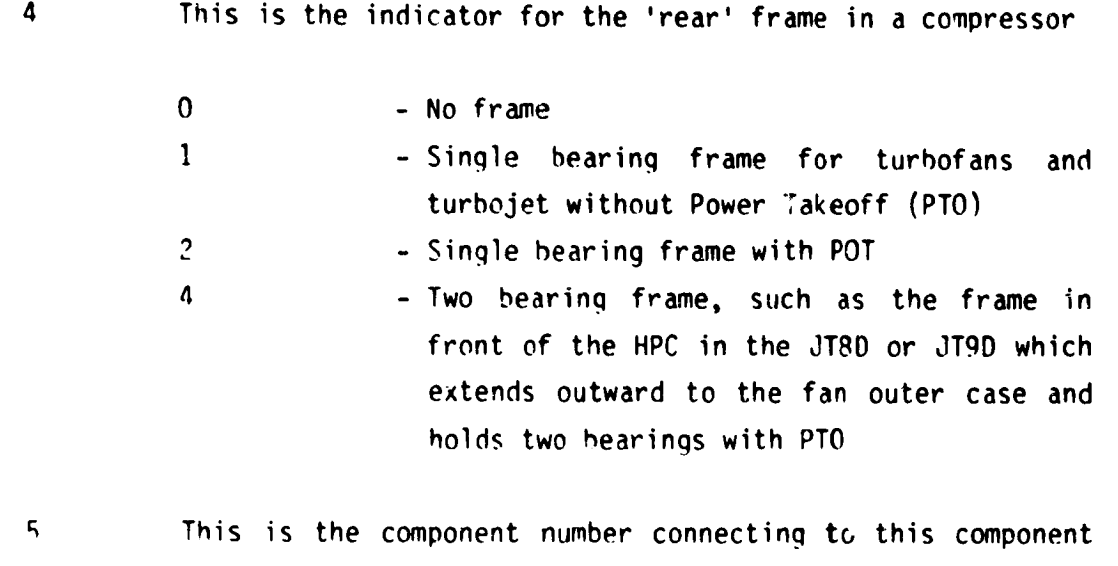

**fnr** split flow compressors only. If this is the Fan Outer, the Fan Inner must be specified. If this is the RotatinQ Splitter Outer, the inner splitter must be specified, and vice versa.

 $\mathsf{F}$ Gear box indicator - 0 - No gear or component number of shaft

 $\boldsymbol{\tau}$ Number of \_taqes

2.2.3.2 **Turbines**

Ţ

 $\ddot{\cdot}$ 

 $\ddot{\mathbf{z}}$ 

 $\overline{\mathfrak{k}}$ 

 $\mathbf{y}$ 

 $\frac{1}{2}$ 

 $\bar{\Sigma}$ 

 $\pmb{\hat{}}$ 

 $\bullet$ 

Ê

ı,

 $\bullet$ 

 $\ddot{\phantom{1}}$ 

Ð

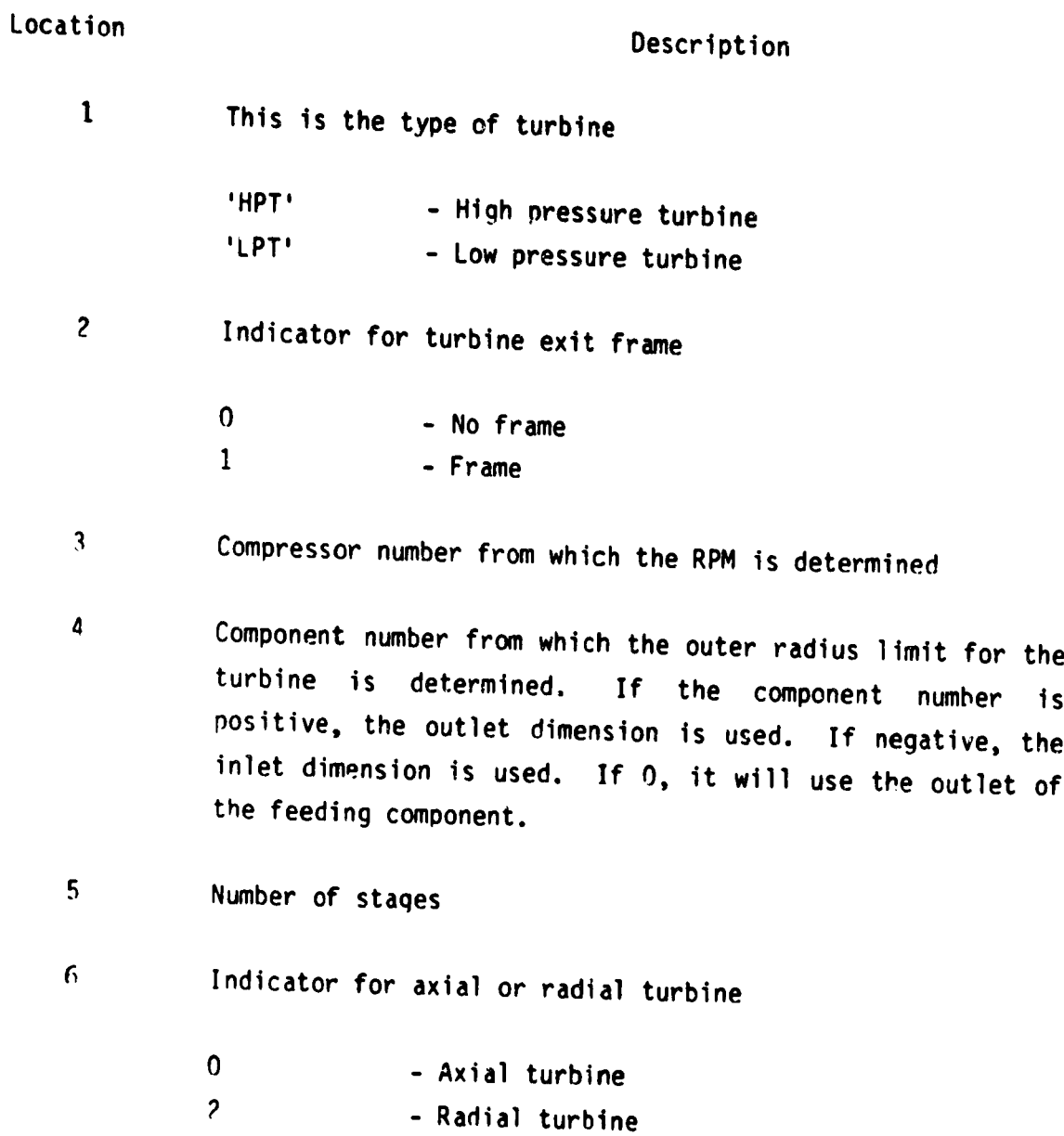

#### 2.2.3.3 Burners

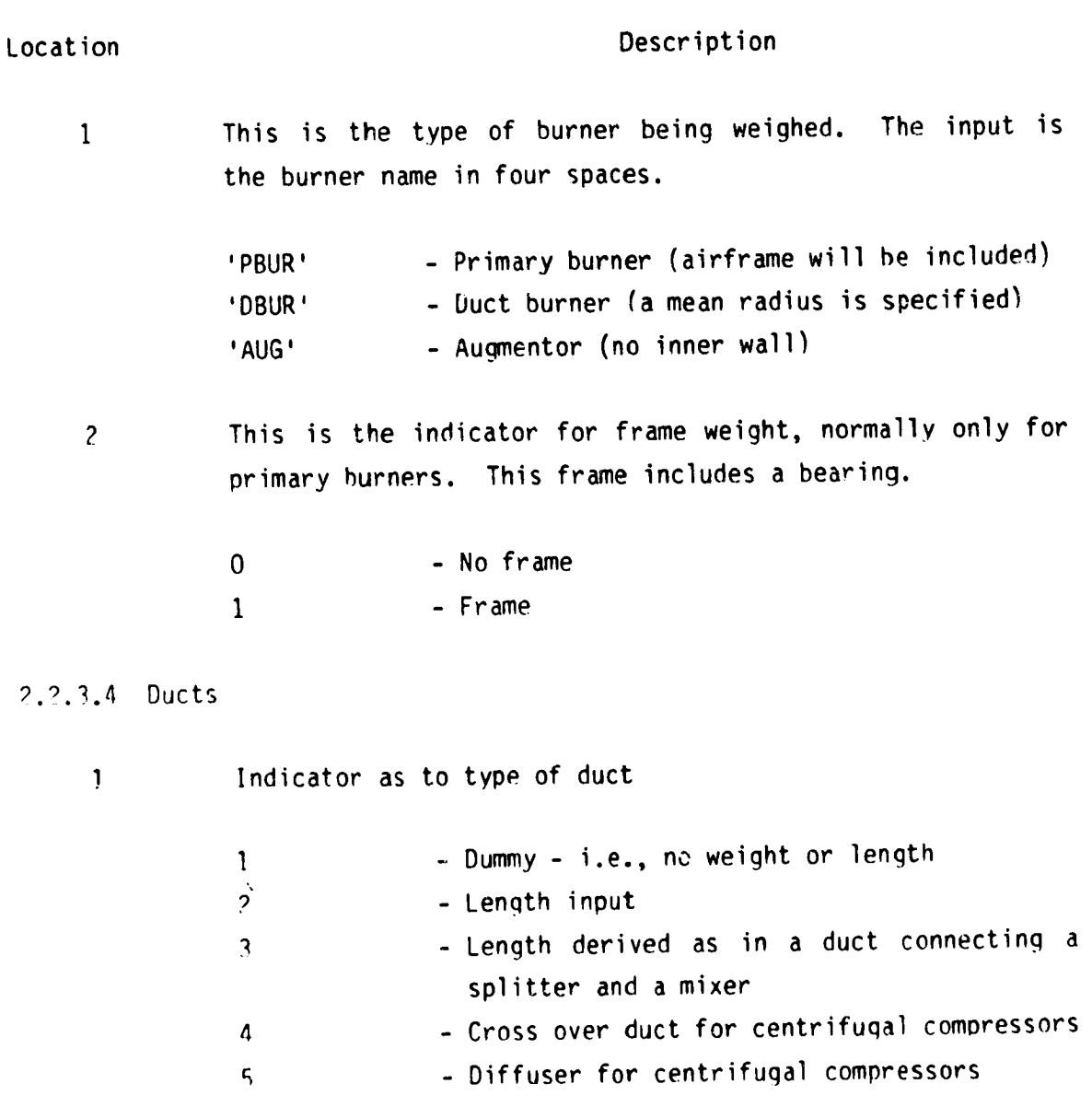

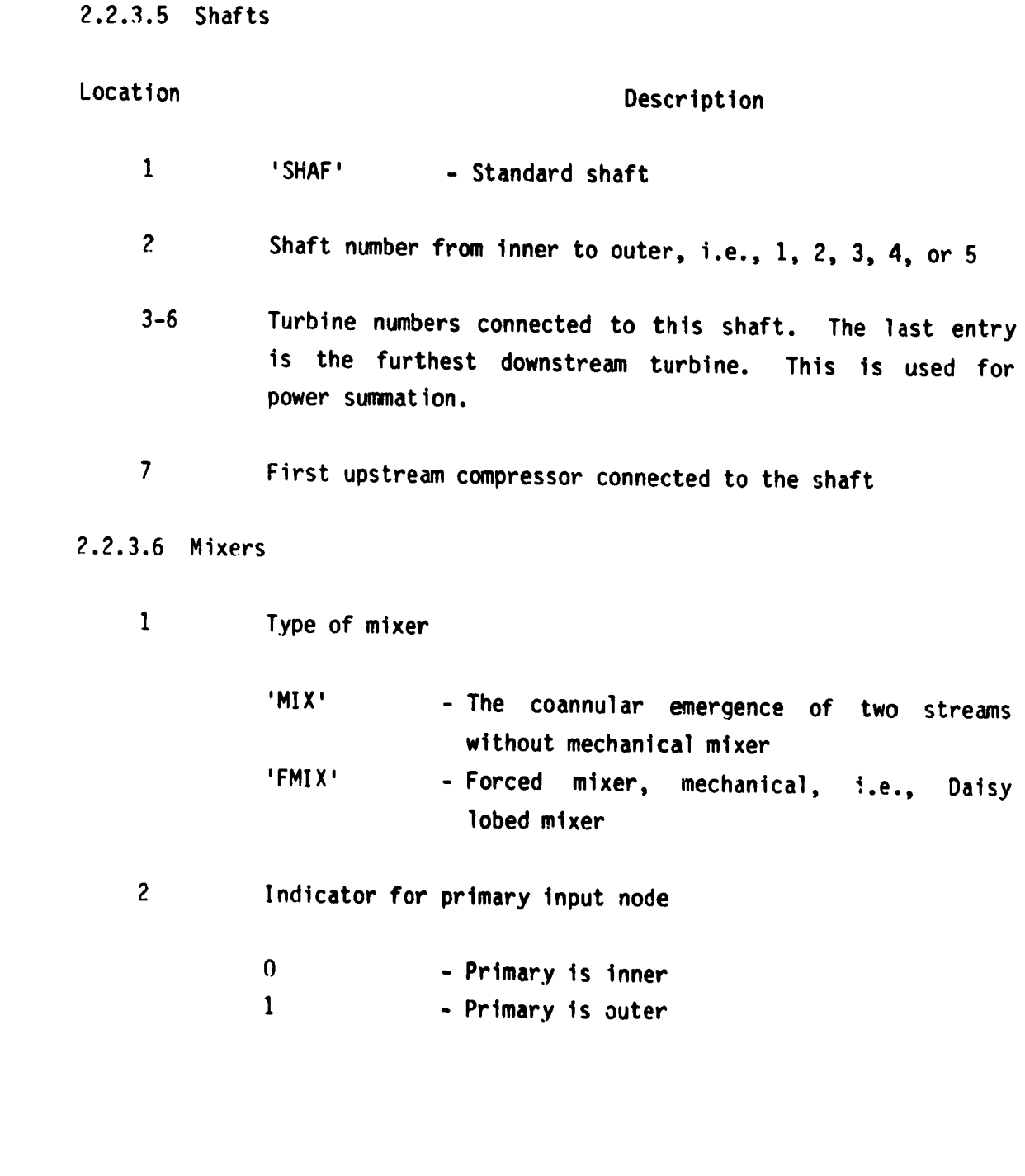

**t**

ŧ

 $\blacklozenge$ 

 $\lambda$ 

**t**

t

D

#### 2.2.\_.7 **Nozzles**

Location

 $\bullet$ 

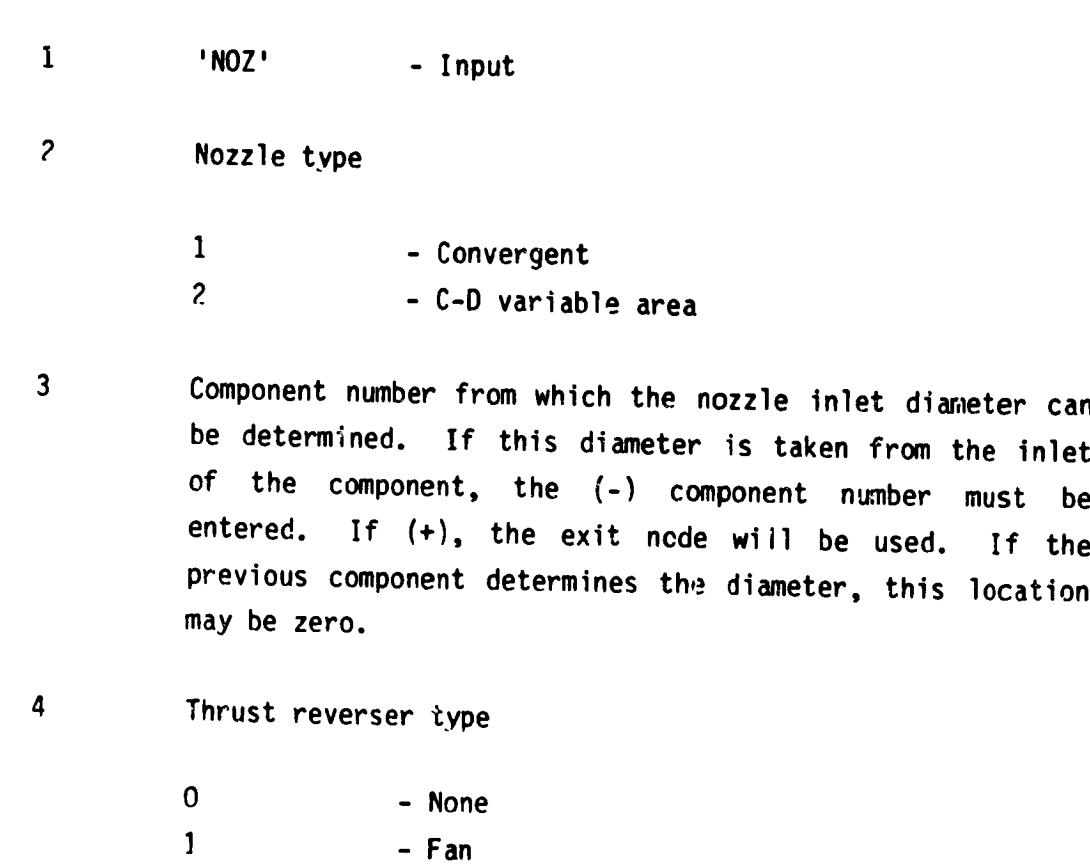

**Descr** iption

 $\Delta$ 

**The calculated** component weight can be adjusted by an Imput scaler, DESVAL (15, M), which is a factor applied to the calculated weight. A **zero** value, however, denotes that no **scaling** is used. If it is desired to zero-out the weight nf a component, the **scaler** can be **set** to a trivial **quantity** such as .0001.

2 - **Primary**

2.2.3.8 Splitters

 $\bullet$ 

 $\cdot$ 

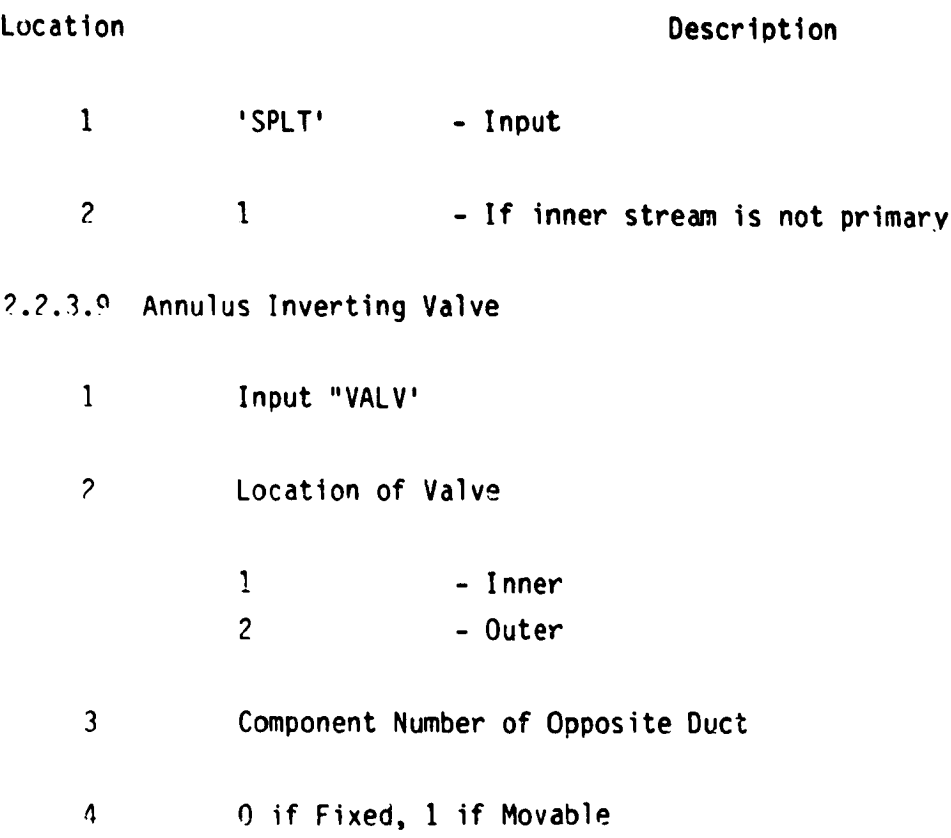

#### 2.2.3.10 Heat Exchangers

Location

Descriotion

........ 1 .... ] .....

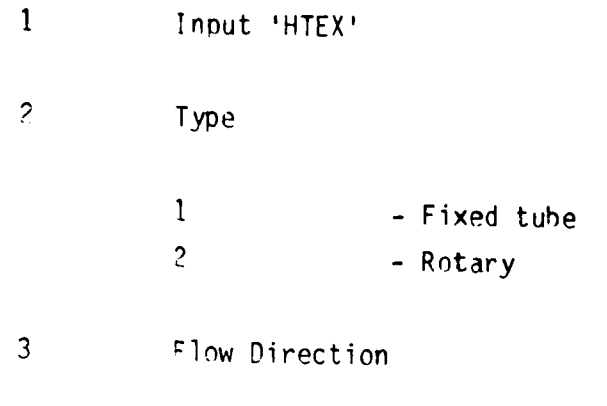

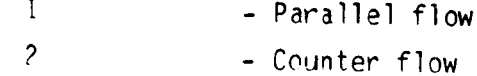

**?.\_.4** Design Values

This section contains the mechanical and aerodynamic design data necessary to determine the weioht and dimensions of each component. A summary of this array is shown in Table 4. if desired, the default values, Tahle 5, can be used for any component by not specifying the inDuts for that component. The data required is in the floating-point two-dimensional array DESVAL (N, M), where M is the component number from NNEP and N is as defined below. A typical range of values is shown in Table 6.

Design limits are built into the program, as shown in Table 7, and cannot he altered by inputs. If these limits are exceeded, the calculation continues and a warning is printed out.

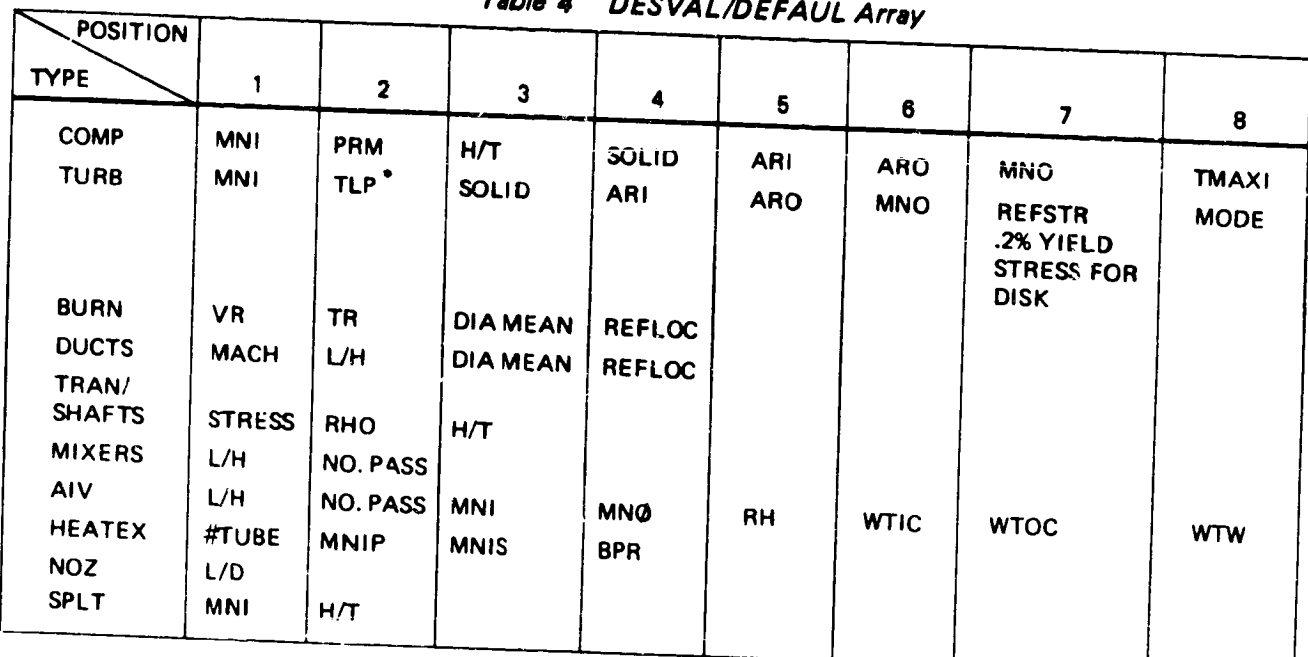

#### **Table 4 DESVAL/DEFAUL Array**

**\*TLP** = **p,T2**

г ≂

ł

 $\sim$ 

 $\frac{\mu_T^2}{2gJ_0^2}$ 

$$
\mathsf{h/N}_{\text{STAGES}}
$$

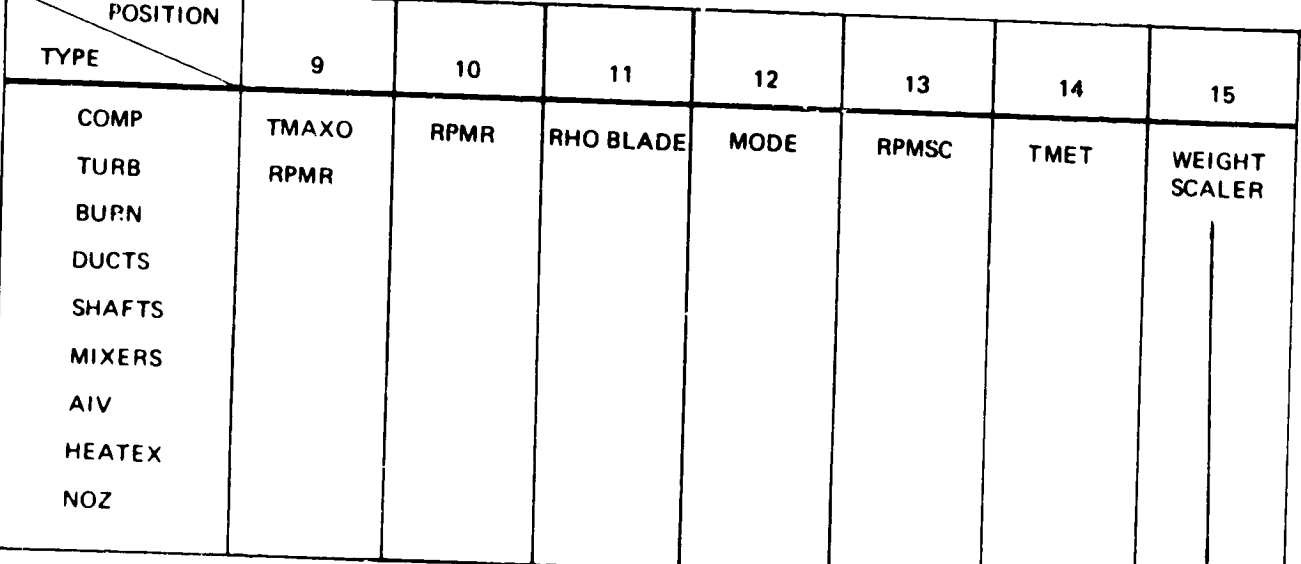

| <b>TYPE</b> |                   | 2               | 3                       | 4               | $\mathbf{5}$   | $\bf 6$ | $\overline{\prime}$ | $\pmb{8}$ | 9  | 10       | $\mathbf{11}$ | 12 | 13 | 14 | 15 <sub>1</sub> |
|-------------|-------------------|-----------------|-------------------------|-----------------|----------------|---------|---------------------|-----------|----|----------|---------------|----|----|----|-----------------|
|             |                   |                 |                         | 1.5             | 4.             | 3.      | .45                 | O.        | O. | 1.       | 2.            | 1. | Q, | O. | 0.              |
| FAN         | .55               | 1.7             | .45                     |                 |                |         |                     |           |    |          |               |    | 1. | 0. | 0.              |
| <b>LPC</b>  | $\mathbf{.5}$     | 1.5             | $\cdot$                 | 1.5             | 4.             | 3.      | .45                 | Q.        | 0. | 1.       | O.            | 2. |    |    |                 |
| <b>HPC</b>  | $\boldsymbol{.4}$ | 1,4             | $\cdot$                 | 1.5             | $\mathbf{3}$   | 1.5     | $\mathbf{3}$        | 0.        | O. | 1.0      | a.            | 2. | 1. | O. | 0.              |
| <b>HPT</b>  | $\cdot$ 3         | .28             | 1.5                     | 1.5             | 1.5            | .45     | 125000.             | 2.        | 1. | $6 - 0.$ |               |    |    |    |                 |
| ו יון       | .45               | .28             | 1.5                     | 2.              | 4.             | .55     | 125000.             | 2.        | 1. | 6°0.     |               |    |    |    |                 |
| PBUR        | 100.              | .015            | 13'0.                   |                 |                |         |                     |           |    |          |               |    |    |    |                 |
| <b>DBUR</b> | 150.              | .015            | 13°0.                   |                 |                |         |                     |           |    |          |               |    |    |    |                 |
| <b>AUG</b>  | 300.              | .015            | 13°0.                   |                 |                |         |                     |           |    |          |               |    |    |    |                 |
| <b>DUCT</b> | $\mathbf{.4}$     | 1.              | 0.                      | $\cdot$ 1.      | $11^{\circ}0.$ |         |                     |           |    |          |               |    |    |    |                 |
| SHAFT       | 50000.            | .286            | 13°0.                   |                 |                |         |                     |           |    |          |               |    |    |    |                 |
| MIXERS      | 1.                | 8.              | 13°0.                   |                 |                |         |                     |           |    |          |               |    |    |    |                 |
| <b>NOZ</b>  | 1.                | $14^{\circ}$ 0. |                         |                 |                | 1.1     | 1,1                 |           |    |          |               |    |    |    |                 |
| <b>AIV</b>  | 1.                | 8.              | $\overline{\mathbf{5}}$ | $.5\phantom{0}$ | 1.1            |         |                     |           |    |          |               |    |    |    |                 |
| <b>HTEX</b> | 5000.             | $\cdot$         | $\mathbf{.5}$           |                 |                |         |                     |           |    |          |               |    |    |    |                 |

Table 5 DEFAUL Array

Table 6 Typical Range of Input Values for DESVAL/DEFAUL

| <b>TYPE</b>                             |                             | $\overline{\mathbf{2}}$ | 3               |           | 5        | 6          | 7                         | 8              | $\pmb{9}$ | 10 | 11 | 12 | 13 | 14 | 15        |
|-----------------------------------------|-----------------------------|-------------------------|-----------------|-----------|----------|------------|---------------------------|----------------|-----------|----|----|----|----|----|-----------|
|                                         |                             |                         |                 |           |          |            |                           | $\mathbf{0}$   | 0.        | 1. | 0. | ٠  | 1. | C. | $\bullet$ |
| FAN                                     | $.5 - 6$                    | $1.5 - 1.8$             | $.4 - 5$        | 1.1.5     | 3.5.     | 2.3.       | .45.55                    |                |           |    |    |    |    | 0. | $\bullet$ |
| <b>LPC</b>                              | .45.6                       | $1.5 - 1.8$             | .4.5            | $1 - 1.5$ | $3 - 5.$ | $2.-3.$    | 45.55                     | 0.             | 0.        | 1. | 0. | ٠  | 1. |    |           |
| <b>HPC</b>                              | $.4 - 5$                    | $1.4 - 1.7$             | $.6 - 8$        | $1 - 1.5$ | $2.-5.$  | 1.2.       | $.2-.3$                   | 0.             | 0.        | 1. | 0. | ٠  | 1. | 0. | ٠         |
| <b>HPT</b>                              | 3.4                         | $.2 - .3$               | $1. - 1.5$      | 1.2.      | $1.-2.$  | $.45 - .5$ | 100 KSI<br><b>150 KSI</b> | $\bullet$<br>٠ | 1.        | 0. | 0. | 0. | 0. | 0. |           |
| <b>LPT</b>                              | .4.5                        | $2 - .3$                | 1.1.5           | $2.-3.$   | $4.-6.$  | $.55 - .6$ | <b>100 KSI</b><br>150 KSI | ٠              | 1.        |    |    |    |    |    |           |
| <b>PBUR</b>                             | 100-150                     | $.01-.02$               |                 |           |          |            |                           |                |           |    |    |    |    |    |           |
| <b>DBUR</b>                             | 150-200                     | $.01-.02$               |                 |           |          |            |                           |                |           |    |    |    |    |    |           |
| <b>AUG</b>                              | 200-300                     | $.01-.02$               | 0.              |           |          |            |                           |                |           |    |    |    |    |    |           |
| <b>DUCB</b>                             | .4.5                        |                         | ٠               | ٠         |          |            |                           |                |           |    |    |    |    |    |           |
| <b>SHAFB</b>                            | 40-50 KSI                   | $.28 - .31$             | 0.066           |           |          |            |                           |                |           |    |    |    |    |    |           |
| MIXERS 1.2.                             |                             | 7.9.                    |                 |           |          |            |                           |                |           |    |    |    |    |    |           |
| <b>NOZ</b><br><b>AIV</b><br><b>HTEX</b> | 1.2.<br>$.8 - 1.7$<br>5000. | 6.10.<br>3.5            | $.4-.6$<br>3.5. | $.4 - 6$  |          |            |                           |                |           |    |    |    |    |    |           |

\*NOT APPLICABLE SEE TEXT

l,

 $\overline{\mathbf{r}}$ 

# **TABLE 7 DESLIM ARRAY DEFAUL TYPE AND VALUES**

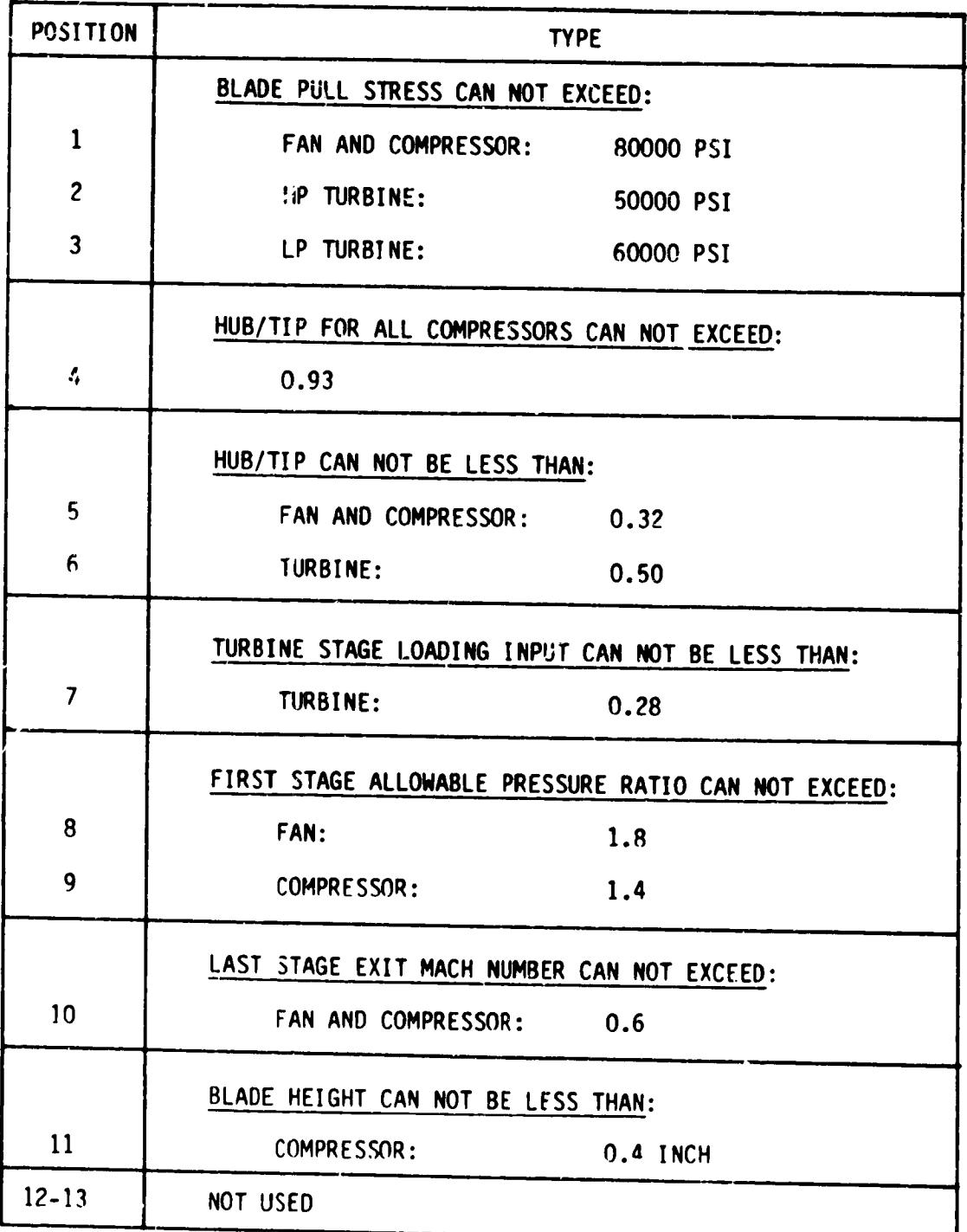

### 2.2.4.1 Compressor

# Array

ļ.

 $\overline{a}$ 

à,

Į,

Location **Description**

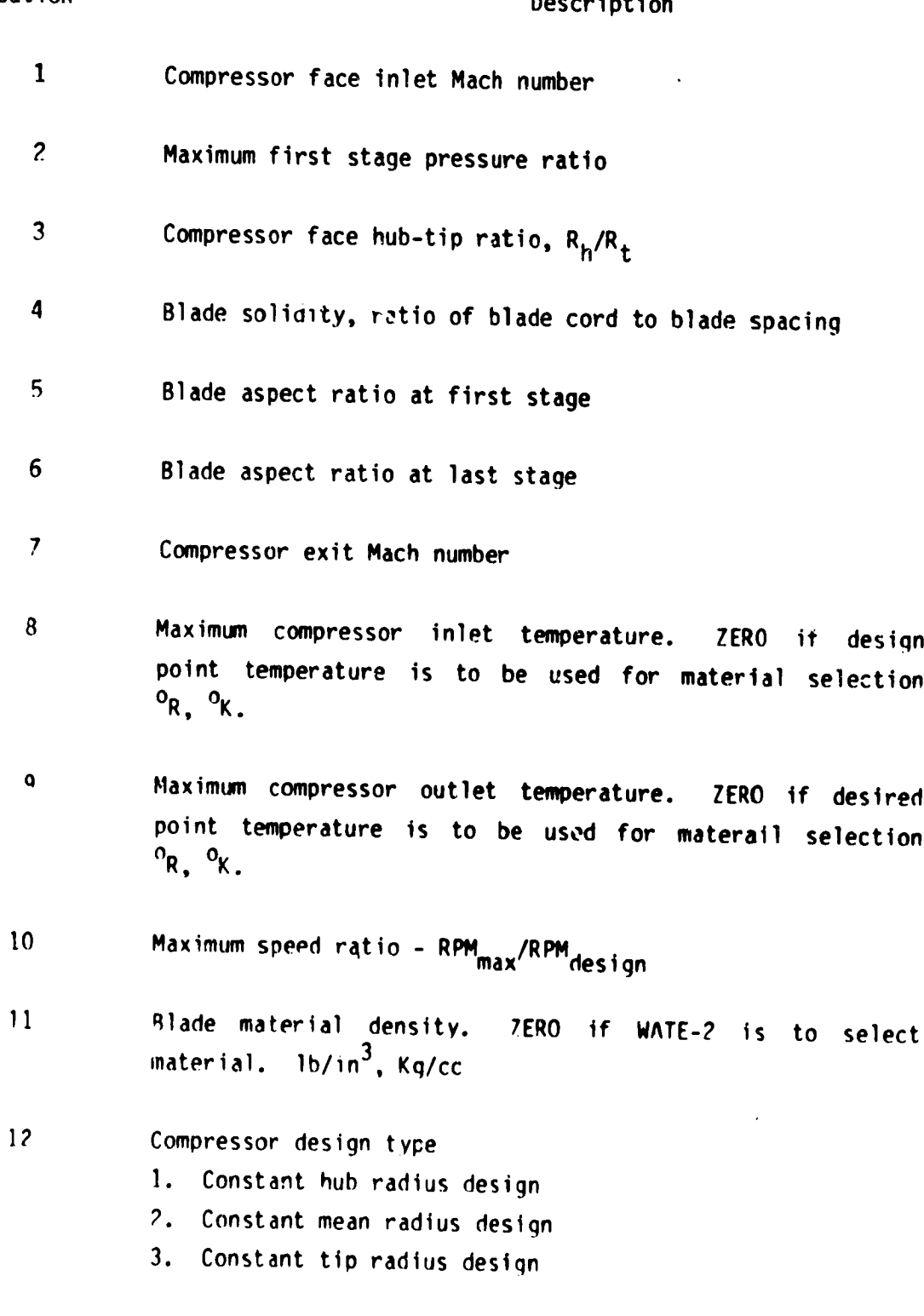

#### Location Description

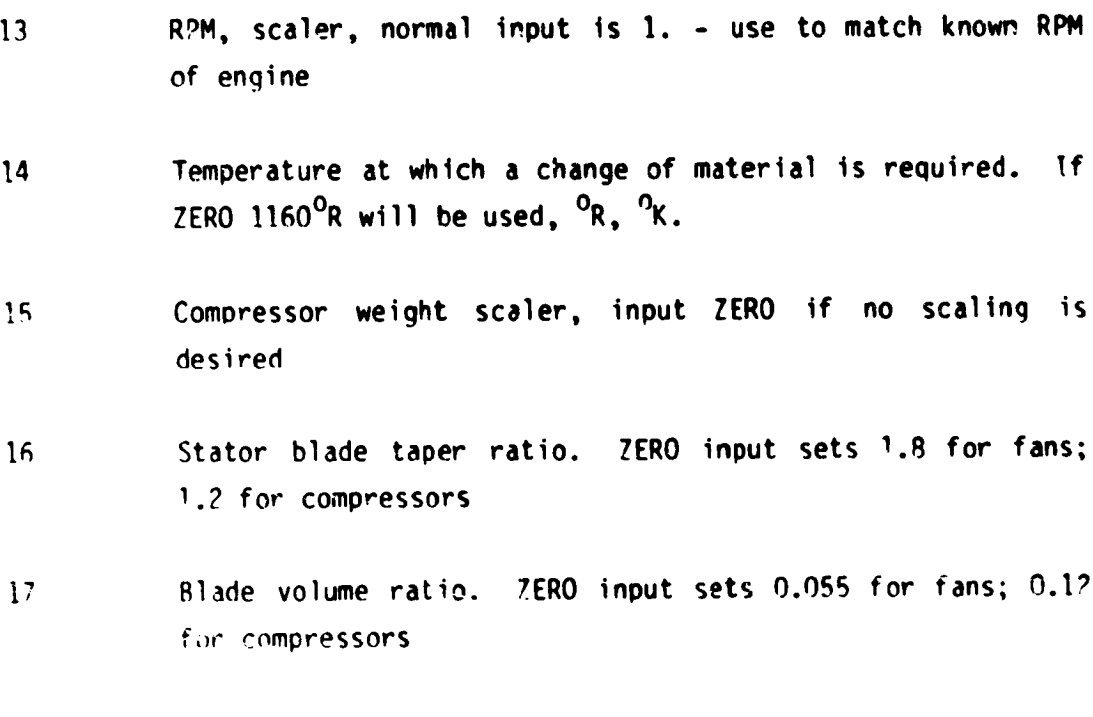

Centrifuqal Compressors

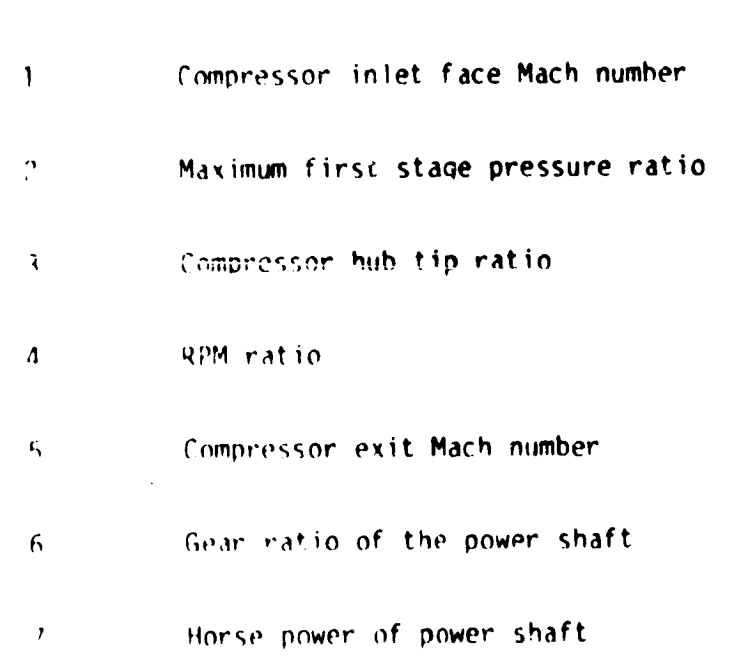

Location **Description** 

**.g-17 Not** used

 $\overline{ }$ 

## 2.2.4.2 Turbines

Į.

 $\mathcal{A}$ 

цý.

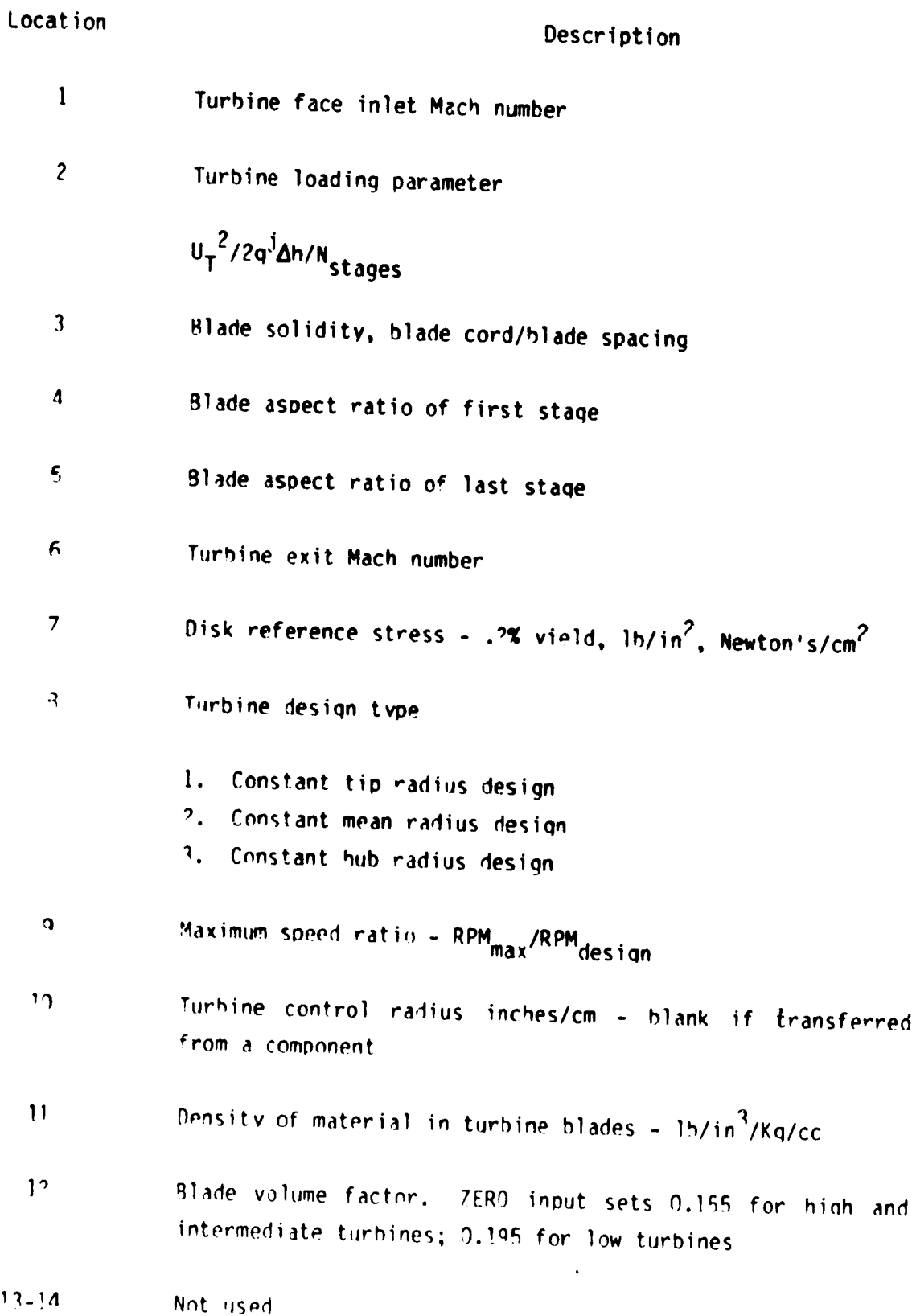

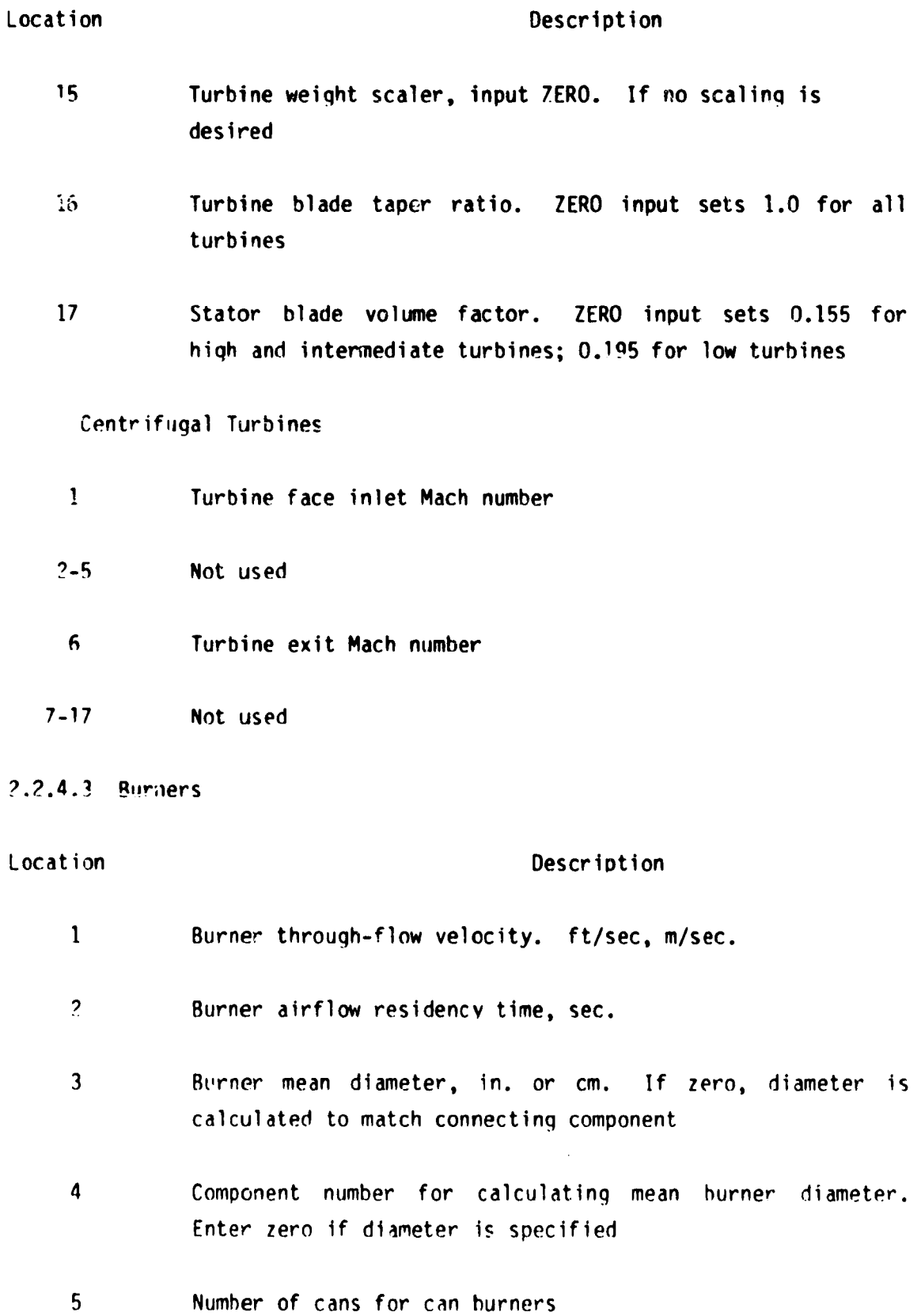

P

 $\bullet$ 

 $\bullet$ 

 $\bullet$ 

 $\hat{\textbf{t}}$ 

 $\bullet$ 

 $\bullet$ 

 $\ddot{\phantom{a}}$ 

 $\sqrt{8}$ 

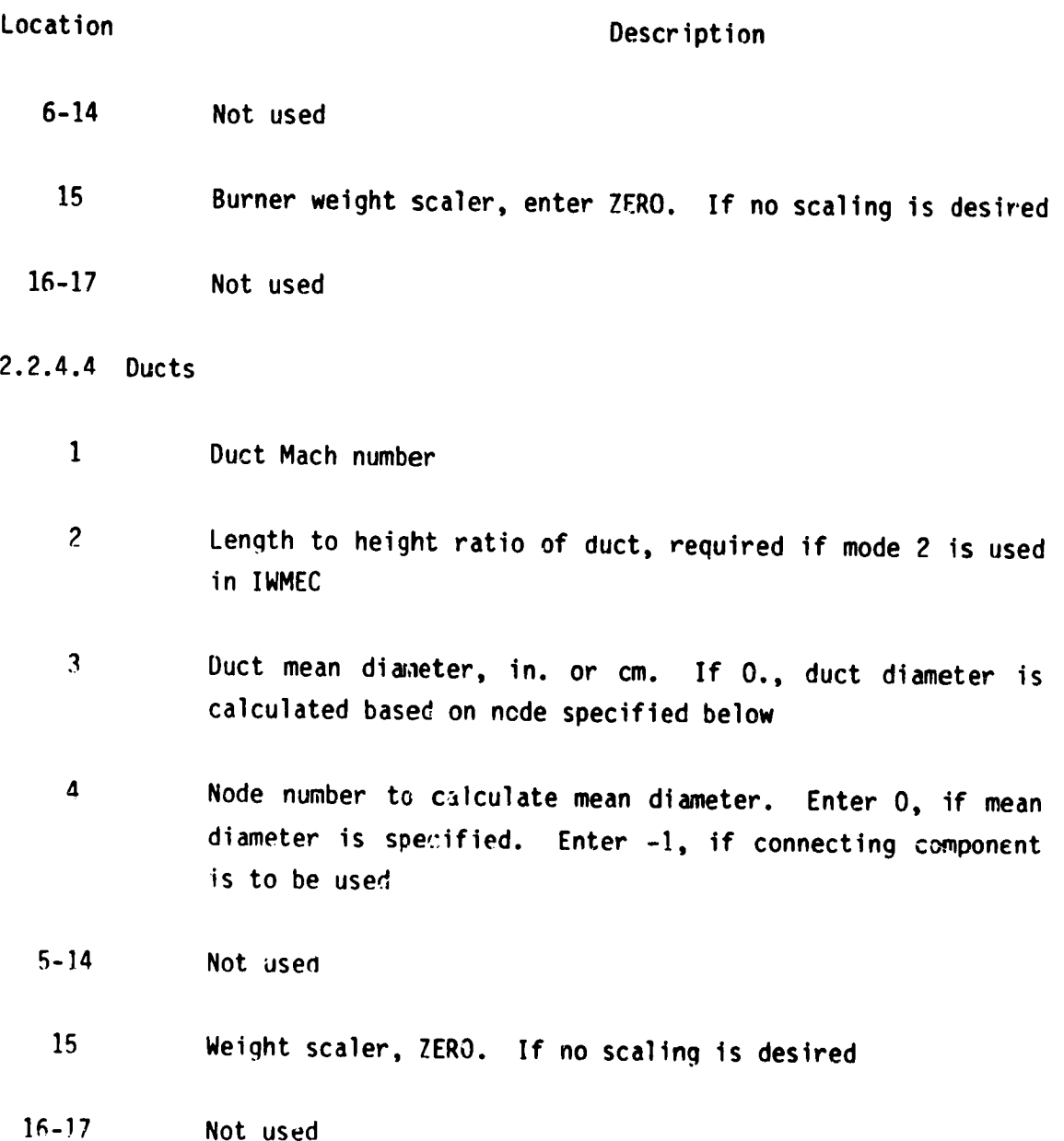

 $\overline{Q}$ 

 $\mathcal{I}$ 

\_o

\_.\_.4.5 Shafts

z

 $\ddot{\phantom{1}}$ 

 $\cdot$ 

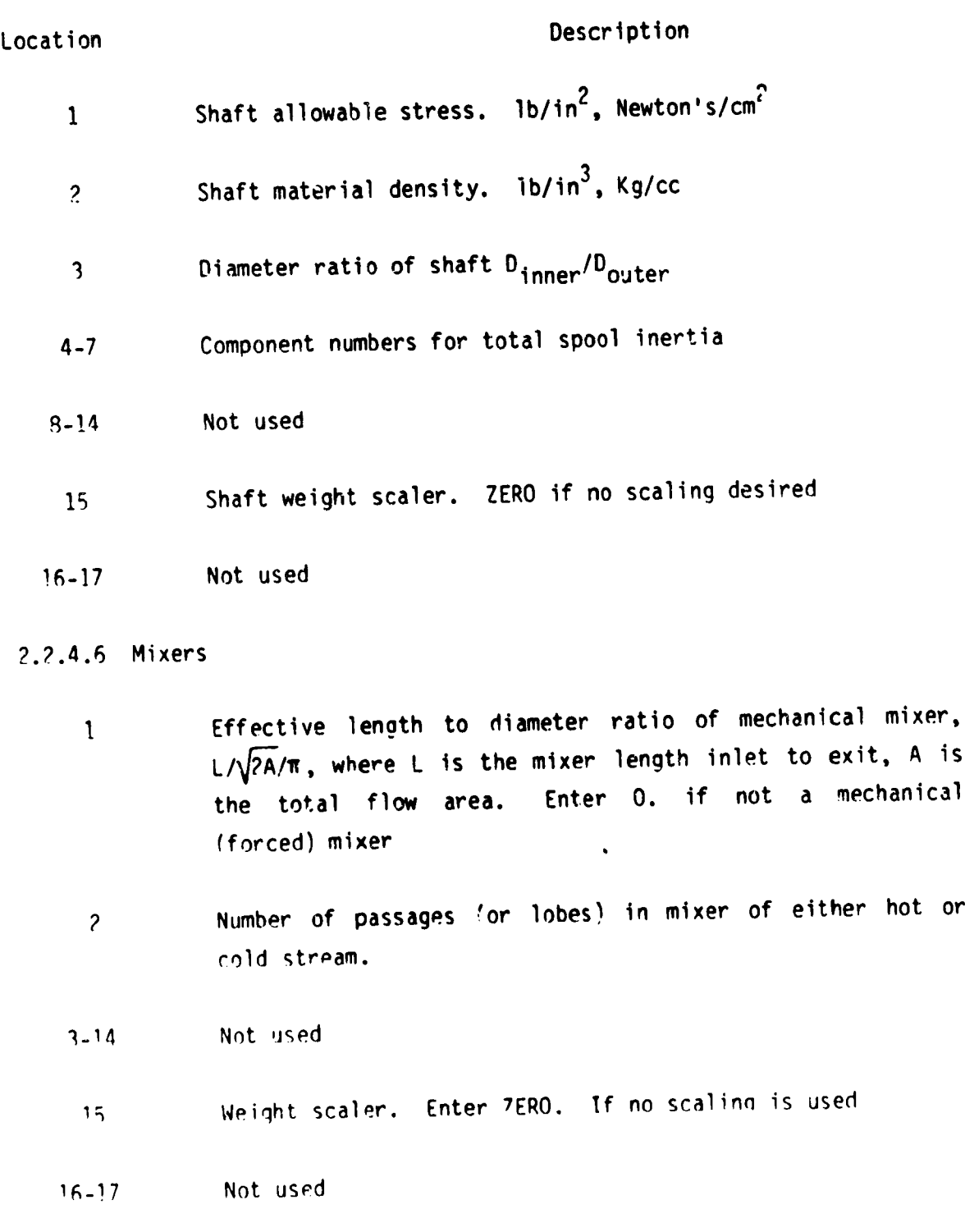

# ?.2.4.7 **Nozzles**

 $-2$ 

 $\bullet$ 

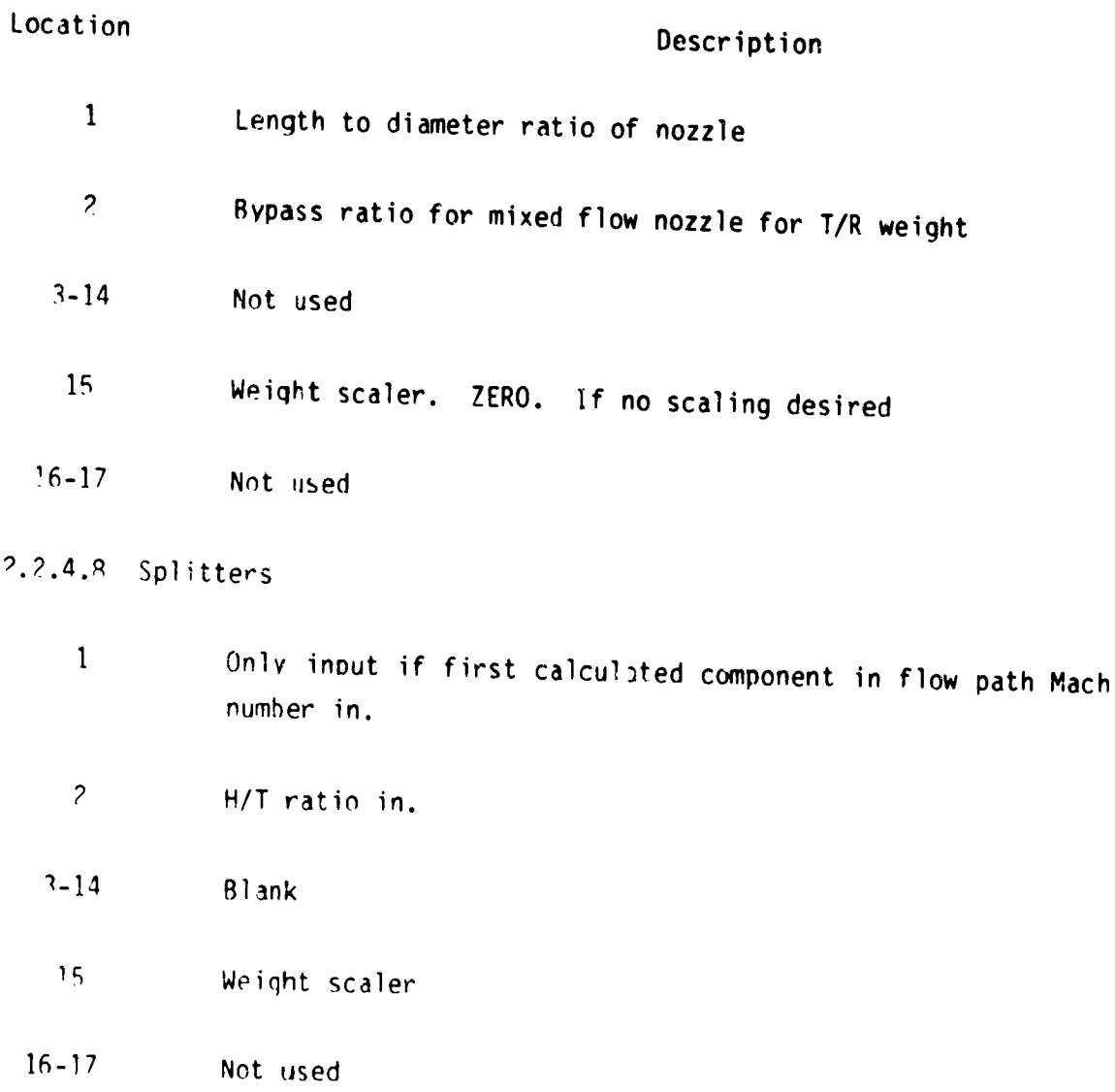

. .

2.2.4\_9 Annulus Inverting Valve

٠.

 $\mathcal{A}$ 

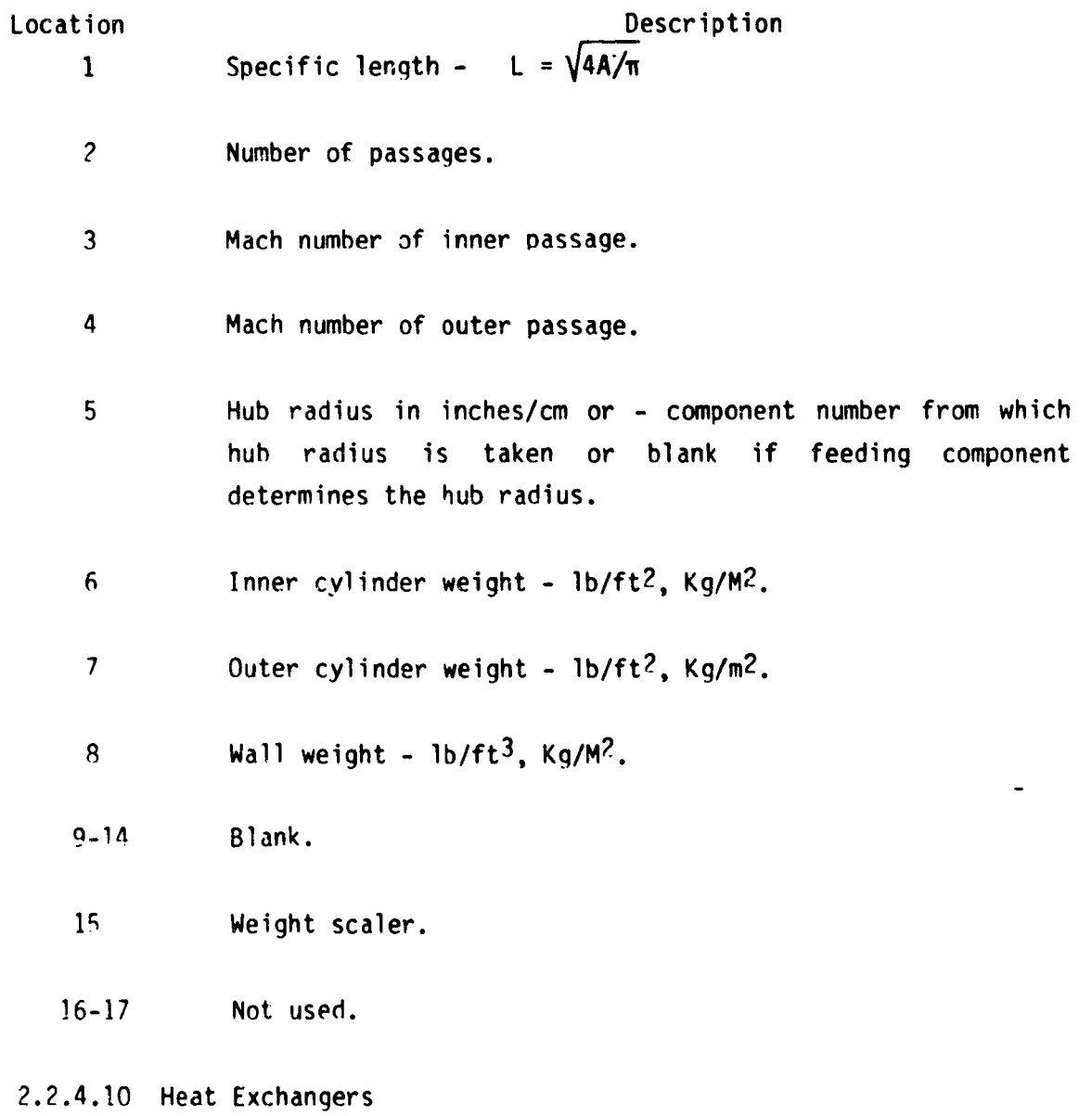

 $\mathbf{1}$ Number of tubes **if** "Fixed" type.

 $\overline{c}$ Mach number in primary stream.

- 3 Mach number in secondary stream.
- $\boldsymbol{4}$ Engine Bypass ratio if "Rotary" type.
- 5-17 Not used.

#### 2.2.4.11 Miscellaneous

"ACCS" is a one-dimensional namelist array that contains the value of the accessory weight scaler. Default value is 0.1.

"DESLIM" is a one-dimensional namelist array that contains the mechanical design limit values for the components. It can have 15 values. First 13 values are defaulted. Range of values is shown in Table **4.**

"I **c ,CALE** is a one-dimensional namelist integer array which controls the engine scaling loaic of the program.

- ISCALE(I) Output indicator
	- $\mathbf{1}$ Debug option and **long** and **short** form for every **scaled** engine point.
	- Debug option and long and short form for unscaled engine.  $\overline{c}$ Long form for each of the **scaled** enaines.

 $ISCALE<sup>(2)</sup>$ Numher of scaling points default is three.

 $ISCALE<sup>(3)</sup>$  Not used.

"SCALE" is a one-dimensional namelist array that contains values of scalinq factors. It can have six values. First three values are defaulted to **l.,** .8, 1.2.

"ACCARM"is a namelist array that contains the value of the centroid distance for the accessories component in the CG calculations. If no value is input, accessories are not included in center of gravity calculations.

"DISKWI" is a **namelist** array that is **used** as an indicator for the new disk weight method.

0 Do **disk** weight calculations using the old method.

 $\mathbf{1}$ 

P

Do disk weight calculations using the new method.

2.3 Program Output

The output from WATE-2 may be selected in any of three output formats. Either English or SI units can be selected. Examples of the output are shown for the short output in Figure 36, the long form, Figure **37,** and the debug output, Figure 38. This output shows the mechanical design and weight breakdown within the individual component. The **units** in the output section are shown in Table 8 for English and SI units. The type of units used are noted in the units section of the output.

A flow path layout is also available for conventional type engines. A typical layout is shown in Figure 39. The layout is scaled such that it will fit on one page of the output.

TOBAL LAKE ENGINE WEIGHT= 2515. AUCESSORIES= 262.02

ESTIMATED TUTAL LENGTH= 206. ESTIMATED MAXIMUM RADIUS= 29.

Figure 36. Short Output

# WEIGHT INPUT DATA IN ENGL UNITS<br>WEIGHT GUTPUT DATA IN ENGL UNITS

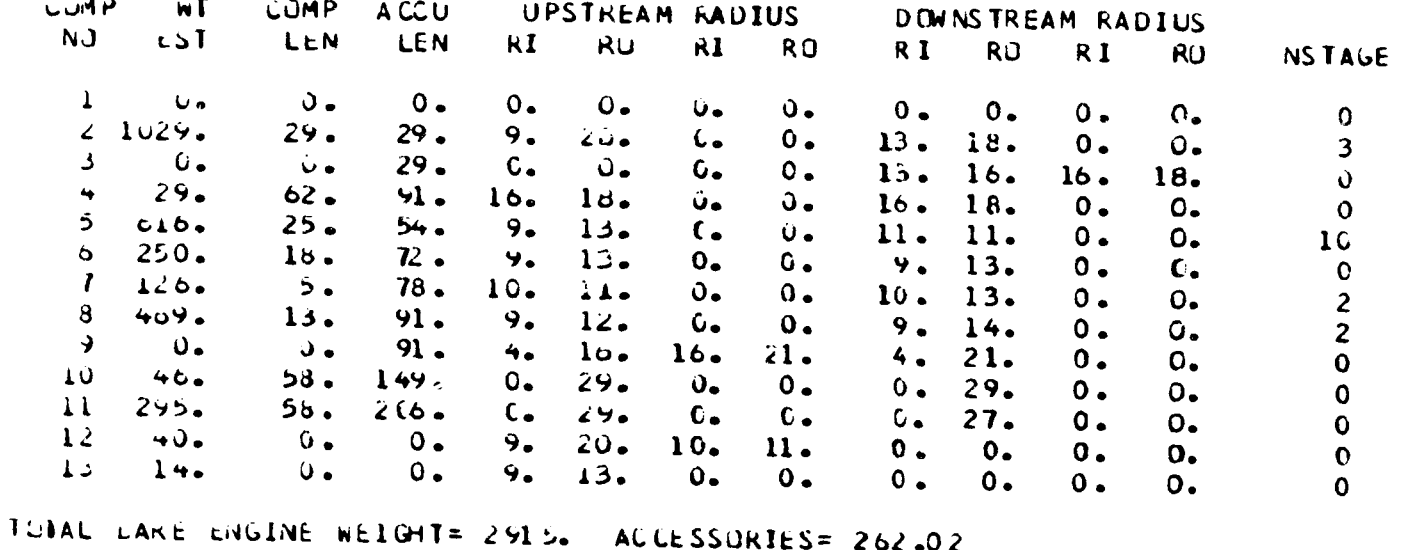

ESTIMATED TOTAL LENGTH= 2J6. ESTIMATED MAXIMUM RADIUS= 29.

Figure 37. Long Output

\*\*\*\*\*\*\*\*\*\*\*\*\*  $2 *$ **FAN**  $\bullet$ \*\*\*\*\*\*\*\*\*\*\*\*2 **DUCT** P TOT P STAT AREA **GAM** M NO VEL T TOT  $1579.69517$  1.4005  $0.524$  570. 519. 1905. DEN W/AREA **TR**  $H/T$ U TIP STRESS 0.168 2.339 1.800 0.450  $1258.926757.6$ LUMPRESSUR 2 MECHANICAL DESIGN DIAM UTIP C RPM **C RPM** N STG LOADING  $0.874$  3.00 39.98 1258.9 7216.9 7216.9 FRAME WT =  $95.67$ ST AGE  $\mathbf{1}$ WB WS WN WC CL RHOB RHOD AR. **MD** 65. 59. 59. 0. 26. 7.4 0.168 0.168 3.50 STR WEIGHT TIN PK DEL H MACH AREA R HUB R TIP NB U TIP 1.4789 10.7 0.524 6.952 8.99 19.99 59 1258.9 26758. 209. 519.  $\overline{2}$ **STAGE** WS WN WC CL RHOB RHOD **AR** WD **NB** 91. 34. 34. 51. 21. 6.2 0.168 0.168 3.00 PR DEL H MACH AREA K HUB R TIP NB U TIP STR WEIGHT TIN 1.4155 16.7 0.499 5.180 11.02 16.95 67 1193.2 20191. 231. 588. STAGE  $\overline{\mathbf{3}}$ WD WB WS WIN WC CL RHOS RHOD AR<br>97. 23. 23. 46. 19. 5.7 0.168 6.168 2.50<br>PR DEL H MACH AREA RHUB R TIP NB L TIP STR WEIGHT TIN 1.3071 16.7 0.475 4.017 12.17 18.23 70 1148.1 15768. 208. 658. FRAME WT =  $25.15$ N STG WEIGHT LENGTH  $31C28.68$ 28.80 **DULT** M NO VEL T TOT P TOT P STAT AREA GAM  $0.450$   $582.727.5447.$  $4743.$   $3.2206$   $1.3951$ PO TO HP **PR** AD EF 2.8600 0.8700 5447.2 726.9 16910. HO WI CWI  $H<sub>1</sub>$ 123.95 174.07 238.50 265.00 \*\*\*\*\*\*\*\*\*\*\*\*\*\*\*\*\*\* TOTAL CUMP WEIGHT IS 1028.680 Figure 38. Debug Output

 $\lambda$ 

₽

ł

ŧ

٠

 $\ddot{\phantom{1}}$ 

 $\pmb{\ast}$ 

\*\*\*\*\*\*\*\*\*\*\*\*\*  $HPC$  5  $\rightarrow$ \*\*\*\*\*\*\*\*\*\*\*\* มมตา M NO VEL T TOT P TOT P STAT AREA GAM 0.450 562. 727. 5447. 4743. 1.2196 1.3951  $H/T$ DEN W/AREA TR U TIP STRESS  $1.285.123331.5$   $0.108$   $0.687$   $1.200$   $0.700$ CUMPRESSOR 5 MECHANICAL DESIGN LOADING N.STG DIAM U.TIP C. RPM C.RPM U.651 10.00 25.58 1085.6 11515.5 9727.5 FRAME WT =  $118.22$ NO WB WS WN WC CL RHOB RHOD AR<br>24. 14. 14. 36. 10. 4.5 0.168 0.168 2.00  $STA\cup E$ PR DEL H MACH AREA R HUB R TIP NB U TIP STR WEIGHT TIN 1.3603 17.0 0.450 1.320 8.95 12.79 50 1285.1 23331. 99. 727. WO WE WS WIN WC CL RHUB KHOD AR  $SIAGE = 2$ PR DEL H MACH AREA R HUB R TIP NG U TIP STR WEIGHT TIN 1.3241 17.8 0.435 1.442 9.42 12.45 of 1256.7 18516. 75. 800. **STAGE** WD NO WS WN WC CL KIDB RHOD AR ا ک PR DEL H MACH AREA A HUB R TIP NB U TIP STR WEIGHT TIN  $k_{\bullet}$  (943 17.6 6.420 1.17) 9.75 12.19 76 1225.3 15046. 59. 873. WD WB WS WN WC CL RHOB RHOD AR<br>15. 4. 4. 21. 6. 2.6 0.168 0.168 1.83  $StAUE$ PR DEL H MACH ARLA R HUB R TIP NB U TIP STR WEIGHT TIN 1.2704 17.8 0.405 0.970 9.96 12.00 61 1206.2 12477. 49. 946. STAUE WB WS WIN WC CL RHOB RHOD AR NU NO NO NU NO UL NO UL 1.78<br>11. 3. 3. 18. 5. 2.2 J.168 U.168 1.78<br>PR DEL H MACH AREA K HUB R TIP NB U TIP STR WEIGHT TIN  $1.2499$  17.8 0.390 0.818 10.15 11.86 93 1191.5 10527. 41. 1017. WU WB WS WN WC CL RHOB RHOD AR<br>10. J. 3. 10. 4. 2.0 0.168 0.166 1.72<br>PR DEL H MACH AREA R HUB R TIP NB U TIP STR WEIGHT TIN **STAGE** 1.2324 17.0 0.375 0.701 10.28 11.74 104 1180.1 9018. 36. 1089. Figure 38. Cont.

**ANTILLE ACTION** 

98.

 $( -2 )$ 

The company of the company of the company of the company of the company of the company of the company of the company of the company of the company of the company of the company of the company of the company of the company

هدري المستحق

 $SIAUE = 7$ **NU WB WS WN WC CL RHUB RHUD AR**<br>Yo 4. 2. 14. 4. 1.8 0.168 0.168 1.67 PR DEL H MACH AREA R HUB R TIP NB U TIP STR WEIGHT TIN<br>1.2173 17.0 3.360 8.608 10.39 11.65 115 1171.0 7829. 32. 1159. **STALE** - 8 WE WE WIS WIN WO OL RHUB RHOD AR 1c. 3. 3. 13. 3. 1.6  $0.286$  1.61 PR DEL H MACH AREA R'HUB R'TIP NB U TIP STR. WEIGHT TIN  $1.2042 - 17.60.345 - 0.534 - 10.47 - 11.58 - 126 - 1163.6 - 11712.$  39. 1229. ST AGE  $W<sup>2</sup>$ W6 WS WN WC CL RHOB RHOD  $AR$  $36 - 36 - 126 - 36 - 165 - 06286 - 06286 - 1656$  $15.$ HE ULL H MACH AREA R HUB R TIP NB U TIP STR WEIGHT TIN  $1.1925 - 17.5 - 330 - 6.475 - 10.53 - 11.52 - 136 - 1157.7 - 10407.$  36. 1299.  $SIAUE = 10$ WU WB WS WIN WC CL RHUB RHUL AR<br>15. .. 2. 11. 3. 1.4 0.266 0.286 1.50 THE DEL H MACH AREA K HUB K TIP NB U TIP STR. WEIGHT TIN 1.16.4 17.8 0.315 0.426 10.59 11.47 140 1152.8 9343. 33. 1307. N STG WEIGHT LENGTH  $10 - 616 - 41 - 25 - 43$ **DULT** M NU VEL T TOT P TOT P STAT AREA **GAM**  $0.300$   $24\%$ . 1436. 51230. 48251. 0.3874 1.3539  $PR$ AU EF  $PQ$  $TC$  HP 4.4060 0.6700 51235.9 1435.6 33965.  $H1$ HU WI CWI  $174.01$   $352.23$   $1.04.75$   $01.97$ **\*\*\*\*\*\*\*\*\*\*\*\***\*  $\bullet$ PBUR 6 \*\*\*\*\*\*\*\*\*\*\*\*2 BURNER NUMBER 6 6 KIN ROUT LENGTH MACH WSPEC  $0.750 - 12.909 - 18.000$  $0.055$ 4.540 CAS WT LIN WI NUZ WT<br>24.2 40.4 17.8 INC WT FRAME WT OT  $10.4$  $151.3$  $250 - 2$ 

Figure 38. Cont.

 $\ddot{\bullet}$ 

\*\*\*\*\*\*\*\*\*\*\*\*\*  $\bullet$  $HPI$   $1$  \*  $\bullet$  $\bullet$ \*\*\*\*\*\*\*\*\*\*\*\*2  $UUCI$ M NO VEL T TOT P TOT P STAT AREA GAM 0.500 1100. 2021. 40112. 39327. 0.5977 1.2908  $H/T$ DEN W/AREA TR U. TIP STRESS 1106.0 9819.5 0.286 0.246 1.000 0.922 TURBINE 7 MECHANICAL DESIGN H/T N STG LUADING ARLA  $0.922$   $2.000$   $0.280$   $0.398$ UT KTIP KHUB DEL H RPM TORG<br>1106.0 11.0 10.1 174.5 11515.5 185913. RPM TGRC  $\mathbf{1}$ **STAGE** UISK BLADE VANE HWD CASE AR<br>
0.4 2.3 8.4 21.7 4.0 1.50<br>
FK JEL H MACH AREA KIHUB R TIP NB U TIP STR WEIGHT LENGTH 1.8453 67.3 0.500 0.398 10.14 11.01 180 1106.0 9820. 42.84 2.02 ST AGE  $\mathbf{z}$ UISK BLAUE VANE HWD CASE AK<br>10.8 0.4 23.7 35.5 6.8 1.50 PRI DEE H. MACH. AREA R. HUB. K. TIP NB. U. T.IP. STR. WEIGHT. LENGTH  $2.1000$  87.0 0.525 0.600 10.14 11.55 116 1160.9 16456. 83.19 3.29 IN STG LENGTH WEIGHT 2 5.31 126.03 **DULT** A NO VEL TITOT PITOT P STAT AREA GAM  $0.550$   $11.49$ .  $2328$ .  $12436$ .  $16243$ .  $1.2074$   $1.3127$ TR<sub>ND</sub> AD EF  $\overline{1}$ U  $TL - 1$ **PJ** PR. 3.7051 1.2928 0.8600 12435.6 2027.7 2027.7 H. IN H. OUT AREA FLOW  $H^{\mu}$  $5.17$   $1.7.56$   $1.964$ .  $049.28 - 524.14$ \*\*\*\*\*\*\*\*\*\*\*\*\*\*\*\*\*\* TUTAL TURB WEIGHT IS 126.028 \*\*\*\*\*\*\*\*\*\*\*\*  $\bullet$ LPT & \* \*\*\*\*\*\*\*\*\*\*\*\*2  $D\cup C\mathbf{I}$ M. NO. VEL T. TOT P. TOT P. STAT AREA GAM 0.550 1147. 2028. 12438. 10245. 1.2072 1.3127

*<u>Alexander Communication</u>* 

Figure 38. Cont.

U.T.I.P. STRESS DEN W/AREA TR. H/T 7.1.0 11706.5 0.280 0.777 1.000 0.705 TURBINE & MECHANICAL DESIGN HZT N STU LUAUING AREA  $0.705 - 2.000 - 0.243 - 1.207$ UT KIIP RHUB DEL-H RPM TORQ<br>127.0 11.5 8.8 80.9 1210.9-147693. STAGE 1<br>UISK DLADE VANE CASE AR  $HWD$  $5.0$   $22.4$   $00.0$   $38.9$   $9.9$   $4.00$ PR UEL H MACH AREA K HUB K TIP NB U TIP STR WEIGHT LENGTH  $1.4004 - 3.440.550 - 1.207 - 3.85 - 11.54 - 80 - 727.0 - 11709.$  142.18 4.77  $51$  ALE  $\mathbb{Z}$ UISK OLADE VANE HWD CASE AR  $0.9$   $0.7$   $0.5$   $0.6$   $0.6$   $0.6$   $0.6$   $0.6$   $0.6$   $0.6$   $0.6$   $0.6$   $0.6$   $0.6$   $0.6$   $0.6$   $0.6$   $0.6$   $0.6$   $0.6$   $0.6$   $0.6$   $0.6$   $0.6$   $0.6$   $0.6$   $0.6$   $0.6$   $0.6$   $0.6$   $0.6$   $0.6$   $0.6$   $0.6$   $0.6$   $0.6$   $0.6$ HA DEL H MACH AREA RIHUB RITIP NB UITIP STR WEIGHT LENGTH  $1.5100$  40.4  $0.575$   $1.6026$   $0.651$   $12.59$  98 780.6 16019. 159.21 4.17 FRAME wT =  $167,79$ N STU LENGTH WEIGHT  $2 - 13 + 1 - 469 - 18$ **DUCT** MINO VEL TITOT PITOT PISTAT ANEA GAM 0.000 1154. 1722. 5594. 4436. 2.3313 1.3249 AD EF PO 10  $TC-1$ FR<sub>1</sub> **TR**  $1.2230 - 1.1779 - 0.8000 - 5593.7 - 1721.5 - 1721.5$ H. IN H. OUT AREA FLOW HP  $524.11 - 437.31 - 16.80 - 137.56 - 16912.$ \*\*\*\*\*\*\*\*\*\*\*\*\*\*\*\*\*\* TOTAL TUP? WEIGHT IS 469.184 \*\*\*\*\*\*\*\*\*\*\*\*\*  $\neq$  AUG 10  $\neq$ BURNER NUMBER 10 KIN ROUT LENGTH MACH WSPEC CAS WT LIN WT NOZ WT INC WT WTOT  $0.0$  439.8

Figure 38. Cont.

 $\pmb{\prime}$ 

 $\bullet$ 

 $\ddot{\bullet}$ 

 $\bullet$ 

\*\*\*\*\*\*\*\*\*\*\*\*\* ٠  $NOL$  11  $\bullet$  $\bullet$ 隼 \*\*\*\*\*\*\*\*\*\*\*\*2 NUZZLE 11 -<br>NEIGHT= 568.95 LENGTH= 48.239 TR WT= 0.0 \*\*\*\*\*\*\*\*\*\*\*\*\*  $\blacksquare$ DUCT  $4 \div$  $\ddot{\bullet}$  $\bullet$  $\bullet$ \*\*\*\*\*\*\*\*\*\*\*\*\*  $D \cup C \rightarrow 4$ RH= 15.78 RT= 17.69 LENG= 02.16<br>AREA= 1.401 RH0=.108 CAS WT INC WT **WTOT**  $1.5 - 5406$  $13 - 856$ 29.3464 \*\*\*\*\*\*\*\*\*\*\*\*\*  $+$  $\bullet$  $\bullet$  $S$ HAr 12  $*$  $\bigstar$  $\pmb{\ast}$ \*\*\*\*\*\*\*\*\*\*\*\*2  $SHAFI = 12$  $100 - 51$  LENG DN WT<br>3.54 3.01 48.74 0.65 46.03 \*\*\*\*\*\*\*\*\*\*\*\*\*  $\bullet$ ¥ SMAF 13  $*$  $\bigstar$ \*\*\*\*\*\*\*\*\*\*\*\*2  $S$ m AFT 13 00<br>4.35 3.94 18.66 1.27 14.33 \*\*\*\*\*\*\*\*\*\*\*\*\*  $\ddot{\phantom{1}}$ ACCS WT \*  $\ddot{\bullet}$ \*\*\*\*\*\*\*\*\*\*\*\*\* AULS  $MT = 301.414$ 

Figure 38. Cont.

WEIGHT INPUT LATA IN ENGL UNITS WEIGHT OUTPUT DATA IN ENGL UNITS

 $\mathbf{r}$ 

 $\pmb{\hat{y}}$ 

¢

۰

 $\bullet$ 

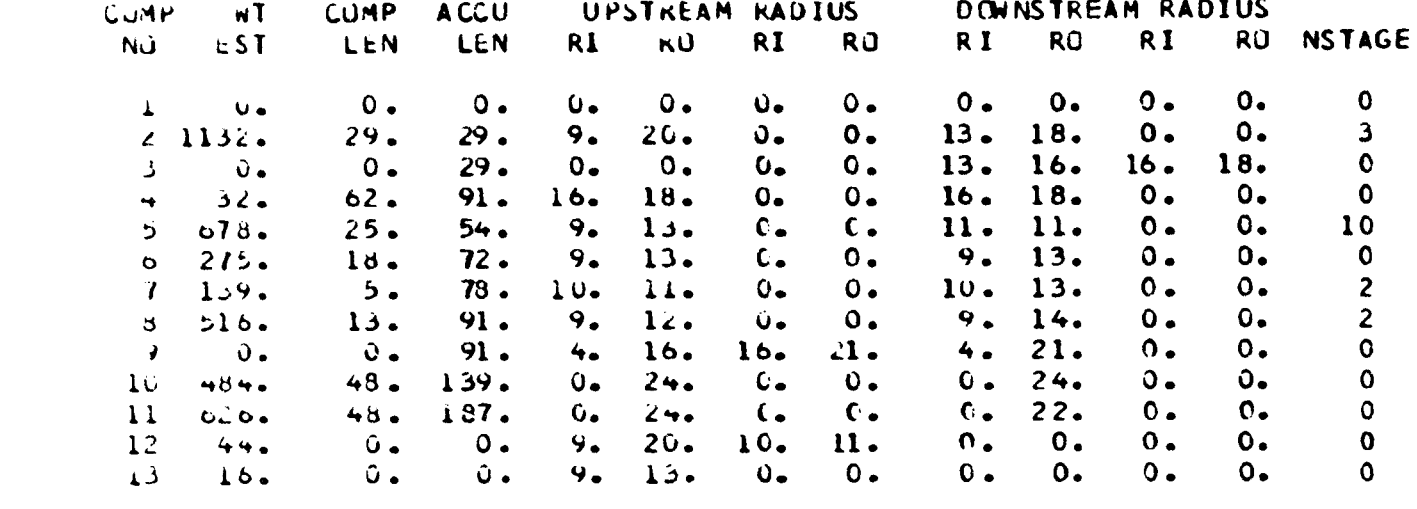

 $\frac{1}{2} \left( \frac{1}{2} \left( \frac{1}{2} \right) + \frac{1}{2} \left( \frac{1}{2} \right) + \frac{1}{2} \left( \frac{1}{2} \right) + \frac{1}{2} \left( \frac{1}{2} \right) + \frac{1}{2} \left( \frac{1}{2} \right) + \frac{1}{2} \left( \frac{1}{2} \right) + \frac{1}{2} \left( \frac{1}{2} \right) + \frac{1}{2} \left( \frac{1}{2} \right) + \frac{1}{2} \left( \frac{1}{2} \right) + \frac{1}{2} \left( \frac{1}{2} \right) +$ 

المواجب ومرأيه

TOTAL DARE ENGINE WEIGHT= 3941. ACCESSORIES= 301.41 ESTIMATED TOTAL LENGTH= 1d7. ESTIMATED MAXIMUM RADIUS= 24.

Figure 38. Cont.

Figure 38. Cont.

 $\mathbf{I}$ 

֧֧֧֧֧֘<sub>֓</sub>֧֚֚֚׆֧֪֧֧֧֧֧֧֧֧֧֧֧֧֧֧֧֧֪֓֓֓֩֓֩֓֓֩֓׀֩

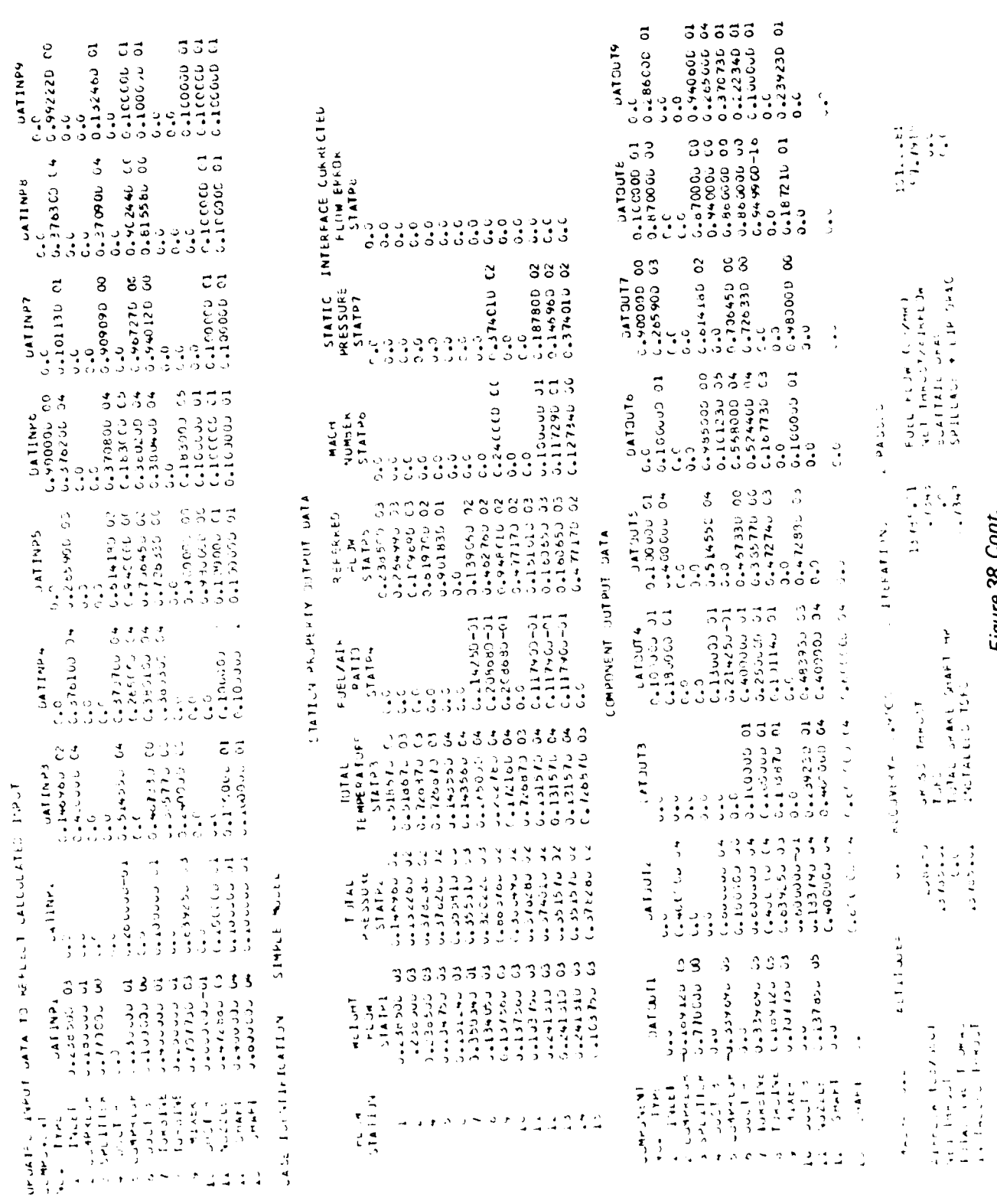

 $\ddot{\phantom{1}}$ 

ORIGINAL PAGE IS

ORIGINAL PAGE 19

**Sige** 

 $\blacklozenge$ 

# アラビアン アラジンス アラビンス アラビアジニアン スコンラン アンマンス アマスマン

ートノル

ーノイー

ーーワンコーーー フンコー

 $-52$ 

 $\frac{1}{2}$ 

 $-1/1$ 

ークフィーート スピーー コンピーー ミークフィーー スピー しょう プーートワーク

ーーーーー

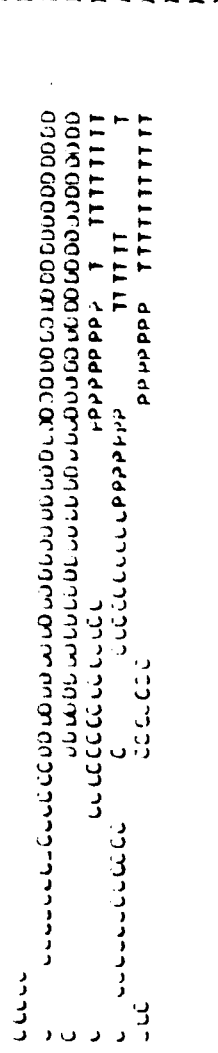

# Figure 39. Flow Path

| VARIABLE              | SI UNITS                  | ENGLISH UNITS       |
|-----------------------|---------------------------|---------------------|
| Velocity              | m/sec                     | ft/sec              |
| Temperature           | $\mathbf{o}_{\mathsf{K}}$ | $\mathbf{p}_R$      |
| Pressure              | n/m <sup>2</sup>          | $1b/ft^2$           |
| Area                  | $M^2$                     | $ft^2$              |
| Stress                | N/cm <sup>2</sup>         | $lb/in^2$           |
| Density               | kg/cm <sup>3</sup>        | .1b/in <sup>3</sup> |
| Weight                | kg                        | 1 <sub>b</sub>      |
| Length                | cm                        | in                  |
| Enthalpy              | kwatts                    |                     |
| Horsepower            | kwatts                    | btu/sec             |
| Weight flow           |                           | hp                  |
|                       | kg/sec                    | lb/sec              |
| Weight flow/unit area | $kg/m^2$ sec              | $1b/ft^2$ sec       |
| Radius                | $\mathsf{cm}$             | in                  |
|                       |                           |                     |

**Table 8.** Output Units

 $\Gamma$ 

ं ।

#### 2.4 Sample Cases

**•** p

Ť

#### 2.4.1 Large Engine

A simple mixed flow augmented turbofan is used as an example for the WATE-2 input and execution. Figure 40 shows a schematic and a block diagram of the engine. From this block diagram, the component numbers are determined.

To construct the input deck the indicator section must first be set, Figure 41. In this example, the units in and out are English, so ISII and ISIO are set false. Since the weight and gas path layout are desired, IWT and IPLT are set true. The debug option is turned on with TOUTCD set equal to 2. The length inputs are then entered in ILENG. Since the duct (4) and shaft (12) and {13) do not contribute to the total length, they are not entered. Also, the components are entered as the flow would progress through the engine.

The IWMEC values are now entered. Since no inlet weight calculations are done, the inlet is **not entered.** This is true with **any** component **entered** in the NNEP KONFIG section; it is **not** entered in IWMEC if **no** routine exists to weigh it. In the example, the IWMEC (1,2) card says a "fan" is being weighed. The weight will include stators, IWMEC  $(2,2)=1$ , a front frame, IWMEC  $(3,2)=1$ , and an intermediate frame, IWMEC  $(4,2)=4$ . The IWMEC (I,81 card says a "LPT" is being weighed. It **has** a turbine **exit** frame, IWMEC  $(2,8)=1$ , and it is connected to component 2, (IWMEC  $(3,8)=7$ . The nozzle has variable 2002 constitute turns is to the 1 (3,8)=7. The **nozzle has** variable area capability, IWMEC (2,11)=2, and its diameter will be taken from the inlet to the **augmentor,** IWMEC (3.11 \_=]0. Since the augmentor **has** constant diameter, the **node** position for taking the diameter is **of no** consequence.

"he DESVAL inputs follow the IWMEC inputs. Component numbers used in DESVAL must agree with those used in IWMEC. Input or DESVAL data will override the default values. For the example case, the fan design card DESVAL  $(1,2)$  indicates that the compressor inlet Mach number is  $0.524$ ,

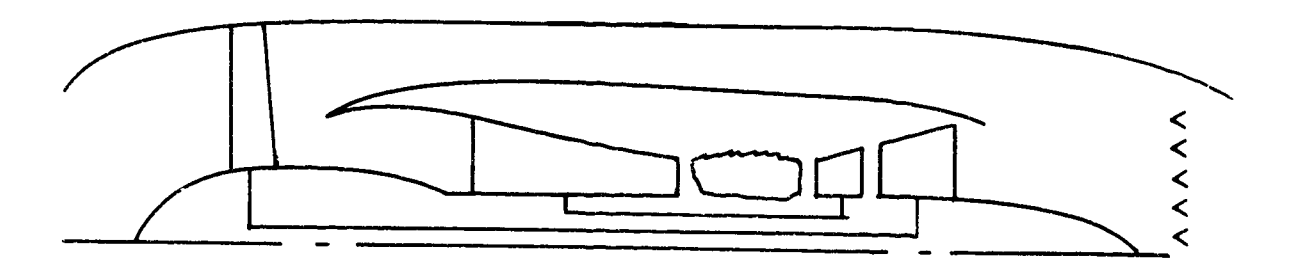

 $\mathbf{B}$ 

 $\mathcal{L}$ 

 $\begin{array}{c} \begin{array}{c} \begin{array}{c} \begin{array}{c} \end{array} \end{array} \end{array} \end{array}$ 

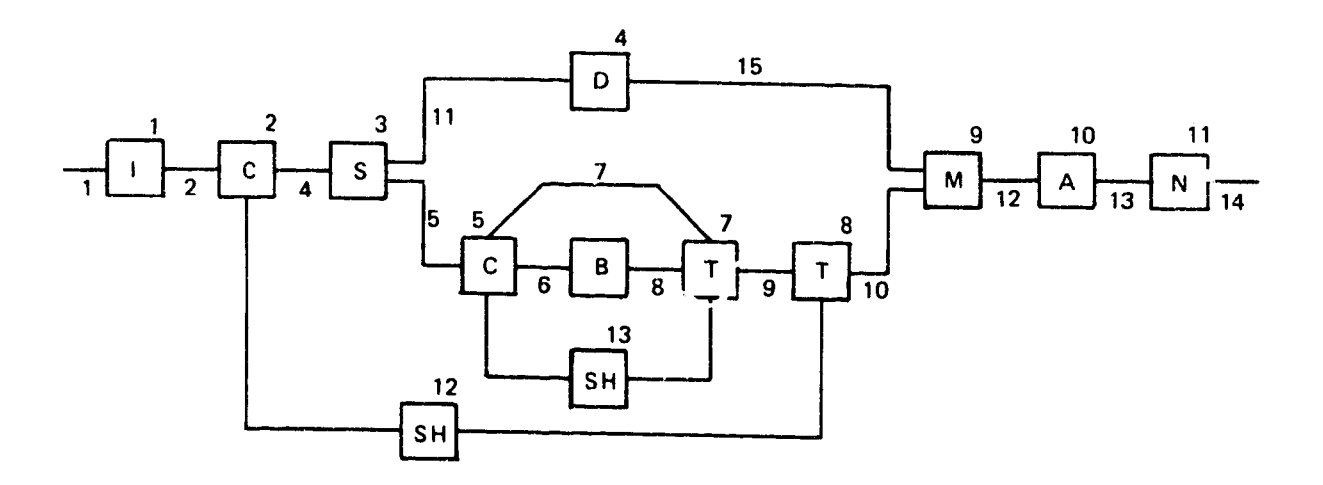

Figure 40. Engine Schematic
**MODE** 1 NOW BEING USED мa  $IPLI = I,$  $ISII=F,$  $ISIO=F,$  $IOUTCD = 2.$ ILENG(1)=2,3,5,6,7,8,9,10,11,  $IWHECl(1,2) = 'FAN ' , 1, 1, 4, 3*0,$  $I$ WMEC $(1,3)$ ='SPLT',6\*0,  $1$ WMEC(1,4)='DUCT',3,5\*0,  $ImMEC(1,5) = 1HPC + 1.2.4 * 0.$  $IWHEC(1, 6) = PBUR 9, 1, 5*0,$ IWMEC(1,7)='HPT ',  $0,5, -5, 3*0,$  $IWHEC(1,8) = ILPT$ ,  $I, 2, 7, 3*0$ , IWMEC(1,9)='MIX ',6\*0,  $IWMEC(1,10) = "AUG "100")$ IWMEC(1,11)='NOZ ',2,-10,4\*0,  $I$ wMEC $(1, 12)$ ='SHAF',1,8,3#0,2,  $I$ WMEC(1,13)="SHAF",2,7,3\*0,5, DE SVAL (1,2)=-524,1-7,-45,1-5,3-5,2-5,.45,0-,0-,1-,0-,2-,1-,0,1-1,  $DESVAL$ {1,3}=14\*0.,1.1,  $D\in$  SVAL (1,4)=.45,2\*0.,11.,10\*0.,1.1, Dr SVAL  $(1,5)$ = ...5, 1.35,.70, 1.2, 2., 1.5,.3, 0., 0., 1., 0., 2., 1., 0, 1.1, DESVAL (1,6)=100.,.015,0.,5.,10\*0.,1.1, DE SVAL(1,7)=.5,.28,1.5,1.5,1.5,.55,150000.,3.,1.,500.,1.1, DE SVAL  $(1,8) = .55, .243, 1.5, 2.5, 3.1.6, 150000, .3.11.5*0.1.1,$  $DE$  SVAL(1,9)=14\*0.,1.1,  $D\hat{c}$  SVAL (1,10) = 250.,.016,12\*0.,1.1, DESVAL (1,12)=50000.,.3,.85,11\*0.,1.1, DE SVAL  $(1, 11) = 1, 13 * 0, 11 + 1,$  $D \in SVAL$  (1,13)=50000.,.3,12\*0.,1.1, **EEND** 

ORIGINAL PAGE IS

Figure 41. WATE-2 Input Example

the maximum first stage pressure ratio is 1.7 and the inlet hub/tip ratio is 0.45. The compressor has a blade solidity of 1.5 with a first blade aspect ratio of 3.5. The last stage has an aspect ratio of 2.5 and an exit Mach number of 0.45. The inlet and exit temperatures calculated in NNEP will be used for disk material determination, DESVAL (8,2) and DESVAL (9,P) are 0.; the RPM ratio between maximum and design is !.0. The blade material will also be chosen by the code because DESVAL  $(11,2)$ is O. The design of the fan is a constant mean line since the mode, DESVAL (12,2) equals 2. Also, no speed scaling or weight scall ,g will be done since DESVAL  $(13,2)$  is 1.0 and DESVAL  $(15,2)$  is 0. A material change temperature of 1160°R will be used since DESVAL  $(1^2, ?)$  is O.

The HP turbine DESVAL (1,7) has an inlet Mach number of 0.5 and a turbine loading of 0.28. It has 1.5 solidity with inlet and exit blade aspect ratio equal to 1.5. The exit Mach number is 0.55. The disk material is a high strength super/alloy with a reference stress of 150,000 psi. A constant tip radius is used in the design, DESVAL  $(8,7)=3$ ., and a speed ratio of I. is specified for stress calculations.

To end the inputs, a "&END" is entered. This will initiate execution of WATE-2. The output of WATE-2 is shown in Figure 42 for the example case.

\*\*\*\*\*\*\*\*\*\*\*\*\*  $FAN$   $2$   $*$ \*\*\*\*\*\*\*\*\*\*\*\*2 DU CT M NO VEL T TOT P TOT P STAT AREA **GAM**  $0.524$  570. 519. 1905.  $1579.$  $6.9517$  1.4005 U TIP STRESS DEN W/AREA **TR**  $H/T$  $1258.926757.60.168$ 2.339  $1.800 C.450$ LÜMPRESSUR 2 MECHANICAL DESIGN LUADING N STG DIAM U TIP C **KPM** C RPM  $39.98$  1258.9 7216.9 7216.9  $0.874$  $3.00$ FRAME WT =  $95.67$ STAGE 1  $MD$ WB WS WN WC CL RHOB RHOD AR. 65. 59. 59. 0. 26. 7.4 0.168 0.168 3.50<br>PK DEL H MACH AREA R HUB R TIP NB U TIP STR WEIGHT TIN 1.4789 10.7 0.524 6.952 8.99 19.99 59 1258.9 26758. 209. 519. **STAGE**  $\sim$  2 WD WB WS WN WC CL RHOB RHOD AR<br>1. 34. 34. 51. 21. 6.2 0.168 0.168 3.00<br>PR UELH MACH AREA KHUB R TIP NB U TIP STR, WEIGHT TIN 1.4155 16.7 0.499 5.180 11.02 16.95 67 1193.2 20191. 231. 588.  $STAGE = 3$ WB WS WIN WC CL RHOS RHOD AR **CM**  $\angle 3.50$   $\angle 3.40.40$ . 19. 5.7 0.108 0.108 2.50  $57.$ PR WELL H MACH AREA R HUB R TIP NB L TIP STR WEIGHT TIN  $1 - 3071$   $16 - 70 - 475$   $4 - 011$   $12 - 17$   $18 - 23$   $70$   $1148 - 1$   $15768$   $208$   $658$ FRAME WI = 285.15 N STG WEIGHT LENGTH  $3 + 1028 - 63 + 28.80$ **JULT** MINO VEL TITUT PITOT PISTAT AREA **GAM**  $0.450 - 002.727.$  $2447.$  4742. 3.2266 1.3951 PR AJ EF PD TO HP<br>2.5600 0.6700 5447.2 720.9 16910.  $H<sub>L</sub>$ HU WI CWI  $123.95$   $174.07$   $.38.50$  265.00 \*\*\*\*\*\*\*\*\*\*\*\*\*\*\*\*\*\* TOTAL COMP WEIGHT IS 1028.680 Figure 42. WATE-2 Output Example

Đ

\*\*\*\*\*\*\*\*\*\*\*\*\* 寒 \* HPC  $5<sup>1</sup>$  $\bullet$ \*\*\*\*\*\*\*\*\*\*\*\*2 **DUCT** M NO VEL T TOT P TOT P STAT AREA  $\sim 10$  $0.450$   $5b2.$   $727.$   $5447.$  $1.8196$   $1.3951$  $4743.$ U TIP STRESS DEN W/AREA TR  $H/T$  $1.65.123331.5$   $0.108$   $0.687$  $1.20C \t C.700$ CLMPRESSOR 5 MECHANICAL DESIGN LEADING NISTO DIAM UITIPIC RPM LIRPM  $0.651$ 10.00 25.58 1085.6 11515.5 9727.5 FRAME WT =  $118.22$ STAGE  $\mathbf{1}$ **WN**  $M(1)$  $m\beta$   $m\beta$ **WC** CL RHUB KHOD AR  $24.14.14.30.10.$ 4.5 0.103 0.108 2.00 PR DEL H MACH AREA R HUB R TIP NS U TIP STR WEIGHT TIN  $1.3603$  1/.0 0.430 1.320 3.95 12.79 50 1285.1 23331. 99. 727. **STAGE**  $\mathbb{Z}$ WO WE WS WIN WC CL KHUB NHOD AR<br>29. 9. 9. 29. d. 3.6.0.168.0.168.1.94 PR DEL H MACH AREA K HUB K TIP N6 U TIP STR. WEIGHT TIN  $1.3.41$   $11.5$   $3.435$   $1.442$   $9.42$   $12.45$   $0C$   $125C.7$  18516. 75. 800. **STAGE** د ۔ WID WIS WIN WO CL KHOB KHOD AR lo. 6. 0. 25. (. 3.0 0.103 0.168 1.89 PR DEL H MACH AREA & HUB R TIP NB U TIP - STR WEIGHT TIN L. 4945 17.8 C. 42C 1.171 9.75 12.19 7C 1225.3 15046. 59. 873.  $51AUE$  $\rightarrow$ 4. 4. 21. 6. 2.6 v.163 RHOD AR **WU**  $15 - 1$ PR DEL H MACH ANLA R HUS K 11P NB U TIP STR. WEIGHT TIN  $1 - 2104$   $17.6$   $0.46$   $0.970$   $9.96$   $12.00$   $0.1$   $1206.2$   $12477.$   $49.96$  $\sim$   $\sim$ STAUE ا ل W AB WS WN WC CL KHOB KHOL **AR**  $3.5 - 3.10.5 - 5.223.100$   $u - 168 - 1.78$  $11.$ PR. DEL H. MACH. AREA. K.HUB. R. TIP. NB U. TIP. STR. WEIGHT TIN 1.2499 17.8 0.390 0.818 10.15 11.86 93 1191.5 10527. 41. 1017. STAGE  $\bullet$ WU WB WS WIN WU CL KHOB KHOD AR 10. 3. 3. 10. 4. 2.00.108 0.106 1.72<br>PR DEL H MACH AREA R HUB R TIP NB U TIP STR WEIGHT TIN  $16.$  $1.2324 - 17.0$   $0.31$   $0.701$   $10.28 - 11.74$   $104$   $1180.1 - 9018.$  36. 1089. Figure 42. Cont.

**STAGE**  $\overline{7}$ WD WB WS WN WC CL RHUB RHOD AR 9. 2. 2. 14. 4. 1.8 0.168 0.168 1.67<br>HK DEL H MACH AREA RHUB RTIP NB UTIP STR WEIGHT TIN 1.2173 17.8 0.360 0.608 10.39 11.65 115 1171.0 7829. 32. 1159. **STAGE** - 8 WO WB WS WIN WC CL RHGB RHOD AR  $3.13.5$  3. 1.6 0.286 0.286 1.61  $16. 3.$ PR DEL H MACH AREA R HUB R TIP NB U TIP STR. WEIGHT TIN 1.2042 17.8 0.345 0.534 10.47 11.58 126 1163.6 11712. 39. 1229. ST AGE WO WB WS WIN WC CL RHOB RHOD AR<br>15. 3. 3. 12. 3. 1.50.2860.2861.56<br>PR UEL H MACH AREA R HUB R TIP NB U TIP STR WEIGHT TIN 1.1926 17.8 0.330 0.475 10.53 11.52 136 1157.7 10407. 36. 1299.  $SIAUE$  10 WD Wb WS WN WC CL RHUB RHUG AR<br>15. 2. 2. 11. 3. 1.4 0.256 0.286 1.50 PR DEL H MACH AREA R HUB R TIP NB U TIP STR WEIGHT TIN 1.1824 17.8 0.315 0.426 10.59 11.47 146 1152.8 9343. 33. 1367. N STG WEIGHT LENGTH  $10$   $616.43$   $25.43$ DULT M NU VEL T TOT P TOT P STAT AREA GAM  $0.300$   $244.1436.$   $21230.43251.$   $0.3874$   $1.3539$ PR AULE PO TO HP<br>9.4060 0.6700 51235.9 1435.6 33965. HO WE CWE  $H<sub>1</sub>$  $174.07$   $352.23$   $134.75$   $61.97$ \*\*\*\*\*\*\*\*\*\*\*\*\*\*\*\*\*\* TOTAL COMP WEIGHT IS 616.477 \*\*\*\*\*\*\*\*\*\*\*\*\* PBJR 6 \*  $\bullet$ \*\*\*\*\*\*\*\*\*\*\*2 BURNER NUMBER **DENGTH** MACH **WSPEC** KIN ROUT  $4.596$  $6.750 - 12.909 - 18.000$  $0 - 055$ INC WT FRAME<br>10.4 151.3 CAS WT. LIN WI. NOZ WT. INC WT **NT UT**  $24.2$   $40.4$  17.8  $250.2$ 

Figure 42. Cont.

\*\*\*\*\*\*\*\*\*\*\*\*\* 拿 **HPT**  $\mathbf{I}$  $\rightarrow$ \*\*\*\*\*\*\*\*\*\*\*\*? **DUCT** M NO VEL T TOT P TOT P STAT AREA **GAM**  $0.3977$  1.2908  $0.500$  libo. 2621. 46112. 39317. U TIP STRESS DEN W/AREA  $\overline{R}$  $H/Y$ 1.000 0.922  $1100.0$  9819.5  $0.286$  0.246 TURBINE 7 MECHANICAL DESIGN H/T N STG LUADING AREA  $0.280$  $0.39b$ 2.00 U  $0.922$ **RPM TORQ** DEL H **KTIP RHUB**  $\cup$   $\mathsf{L}$ 10.1 174.5 11515.5 189913.  $1100.0$ 11.0  $SIAUE$  $\mathbf{1}$ UISK BLADE VANE HWD CASE AR<br>0.4 2.3 8.4 21.7 4.0 1.50 PR UEL H MACH AREA R HUB R TIP NB U TIP STR. WEIGHT LENGTH 1.3453 67.3 0.500 0.398 10.14 11.01 180 1106.0 9820. 42.84 2.02  $S1$  Aut  $\mathbf{z}$ **BLADE VANE** CASE  $\sqrt{15K}$  $H \cup D$ **AK**  $0.44$   $23.7$   $35.5$   $6.8$   $1.50$  $10 - 3$ PR. DEE H. MACH. AREA. R. HUB. R. TIP. NB. U. T.IP. STR. WEIGHT. LENGTH.  $2.4000$  87.3 0.525 0.66 10.14 11.55 116 1160.9 16456. 83.19  $3.24$ IN STO. LENGTH WEIGHT  $\overline{2}$  $5.31 126.03$ **DULT** MINU VEL TIOT PIOT PISTAT AREA **GAM**  $0.550$  1149. 2028. 12436. 10243. 1.2074 1.3127  $PR$ AD EF PJ<sub>2</sub> ាប  $16.1$  $\mathbf{I}$   $\mathbf{K}$ 3.7051 1.2928 0.8600 12435.6 2027.7 2027.7 AREA FLOW  $HP$ H OUT  $H$   $\Lambda N$  $5.17$   $1.7.56$   $.964.$  $099.28 - 524.14$ \*\*\*\*\*\*\*\*\*\*\*\*\*\*\*\*\*\* TUTAL TURB WEIGHT IS 126.028 \*\*\*\*\*\*\*\*\*\*\*\*  $\ddot{\bullet}$  $LFI = c$  $\bullet$ \*\*\*\*\*\*\*\*\*\*\*\*2  $0UU$ M NO VEL T TOT P TOT P STAT AREA **GAM**  $0.550$  limm. 2020. 12438. 102mb. 1.2072 1.3127

Figure 42. Cont.

U TIP STRESS DEN W/AREA TR H/T<br>727.0 11708.5 0.286 0.777 1.000 0.765 TURBINE & MECHANICAL DESIGN HZT N STG LUADING AREA  $0.243$  1.207  $0.765 2.000$  $01$  RIIP<br>727.0 1 RHUB DEL H RPM TORO 8.8 86.9 7216.9 147693. 11.5 STAGE  $\mathbf{I}$ UISK BLADE VANE HWD CASE AR<br>5.0 22.4 60.0 38.9 9.9 4.00 PR DEL H MACH AREA K HUB K TIP NB U TIP STR WEIGHT LENGTH  $1.4009 - 3.4$  0.550 1.207 8.83 11.54 80 727.0 11709. 142.18 4.77  $57AUE$  $\sim$  2 **DASK** OLADE VANE HWD CASE AR  $0.9$  27.0 81.4 34.6 9.3 3.00 FA DEL H MACH AREA R HUB R TIP NB U TIP STR WEIGHT LENGTH 1.2100 40.4 0.575 1.652 3.63 12.59 98 780.6 16019. 159.21 4.17 FRAME  $wT = 167.79$ N STO LENGTH WEIGHT  $13.41 + 69.18$  $\sim$  2  $\sim$ **DUCT** HIND VEL TIOT PIOT P STAT AKEA GAM  $0.603$  1154. 1722. 5594. 4436. 2.3313 1.3249  $TC-1$ TR AD EF PO  $T_{\rm J}$  $+8$ 4.2250 1.1779 0.8000 5593.7 1721.5 1721.5 h IN H OUT AREA FLOW HP<br>524.77 437.87 16.80 137.56 16912. UNBEREALERSHARENER TOTAL TURB WEIGHT IS 469.184 \*\*\*\*\*\*\*\*\*\*\*\*\*  $AUG = LU$  $\bullet$ \*\*\*\*\*\*\*\*\*\*\*\*\* BURNER NUABER  $-10$ KIN KOUT LENGTH MACH WSPEC<br>
0.0 24.120 48.000 0.143 11.899<br>
CAS WI LIN WI NOZ WI INC WI WIOT  $O \bullet C$ 434.8  $23.7$  120.0 290.1

.

D

 $\blacksquare$ B

Figure 42 Cont.

\*\*\*\*\*\*\*\*\*\*\*\*\* NOZ 11 \* \*\*\*\*\*\*\*\*\*\*\*\*2 NUZZLE 11  $w = 16HT = 568.95$  LENGTH=  $48.239$  TR WT= 0.0 \*\*\*\*\*\*\*\*\*\*\*\* DUCT  $4 *$  $\blacksquare$ \*\*\*\*\*\*\*\*\*\*\*\*\*  $D \cup C\mathsf{T}$ , 4  $Rn = 15.78 RT$  $17.69$  LENG=  $02.16$  $AKEA = 1.401 RH0 = .10d$ CAS WT INC WT INC WT WTOT<br>13.8556 29.3964  $15.5406$ \*\*\*\*\*\*\*\*\*\*\*\*\* SHAr  $12$  \*  $\star$ \*\*\*\*\*\*\*\*\*\*\*\*2  $SHAFI = IZ$  $00001$ LENG DN **NT**  $3.54$   $3.01$   $48.74$   $0.65$   $40.03$ \*\*\*\*\*\*\*\*\*\*\*\*\*  $\bullet$ \* SMAF 13  $*$  $\ddot{\bullet}$  $\bullet$ \*\*\*\*\*\*\*\*\*\*\*\*\*  $S H A F I 13$ 00 01 LENG DN WT<br>4.35 3.94 18.66 1.27 14.33 \*\*\*\*\*\*\*\*\*\*\*\*\* ACCS WT  $\ddot{\bullet}$ \*\*\*\*\*\*\*\*\*\*\*\*2 ACLS  $wT = 301.414$ 

Э.

净

금

Figure 42. Cont.

WEIGHT INPUT DATA IN ENGL UNITS<br>WEIGHT OUTPUT DATA IN ENGL UNITS

**Alexandriana**<br>Miliopa

 $\frac{1}{k}$ 

 $\mathcal{A}$ 

٠.

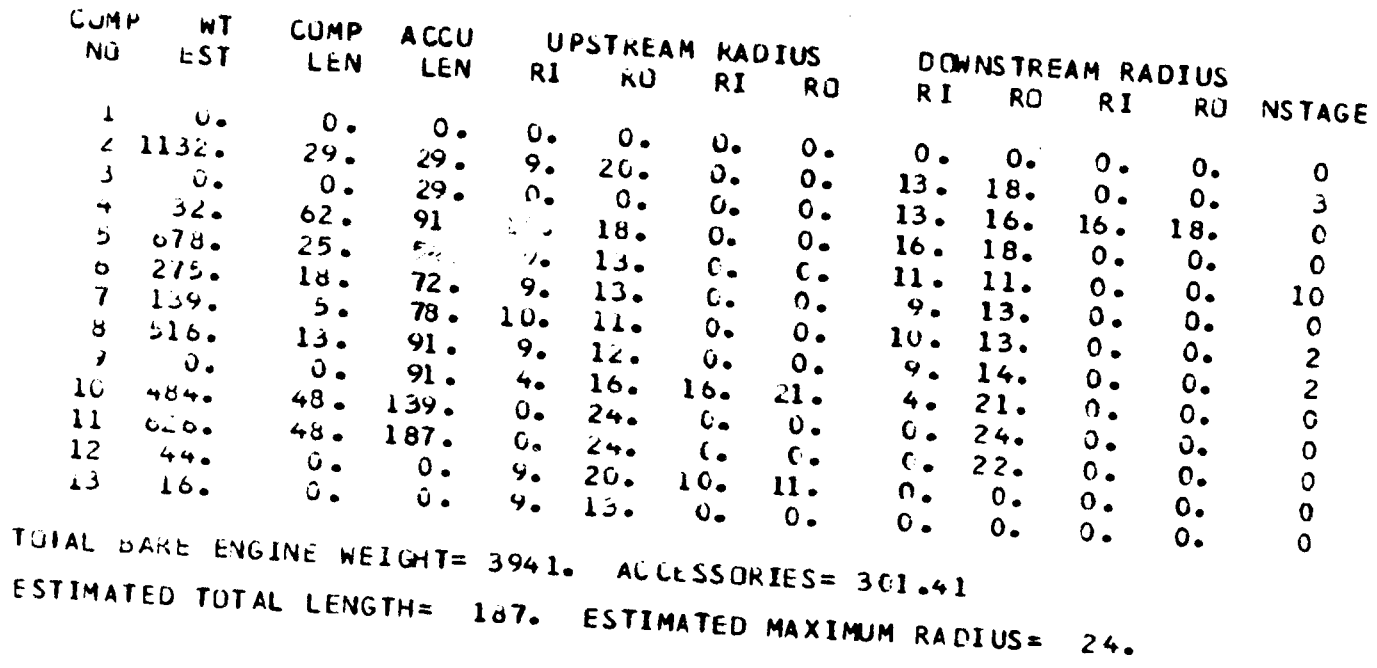

Figure 42. Cont.

ORIGINAL PALLED

L.

# Figure 42. Cont.

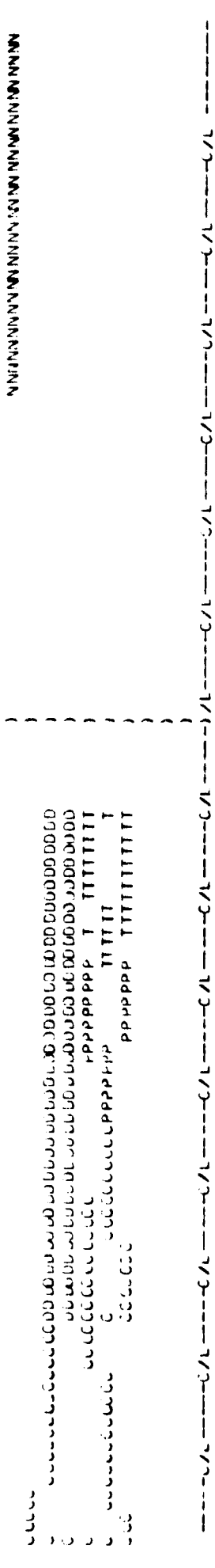

# P.4.2 Small Engine

A typical turboshaft engine as illustrated in Figure 22 has been represented by the inputs shown in Figure 43. The general input format For small engines is the same as for large engines. Major differences are the IWMEC inputs that call for centrifugal stages instead of axial, and the IWMEC input that calls for the optional disc weight procedure for the axial-flow turbine.

Component input data should be selected to be representative of this type of engine. For example, blade volume factors may be significantly larger because of the small-size blades. Blade geometry also may be considerably different than the default values. Samll engines generally have larger blade taper than large engines.

Output data for the sample case is shown in Figure 44. Since the engine geometry and component arrangement does not generalize for small engines, it is not possible to automate a computer drawn flow path layout as was done for the large engines. Radial component dimensional data also is not readily defined, except for the major envelope dimensions which are shown in the output. The same outnut options also are available for the small engines.

## 2.5 Program Diagnostics

The WATE-2 program contains error printout to aid the user in trouble shnoting an input deck. A listing of the error messages and their meanings are shown in Table q. None of these errors will cause termination of the program. The component routine in which the error occurred will be terminated and the program will continue its calculations. The components calculated after an error may **or** may not be in error.

```
SW.
IWTE2, IP_T=T,
                        \sim\mathbf{q} , and \mathbf{q}\sim 100 \mu .
                                   الخاري القطاط القارنف
                                                         \sim 10^{-11}\simISII=F.ISIO=F.IOUTCD=2.
ILENG(1)=2,3,4,التهويت المتحدث
JISKMI=1...المتابعة
                                                  \simACCS = -17INMEC(1,2)="HPC *,2,6,0,0,0,1,0,
IWMEC(1,3)="PBUR", U+5*0,
IwMEC(1+4)="HPT P+5+2+2+3+U+0+
IWMEC(1,5)='N02'',1,5*0,
IUMEC (1+6)='SHAF!+1+4+3*0+2+
JESVALU1*21=74*5*1*86*7256*3*15*1433*15*04*JESVALU1, 3J=30...037, 12.9...0.13*0.JESVAL(1,4)=,2,.42,1,2,,9,3,1,,3,160000,,3,,1.,6+0,,3,,1,5,
DESVALU1*51=1...14*!...SEND
```
Figure 43. Small Engine Inputs

\*\*\*\*\*\*\*\*\*\*\*\*\* CENC 2 + \*\*\*\*\*\*\*\*\*\*\*\*2 MAX CONDITIONS OCCUR AT ALT MN VALUE<br>
PTOT 3. 3.324 14.7 L3/SQIN<br>
TTOT 6. 5.842 518.7 DEGR<br>
CJIN d. 6.360 **JJCT** M NO VEL T TOT P TOT P STAT AREA GAM  $-746$  784. 519. 2116. 1471. .2594 1.4015 STAGE 1<br>STPR RPM RTIP INERTIA LENGTH WEIGHT<br>8.030352.6 5.7 - 190.9 3.5 13.8 STAGE 2<br>STPR RPM RTIP INERTIA LENGTH WEIGHT<br>3.3.20352.65 5.5 51.2 3.5 13.8 \*\*\*COMP HOUSING \*\*\*  $\sqrt{213}$ HT=  $21.7$ \*\*\*CRUSSOVER DUCT\*\*\* LENGTH= .3'2 WEIGHT= 15.3 \*\*\*DIFFUSER\*\*\* LENGTH= .164 WEIGHT= 5.0 \*\*\*GEAR BOX\*\*\*  $SAP$  = 1438. GEAR R= 15. SHAFT RPM= 2.24.  $aE16H1 = 2.5 - 9$ N STU WEIGHT LENGTH CENGRA INLRTIA  $2, 50, 64, 7.34, 3.7$  192.1 DUCT. M NU VEL TITOT PITOT PISTAT AREA GAM  $-331$   $+65$   $-1.35$   $-16930$   $-15920$   $-7680$   $-103784$ PR ADEFT PO TO HP  $B = 0.016$  and  $B = 1.5923$  and  $1.036$  and  $2.140$ .  $123.95 - 25.6$ ...  $12.65 - 12.650$ 

₽

Ξ,

Figure 44. Smell Engine Output

 $\bullet$ PBUR<sub>3</sub> المنابسة المتعبد \*\*\*\*\*\*\*\*\*\*\*\*2 MAX CONDITIONS OCCUR AT ALT MN VALUE PTOT 0. 0.000 117.6 LB/SQIN<br>
TTOT 0. 0.000 1936.2 DEGR<br>
CWIN 0. 0.000 2.1 LB/SEC  $\Delta\Delta\omega$ 3<br>
3<br>
RIN (OJT LENSTH MACH WSPEC<br>
3<br>
5<br>
2<br>
CAS WI LIN WT NOZ WI INC WI FRAME  $\blacksquare$  TOT  $1.1$  $2 \cdot 5$  16.4  $8 - 6$  $0 - 0$  $28 - 6$ \*\*\*\*\*\*\*\*\*\*\*\*\*  $\hat{\mathbf{x}}$ HPT.  $4$  $\mathcal{L}^{\text{max}}_{\text{max}}$  , where  $\mathcal{L}^{\text{max}}_{\text{max}}$ **Contractor** \*\*\*\*\*\*\*\*\*\*\* MAX CONDITIONS OCCUR AT الدعماء الدارات ALT MN VALUE PTOT 0. TTOT :: 0. 0.000 2100.0 DEG RT<br>CWOUT :: 0.000 0.0 LB/SEC  $\sim$  100  $\pm$  100  $\sim$  $\sim$  $\sim$  -  $\sim$  $T$  $J$  $C$  $T$ DEN W/AREA TR H/T<br>•286 •547 5•070 •748 UTIPMAX STRESS  $1205.2$   $13423.5$ TURBINE 4 MECHANICAL DESIGN H/T N STG LOADING AREA  $3.000 - 420$  $-746$  $-199$ RPM MAXRPM TCRQ **RTIP** RHUB  $U$  T **DEL H** 

14121

 $\mathbb{R}$ 

 $\mathbb{Z}$  $1.9011$ 

 $\mathbb{L}$ odamess

 $1235 - 2$ 

 $\Delta \sim 10^{-1}$ 

 $4.6$ 

 $3.4$ 

Figure 44. (continued)

207.3 30352.6 30352.6 7429.

555.  $303<sub>o</sub>$ 297.  $\mathbf{i}$ UEIGHT LENGTH STAGE I **TEIGHT LENGTH STAGE I** STA WEIGHT LENGTH STAGE I  $\begin{array}{c} \begin{array}{c} \begin{array}{c} \end{array} \\ \begin{array}{c} \end{array} \end{array} \end{array}$ 4.47 PR DEL H MACH AREA R HUB R TIP NB MAXJTIP STR. WEIGHT LENGTH S<br>19149 6911 1267 1506 3.40 5.99 55.1562.4 45676. T2.44 2.53  $2.86$  $\begin{array}{c} \frac{1}{2} \\ 1 \end{array}$ 50.503 45.85 Pinsk Blade VANE HWD CASE AR<br>1945 2147 1245 3.51 2.62 2.90<br>2.9475 69.1 425 AREA RHUB RITIP NB MAXUTIP STR 1<br>2.9475 69.1 .233 .372 3.40 5.04 46.1335.627666. JISK BLADE VANE HUD CASE AR<br>B.2 2160 Id.6 5.4 3.7 .90<br>PR DEL H. MACH ARFA R. HUB R. TIP NB. MAXUTIP STR. 1<br>1.9729 63.1 .270 .199 3.40 9.65 26.1235.2.18424.  $-9676$   $1.3471$ 163.135  $\frac{1}{\sqrt{2}}$ P TOT P STAT AREA CAM  $-6500$  1807.7 1353.2 1353.2  $\begin{array}{c} 1 \\ 1 \\ 1 \\ 1 \\ 1 \end{array}$  $10 - 10.1$  $\ddot{\cdot}$ 1155. LENGRA IVLHTIA  $31 \tpm 7.51 \tpm 3.05 \tpm 1.05 \tpm 1.05 \tpm 1.05 \tpm 1.05 \tpm 1.05 \tpm 1.05 \tpm 1.05 \tpm 1.05 \tpm 1.05 \tpm 1.05 \tpm 1.05 \tpm 1.05 \tpm 1.05 \tpm 1.05 \tpm 1.05 \tpm 1.05 \tpm 1.05 \tpm 1.05 \tpm 1.05 \tpm 1.05 \tpm 1.05 \tpm 1.05 \tpm 1.05 \tpm 1.05 \tpm 1.05 \t$ 3578.  $\frac{1}{4}$  $\frac{a}{x}$ 4 NO VEL T TOT P TOT P STAT<br>.300 527. 1353. 1808. 1762.  $PQ$  $-199$  3.40  $2444$  69.1  $-267$   $-506$  3.40  $12 - 23$  $-8.2$ FLOW  $\frac{1}{2}$ BLADE VANE HUD<br>2.co 12.c AD EFT 1.17 **NEGRISH THORNA (170)** AREA 13.57 193.14  $24.4$ ME  $M = 14.81$  $3.345$   $1.5519$ 543.99 335.84  $100h$  $T R$  $5TAG =$ STAGE ?  $\overline{\phantom{0}}$  $rac{z}{\tau}$  $\mathbf{r}$ **JISK** STAGE **DJCT**  $\frac{\alpha}{\Delta}$ 

Ġ

Figure 44. (continued)

```
\mathcal{L}^{\text{max}}_{\text{max}} . The contract of the second contract of the contract of the contract of the contract of the contract of the contract of the contract of the contract of the contract of the contract of the contract of
                                                                    the control of the state of the
                                                 \sim*************
                                       \alpha = 1/2 .
                                                                   \sim 10^{11}¥
  \star Noz 5 \starالقاربات المستردة
  ************2
  MAX CONDITIONS OCCUR AT
  ***********************
       ALT MN
 PTOT U. C.O.C.<br>TTOT C. Segui
  ***********************
 VOZZLE – 5<br>WOZZLE – 5<br>WEIGHT= – 19.79 LENGTH= – 14.918 TR WT= – 0.00
 *************
 \star SHAF 5 \star************2
MAX TORQUE CONDITION
 ***********************
TORQUE
  \bullet 9
 ***********************
 S A S SDO
              DI LENG DN
                                               \blacksquare1.65 1.49 13.32 1.27 2.37TOTAL IVERTIA OF THIS SPOOL IS 1348.
                        \sim 10^7*************
 \bullet* ACCS WT *\bullet*************
   ACCS #T= 54.079
```
Figure 44. (continued)

DOWNSTREAM RADIUS<br>RI RO RI RO  $\overline{\mathbf{R}}$ UPSTREAM RADIUS<br>21 RJ RI RJ MEIGHT INPUT DATA IN ENGL UNITS<br>WEIGHT CUTFUT DATA IN ENGL UNITS  $\overline{\mathbf{z}}$ ACCU<br>LEX COMP **TEM**  $\frac{15}{14}$  $\frac{a}{7}$   $\frac{a}{3}$  $\ddot{\bullet}$ 

ŧ

ţ

٠

 $\ddot{\phantom{a}}$ 

ŧ

¥

 $\frac{1}{5}$ ESTIMATED TOTAL LENGTHE NSTAGE  $\circ$  N  $\circ$  $\triangleright$  $\mathbf{c}$ RO မ و<br>ٿ  $\ddot{\mathbf{5}}$  $\ddot{\circ}$ ဒီ  $\frac{1}{2}$  $\mathbf{c}$  $\mathbf{c}$  $\mathbf{c}^{\bullet}$  $\ddot{\bullet}$  $\mathbf{5}$  $\mathbf{C}$  $\bullet$  $\frac{1}{6}$  $\overline{\phantom{a}}$  $\mathfrak{s}$  $\mathbf{c}$  $\ddot{\circ}$  $194.64$  $\frac{1}{5}$  $\begin{array}{ccccccccc}\n\bullet & \bullet & \bullet & \bullet & \bullet & \bullet \\
\mathsf{N} & \mathsf{M} & \mathsf{M} & \mathsf{C} & \mathsf{C}\n\end{array}$ TOTAL BARE EVGINE WEIGHT= 514. ACCESSORIES=  $\ddot{\circ} \ddot{\circ} \ddot{\circ}$ ငံပ  $\mathbf{c}$ ه<br>د<sup>ر</sup>  $\ddot{\circ}$  $\frac{1}{\omega} \frac{1}{m}$  $\mathbf{a}$ ္ငံ  $\frac{1}{\alpha}$  $5 - 5$  $\mathbf{c}$  $\tilde{\mathcal{A}}$ ESTIMATED CENTER OF GRAVITYE "15.  $\ddot{\bm{c}}$  $\mathbf{c}$  $\frac{1}{5}$  4  $\frac{1}{5}$  $\frac{1}{2}$  $\frac{1}{2}$  $-9.5$  $\,$   $\,$  $\begin{array}{ccc}\n\bullet & \bullet & \bullet & \bullet \\
\mathcal{D} & \bullet & \mathcal{D} & \mathcal{Q} \\
\Box & \Box & \mathcal{Q} & \mathcal{Q}\n\end{array}$  $rac{1}{\sqrt{2}}$  $33.8$ <br> $32.8$  $25.$  $\ddot{\circ}$  $\begin{array}{c}\n\bullet \\
\bullet \\
\bullet \\
\bullet\n\end{array}$  $M \times M$ சமை  $\bar{1}$ 

Figure 44. (concluded)

 $\ddot{\textbf{a}}$ 

ESTINATED MAXIMUM RADIUS=

 $\frac{1}{4}$ 

 $\pmb{\ell}$ 

 $\frac{1}{2}$ 

 $\lambda$ 

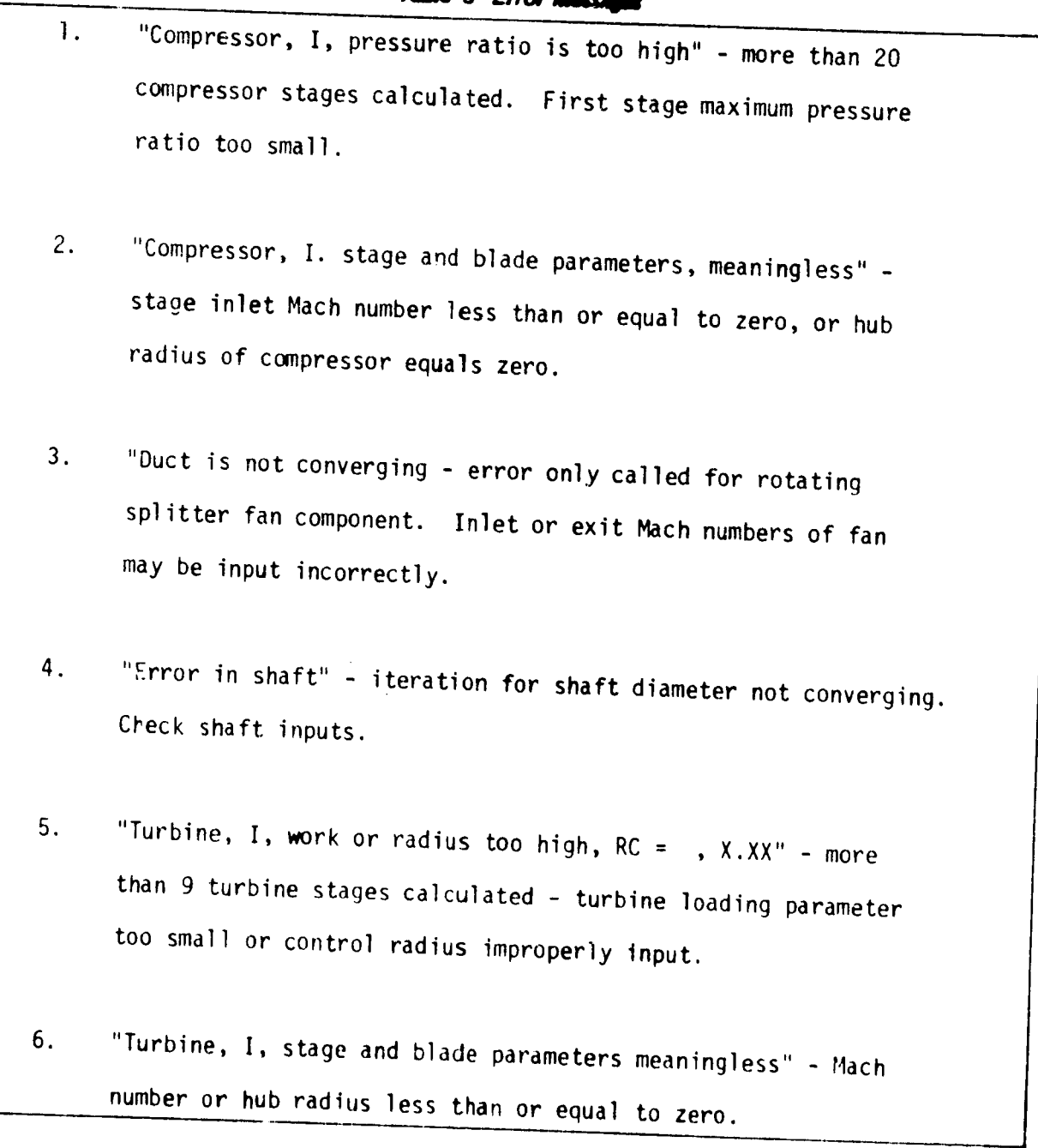

# **Table 9 Error Ma**

 $\hat{\boldsymbol{\beta}}$ 

 $\ddot{\phantom{0}}$ 

l,

### 2.6 Program Structure

 $\ddot{\bullet}$ 

The execution flow was designed to minimize the interaction of the basic NNEP program and the weight estimation routines. The only data flowing between the two is via the common blocks SNGL and DBL and the variables IWT and IPLT. The subroutine THERM is used to obtain thermodynamic properties of the fluid. An assumption is made that the thermodynamic properties are established at each station prior to calling WTEST subroutine, which is flow charted in Figure 45.

WTEST calls the component routines. These component routines are independent of each other, and some use the same lower level routines as some other components. After all weiahts and dimensions have been estimated ENGPLT is called to make the printer plot. For a description of suhroutine connectivity, see Figure 46.

The code is in FORTRAN IV and has been checked out on IBM 370/168. The code is single precision except for the values in the Navy-NASA Engine Program (NNEP). The code was designed to minimize conversion requirements to other machines. No subroutines are required beyond those in the IBM FORTRAN IV manual, and there is no character manipulation, only full word tests are used when testing BCD input.

The NNEP/WATE-1 code requires  $75848_{16}$  core (482120<sub>10</sub> bytes) to run without buffers. The execution of a design point followed by a weight estimation and printer plot is 4 seconds CPU time, using an existing load module (all data reference 370/168).

The following variables in NNEP common blocks may be referenced by a component weiqht estimating routine depending on the component type: DATOUT, WTF, TOPRES, TOTEMP, FAR, CORFLO, JCONF, JTYPE, NCOMP, NOSTAT, NFINIS. In no case is any value changed by the weight estimation code. Each call to WTEST routine will cause a NAMELIST read of "W" data. This is the one and only read in weight estimation code. Based on the information in NCOMP and JTYPE the proper component routine is called

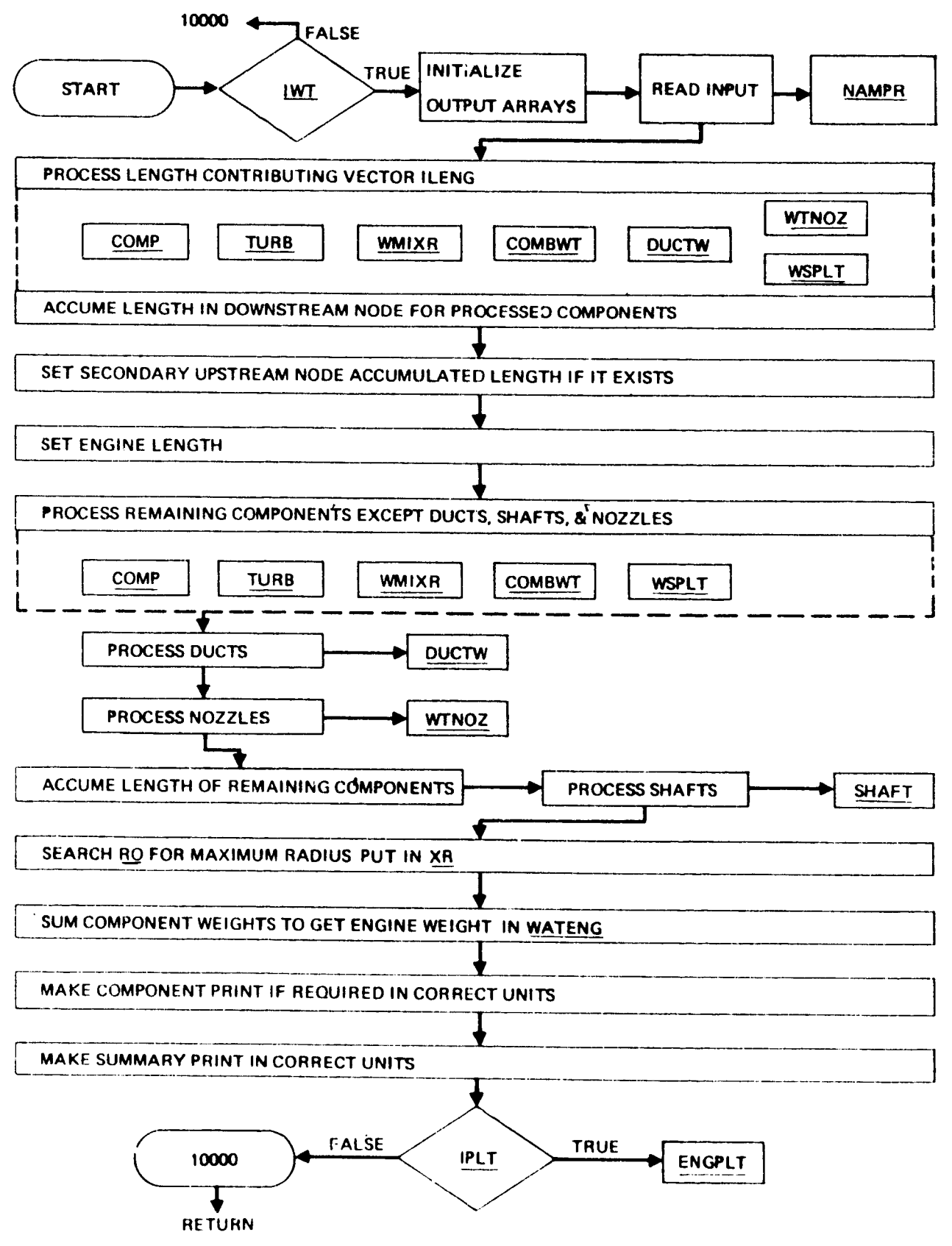

Α

Э,

Figure 45. Functional Flow Chart of WTEST

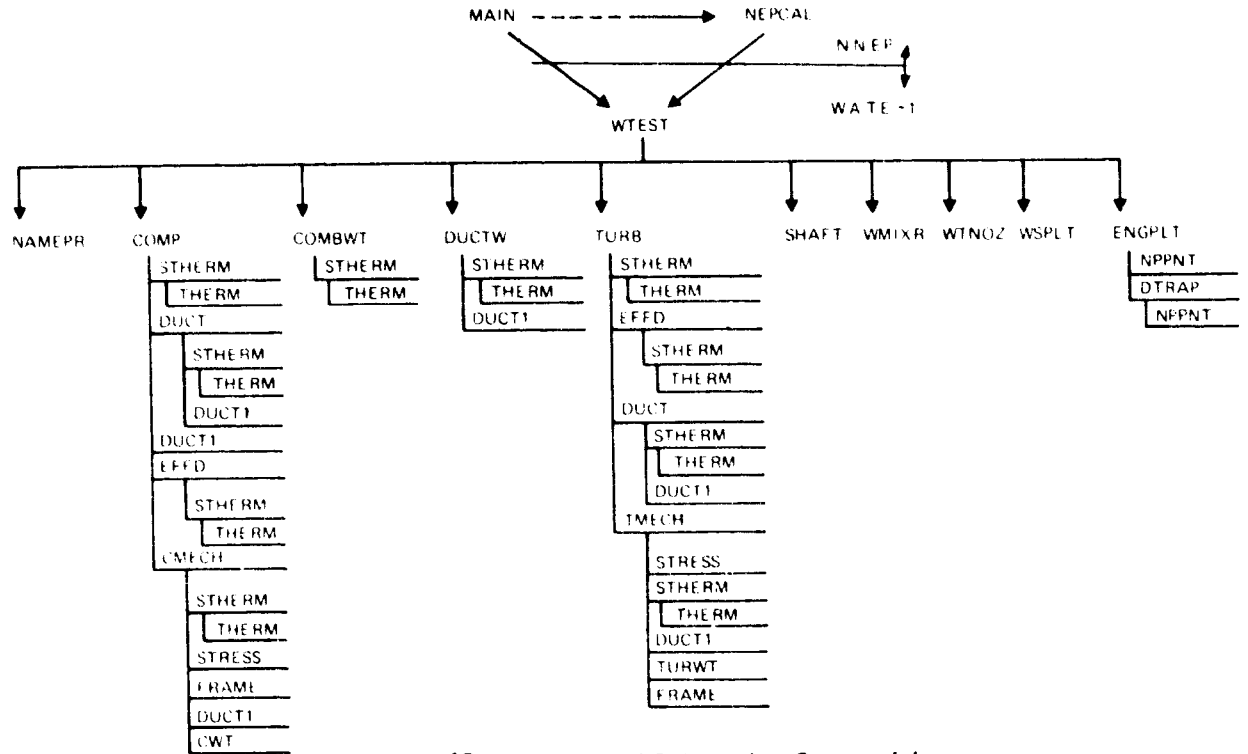

Figure 46. Diagram of Subroutine Connectivity

with the compoent number (I) as an argument. Each component is expected to fill WATE (I), ALENG (I), TLENG (I), RO (1,1), RO (2,1), RI (1,1), RI (2,1). Rotating components also fill RPMT (I). The shaft component fills DSHAFT (N) where N is the shaft count from the inside out.

 $\ddot{\bullet}$ 

The array CONVER in common CONVER are conversion factors to convert English units to Sl units:

 $\ddot{\phantom{1}}$ 

ŀ.

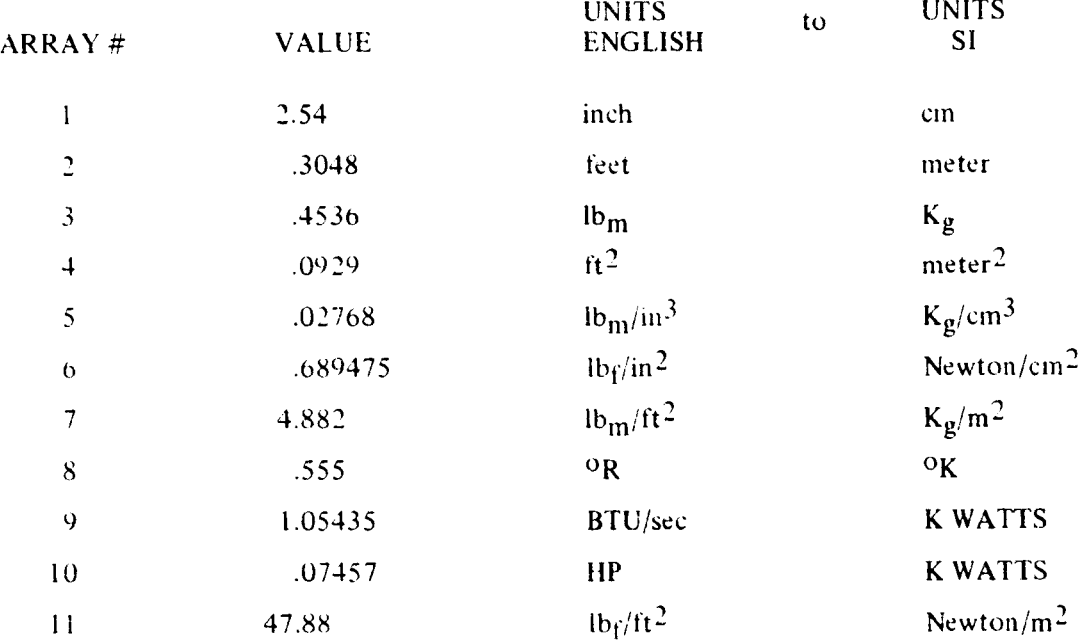

# R.O CONCLUSIONS AND RECOMMENDATIONS

Þ

The WATE-2 method can provide a reasonable level of accuracy in predicting weight and dimensions of large and small gas turbine engines. Flexibility of modeling the engine cycle and gas-path allows virtually any conventional or non-conventional gas turbine engine to be analyzed. Normally, all components can be sized from the stage by stage calculation of state conditions that are accomplished internally.

A number of new capabilities have been added to the original program that will also make it more useful: small gas turbines, rotating interia, airflow scaling, center of gravity, engine design diagnostic aids, and flight envelope maximization of component size. Accuracy of the proqram has also been improved with the addition of a new preliminary design procedure for discs. The disc weight correlations that were previously developed did not include the effects of blade aspect ratio or disc stress; it was onlv sensitive to blade pull stress and disc radius. Both methods are available as options, however it is recommended that the new disc design procedure be used for all types of engines rather than the disc weiqht correlation procedure.

Further improvements to the program are also recommended. An engine design procedure similar to that described in Reference 8 could be built into the program to eliminate external iterations of the engine design. Exit Mach number in turbines should be used to establish blade sizes rather than the entry Mach number as now used. Since there is usually less variation in the exit angle and exit Mach number than there is at the entry of turbines, this would provide a hetter blade sizinq criteria. The program could also be changed to a constant-mean radius desiqn Drocedm'e rather than **the** constant-area area definition that is currently used. The former method is more commonly used in the industry.

### REFERENCES

1. Gerend, R. P., and Roundhill, J. P., "Correlation of Gas Turbine Engine Weights and Dimensions", AIAA Paper 70-669, June Iq70.

ा

- 2. Fishbach, L. H. and Caddy, M. J., "NNEP The Navy-NASA Engine Program", NASA TM X-71857, December 1975.
- 3. Eshback, O. W., ed., Handbook of Engineering Fundamentals.
- Schmidt, A. H., "A Method for Estimating the Weight of Aircraft  $\mathbf{A}_{\bullet}$ Transmissions", SAWE Paper No. 1120, May 1976.
- 5. "Ceramic Rotary Heat Exchanger Cores", Corning Glass Works, 1974.
- 6. Keith, F., Principles of Heat Transfer, International Textbook Co., 1967, pp. 483-508.
- 7. Fishbach, L. H., and Caddy, M. J., "NNEP The Navy-NASA Engine Program", NASA TM X-71857, December 1975.
- 8. Klees, G. W., and Fishbach, L. H., "Aircraft Engine Weight Estimation Method", SAWE Paper No. 1248, May 1978.